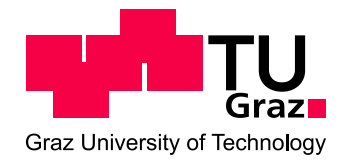

# Konzept für die Integration der Mehrkörpersimulation in eine Engineeringplattform

Diplomarbeit von Martin Augustin

Begutachter: Univ.-Prof. DI Dr.techn. Siegfried Vössner Betreuer: DI Dr.techn. Stefan Grünwald

eingereicht im August 2010 am Institut für Maschinenbau- und Betriebsinformatik Technische Universität Graz

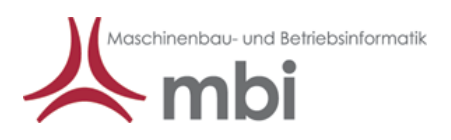

## <span id="page-1-0"></span>**Danksagung**

Ich möchte mich an dieser Stelle bei Herrn DI (FH) Bernhard Giptner als Diplomarbeitsbetreuer und bei den Herrn Dr. DI Bernd Wiermeier und DI Markus Hofer bedanken, die mir durch ihre fachlich-kompetente und vor allem verständnisvolle Unterstützung bei der Verfassung meiner Diplomarbeit geholfen haben.

Ein ganz besonderer Dank für die Unterstützung geht ebenfalls an die Mitarbeiter der Abteilung EGNx der Firma MAGNA STEYR, insbesondere an Herrn DI Werner Reinalter.

Weiters möchte ich mich recht herzlich bei Herrn Dr. DI Stefan Grünwald bedanken, der mir als Betreuer seitens der TU Graz in allen wichtigen Belangen zur Seite gestanden ist.

Mein persönlicher Dank geht an meine Familie, im Speziellen an meine Mutter Antonia Augustin, die mich in meiner ganzen Ausbildungszeit immer unterstützt und gestärkt hat. Weiters möchte ich meiner Freundin Roberta Wieser und ihrer Familie für ihre Antriebskraft und ihr Verständnis besonders danken.

# <span id="page-2-0"></span>**Zusammenfassung**

In der heutigen Zeit ist der Markt der Fahrzeugentwicklung geprägt von ständig steigendem Konkurrenzdruck. Dieser zeigt sich in schnell ändernden Marktanforderungen und steigenden Kostendruck. Welche wiederum eine erhöhte Flexibilität in der Automobilentwicklung erfordern und zu einer ständigen Verkürzung der Entwicklungs- und Produktionszeiten "Time to Market" führen.

Eine Möglichkeit diesen Anforderungen gerecht zu werden ist der verstärkte Einsatz von virtuellen Produktentwicklungsmethoden. Durch die immer leistungsfähigeren Simulationswerkzeuge bzw. CPUs und durch erhöhte Gesetzesanforderungen, wachsende Anzahl an zu simulierenden Varianten und Lastfällen, steigt auch die Menge der erzeugten Simulationsdaten rasant an. Die Verknüpfung von Einzelsimulationen zu Gesamtfahrzeugbewertungen sowie die Verknüpfung zum Versuch erfordert den Einsatz von Simulationsdatenmanagementsystemen für die Sicherstellung der Datendurchgängigkeit. Die zentrale Datenhaltung aller CAE-Daten gewährleistet die Reproduzierbarkeit der Simulationsprozesse und die Konsistenz der Daten.

Ziel dieser Arbeit ist es, mögliche Konzepte für die Integration der Mehrkörpersystem-Simulation in ein CAE-Datenmanagement zu erarbeiten. Dafür wurden zwei spezifische MKS-Simulationsprozesse dokumentiert und analysiert. Der Prozess von MAGNA STEYR Fahrzeugtechnik und der des Kompetenzzentrum-"Das Virtuelle Fahrzeug". Anschließend wurde aus diesen beiden Prozessen ein vereinfachter allgemein gültiger MKS-Referenzprozess erstellt. Die dadurch erhaltenen Erkenntnisse dienten als Grundlage für die Erstellung des Konzeptes zur MKS-Integration. Als Simulationsdatenmanagementsystem wurde der ADM (Altair Data Manager) für die Datenverwaltung eingesetzt und für die MKS-Simulation wurde ADAMS/CAR verwendet.

# **Abstract**

Nowadays, the market of vehicle development is determined by a constantly rising of competition. Rapidly changing market demands and rising cost pressure demand greater flexibility in car development and lead to a constant shortening of development times.

These requirements necessitate a more intensified use of virtual methods of product development. Due to more and more efficient simulation tools and an increasing number of simulated variants and load cases the amount of produced simulation data has constantly been raising. This requires the use of specific simulationdatamanagement-systems for a universal and efficient management of data. The central collection of all CAE-data guarantees the reproducibility of simulation processes and the consistency of data.

The ain of this thesis is to work out possible concepts for the integration of the multibodysystem-simulation into a CAE-data management. For that purpose two specific MBSsimulation processes were recorded and analysed, one of them in the EGX department of MAGNA STEYR ENGENEERING and the other one in the *Kompetenzzentrum-Das Virtuelle Fahrzeug*. Afterwards, a universally valid MBS-reference process was developed. The results gained by that served as a basis for the development of two concepts with different depth of integrity. The simulationdatamanagement-system ADM (Altair Data Manager) was used for the datamanagement in the building of the concepts.

### **INHALTSVERZEICHNIS**

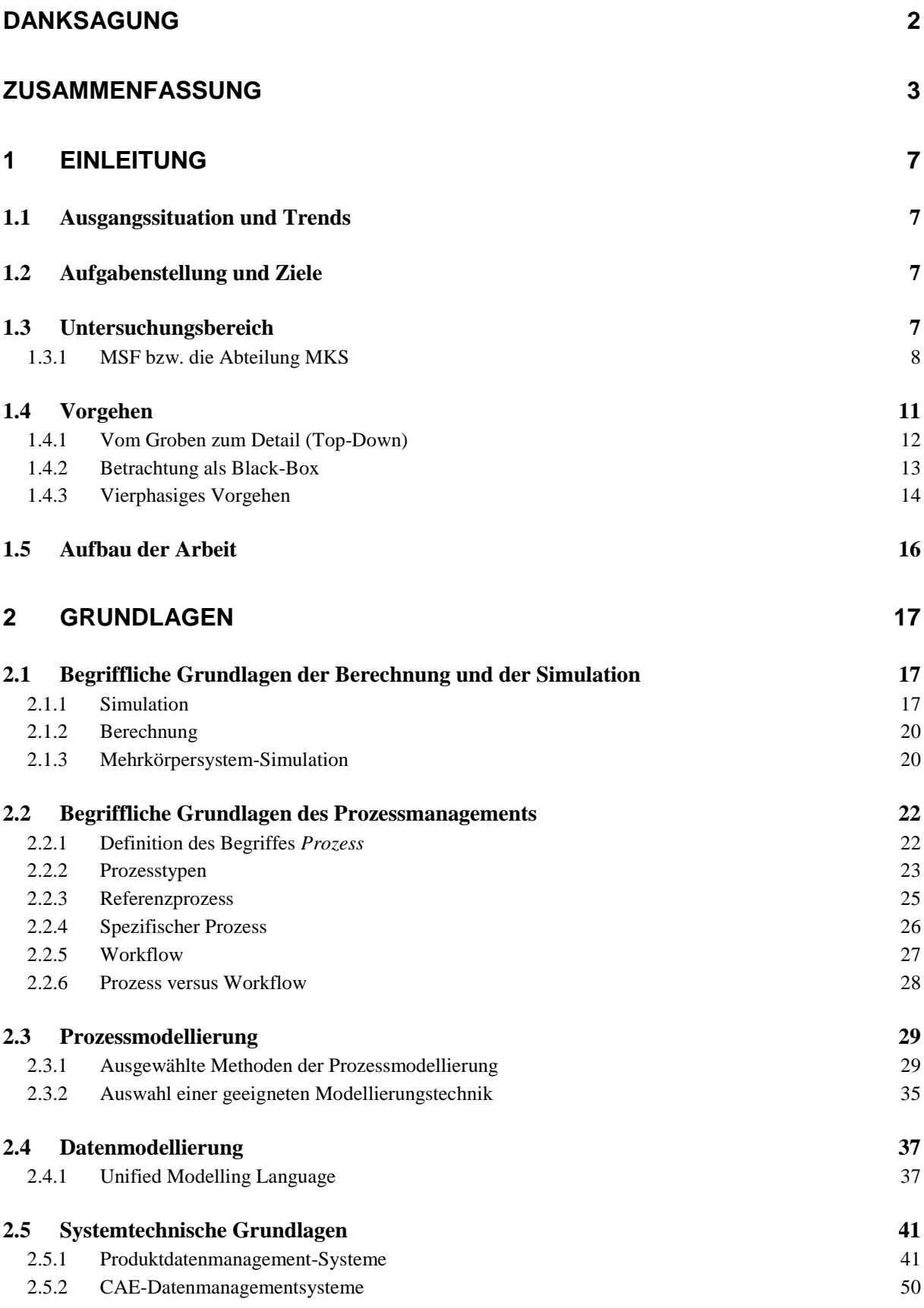

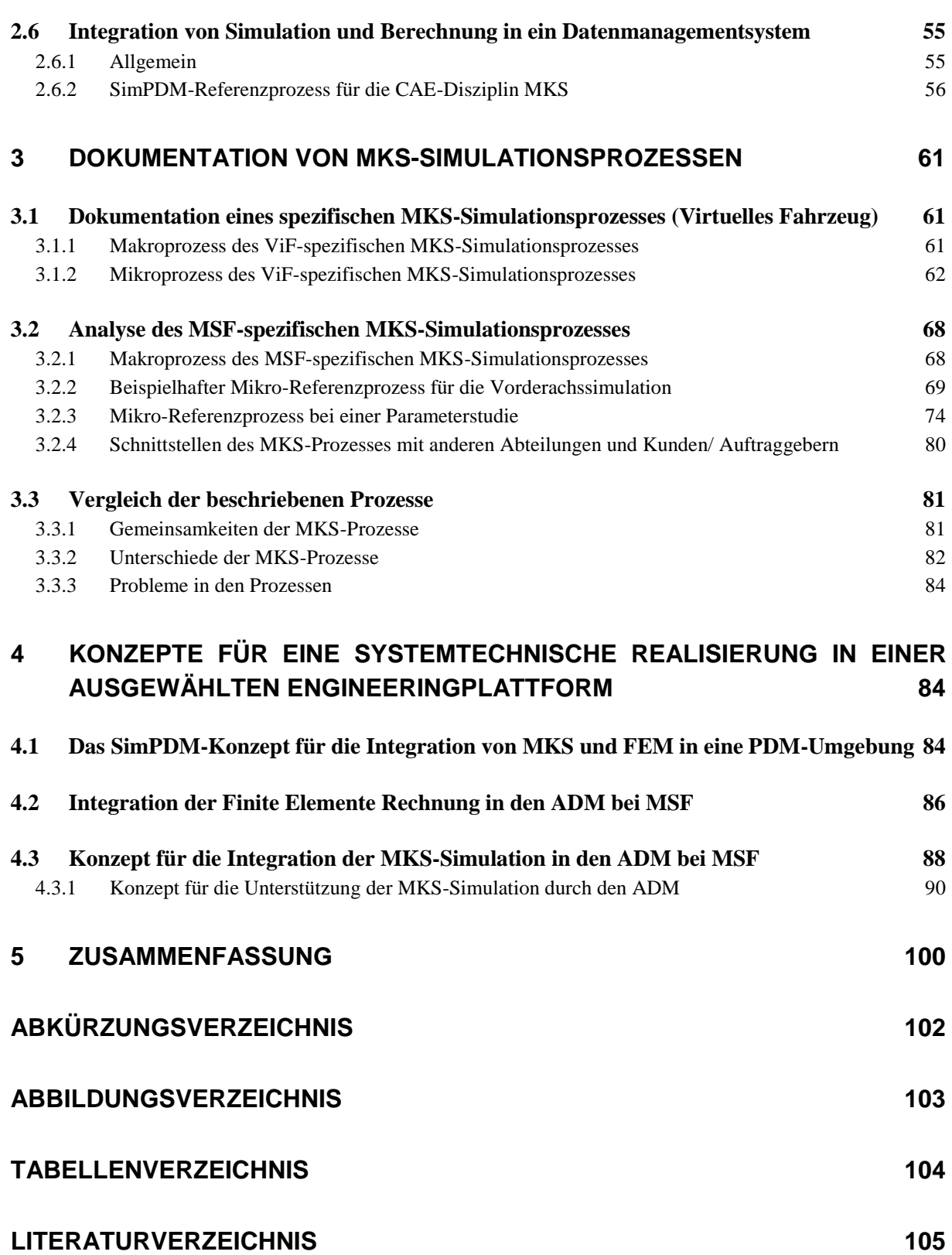

# <span id="page-6-0"></span>**1 Einleitung**

### <span id="page-6-1"></span>**1.1 Ausgangssituation und Trends**

Nicht jede CAE-Disziplin bezieht sich heute in ihren Aussagen auf den selben Konstruktionsdatenstand. Die benötigten CAE-Daten werden durch die jeweiligen Berechnungsteams zu unterschiedlichen Zeitpunkten beschafft, die Simulationen durchgeführt und die Simulationsergebnisse lokal gehalten. Es werden auch eigene Konstruktionsvarianten erzeugt, auf die sich dann die Berechnungen beziehen. Dies führt dazu, dass Abstimmungen bezüglich der Fahrzeugfunktionen erschwert werden, da die genaue Beschreibung der Bewertungsgrundlage (Konfiguration des Modells und Zeitpunkt der Erstellung) fehlt, bzw. die Diskussionspartner von unterschiedlichen Datenständen ausgehen. Dadurch sind die Berechnungsergebnisse nur bedingt miteinander vergleichbar.

### <span id="page-6-2"></span>**1.2 Aufgabenstellung und Ziele**

Ziel der Arbeit war die Analyse einer ausgewählten MKS-Prozesskette im Umfeld der Gesamtfahrzeugentwicklung und die Modellierung eines Soll-MKS-Prozesses. Da der Prozess später in ein CAE-Datenmanagementsystem implementiert werden soll, war ein entsprechender Detaillierungsgrad zu wählen. Die Ergebnisse bilden die Grundlage für die Erstellung eines Konzeptes zur Erweiterung des CAE-Datenmanagements. Des Weiteren wurde anhand des konkreten Referenzfalls aus der Automobilentwicklung die *virtuelle Vorderachsabsicherung* der MKS-Prozess spezifiziert, d.h. der Referenzfall muss im Soll-Prozess abgebildet werden können. Für die hier angestellten Überlegungen zur konzeptionellen Integration der MKS-Rechnung in ein Datenmanagementsystem wird der *Altair Data Manager* (ADM) verwendet.

### <span id="page-6-3"></span>**1.3 Untersuchungsbereich**

In dieser Arbeit wird der MKS-Prozess bei MAGNA STEYR und der des Kompetenzzentrums-*Das Virtuelle Fahrzeug* dokumentiert. Weiters ist ein Referenzfall aus der Automobilentwicklung, die *virtuelle Forderachsabsicherung* für die Aufnahme eines spezifischen MKS-Simulationsprozesses verwendet worden. Die *virtuelle Forderachsabsicherung* beinhaltet mehrere MKS-Simulationen für eine umfassende Beurteilung einer Achsvariante. Für den spezifischen MKS-Simulationsprozess wurde das konkrete Beispiel *gleichseitiges Ein- und Ausfedern beider Achsen* an einer McPhersonVorderachse ausgewählt. Durch die Dokumentation der untersuchten Prozesse, konnten die bei einer MKS-Simulation verwendeten und erzeugten Simulationsdaten sowie die Datenflüsse bzw. die dazugehörigen Prozessschnittstellen ermittelt werden. Die MKS-Simulation benötigt Daten für die Simulation von firmeninternen Abteilungen, wie z.B. Konstruktionsabteilung, Betriebsfestigkeit oder Thermalmanagement oder aber auch von externen Projektpartnern, wie Teilelieferanten oder OEMs.

### <span id="page-7-0"></span>**1.3.1 MSF bzw. die Abteilung MKS**

MAGNA STEYR ist Bestandteil des weltweit operierenden Unternehmens MAGNA INTERNATIONAL und besteht aus den Firmen MAGNA STEYR Fahrzeugtechnik und MAGNA STEYR Powertrain (siehe [Abbildung 1\)](#page-7-1). MSF gewährleistet eine vollständige Durchgängigkeit der Prozesskette von der Vorentwicklung über die Konzeptphase bis hin zur Produktion. Die duale Kompetenz ist auch für die Autoindustrie eine maßgebliche Entscheidungsgrundlage, MSF zunehmend mit Entwicklung und Produktion zu beauftragen und ihr die Gesamtverantwortung von komplexen Projekten zu übertragen.

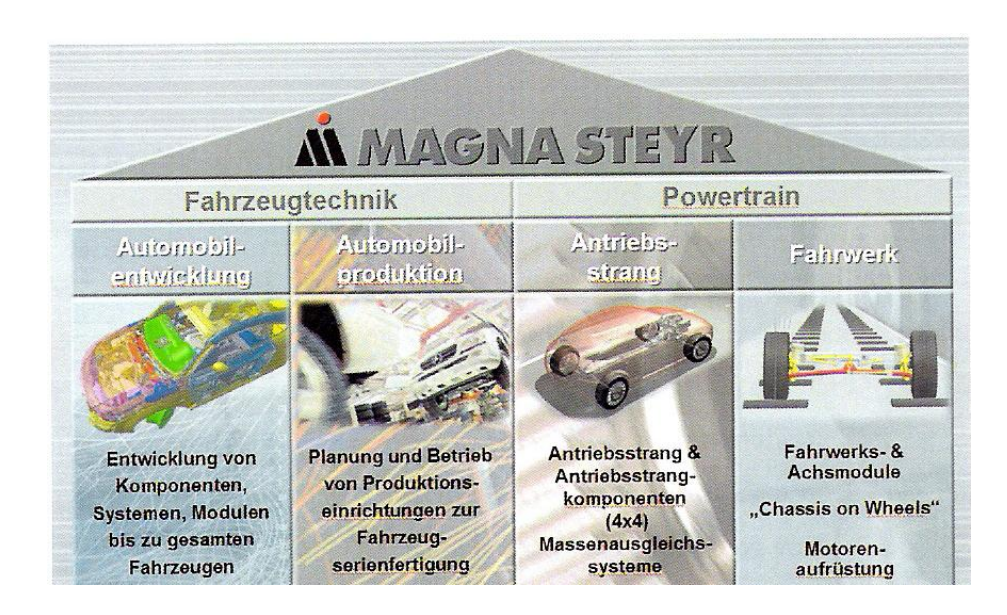

<span id="page-7-1"></span>Abbildung 1: Überblick über die Organisation von MAGNA STEYR Quelle: MSF Intranet

Für diese Diplomarbeit ist nur der Bereich der Fahrzeugentwicklung und im Speziellen der Bereich der Mehrkörpersystem-Simulation bzw. die Abteilungen EIS (Engineering-Information System) und I (Information), in welchen der ADM betrieben und entwickelt wird, von Bedeutung. Die Abteilung MKS (EGN-X) gehört *Top-Down* betrachtet zur Sparte Engineering -- Gesamtfahrzeug – NVH & Fahrkomfort (siehe [Abbildung 2\)](#page-8-0).

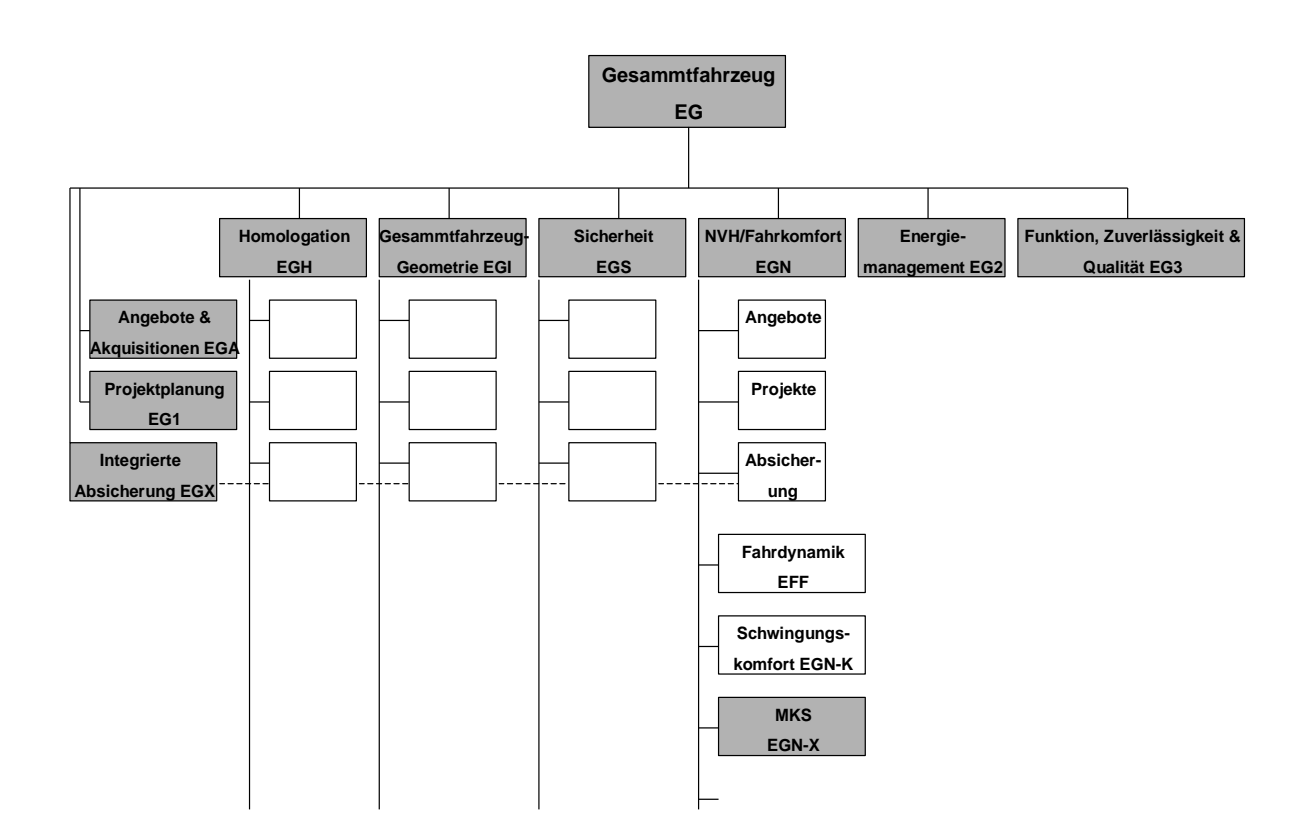

<span id="page-8-0"></span>Abbildung 2: Auszug aus dem Organisationsaufbau Quelle: MSF Intranet

### **Die Abteilung EGN-X**

Die Abteilung EGN-X beschäftigt sich mit der Durchführung von Mehrkörpersystem-Simulationen für die Fahrzeugentwicklung bei MAGNA STEYR. Die verwendeten Softwareprodukte sind ADAMS/Car und ADAMS/Driveline. In der Abteilung werden Dienstleistungen für die Fachbereiche Gesamtfahrzeug, Fahrwerk, Antriebsstrang, Aufbau und Elektrik/Elektronik erbracht.

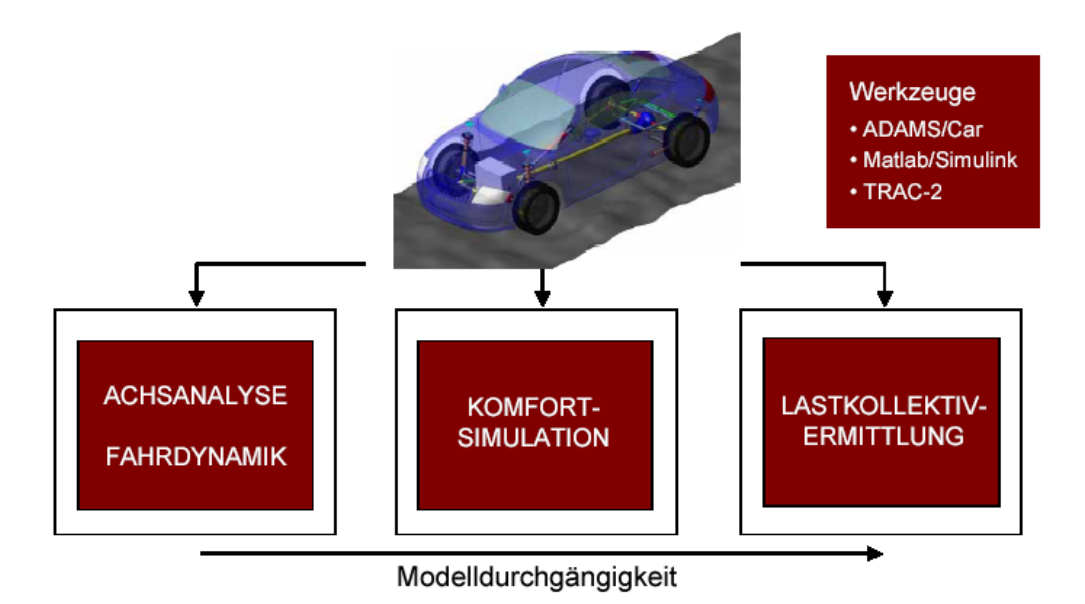

<span id="page-9-0"></span>Abbildung 3: MKS-Anwendungsgebiete im MSF-Entwicklungsprozess Quelle: [25] Riepl A. [u.a.]; Anwendung von ADAMS/Car in der Konzeptphase, 2002, S.1

Die Aufgabengebiete für die MKS-Simulation im Entwicklungsprozess bei MSF sind (siehe Abbildung  $3$ ): $<sup>1</sup>$ </sup>

- **Achsanalyse / Fahrdynamik:** Unter dem Begriff Achsanalyse wird die kinematische, elastokinematische und schwingungstechnische Untersuchung einer Radaufhängung verstanden. Fahrdynamik bedeutet die Untersuchung des Gesamtfahrzeugmodells hinsichtlich des längs-, quer- und vertikaldynamischen Verhaltens.
- **Komfortsimulation:** Komfortrelevante Problemstellungen, die in der Vergangenheit effizient mit der Methode der Mehrkörpersysteme untersucht worden sind, lauten z.B. Motorstuckern, Zittern bei Cabrios und Lastwechselreaktionen. Bei diesen Untersuchungen werden Einzelmaßnahmen bzw. Kombinationen davon relativ zu einer Basisvariante bewertet. Damit wird der Versuchsingenieur bei der Auswahl der teuren und zeitintensiven Hardwareversuche gezielt unterstützt.
- **Lastkollektivermittlung:** Die Aufgabe der Lastkollektivermittlung ist es, die auf Fahrwerks-, Karosserie- und Antriebsstrangbauteile wirkenden Schnittgrößen (Kräfte und Momente) bei definierten äußeren Belastungen zu berechnen. Die so ermittelten Schnittgrößen stellen die Eingangsdaten für nachfolgende FEM-Berechnungen und Prüfstandsimulationen dar. Aggregatbewegungen, die bei der virtuellen Überfahrt einer Schlechtwegstrecke auftreten, sind die Eingangsgrößen für erste Freigangsuntersuchungen im DMU.

 $^1$  vgl. [25] Riepl A. [u.a.]; Anwendung von ADAMS/Car in der Konzeptphase, 2002, S.1

Ein wichtiger Punkt bei den vorgestellten Arbeitsgebieten ist, dass die Berechungsingenieure ein zentrales Modell während der jeweiligen Entwicklung verwenden. Unter einem zentralen Modell wird ein MKS-Modell des kompletten, zu entwickelndem Fahrzeugs verstanden. Es besteht aus den Modulen: Vorder- und Hinterachse, Motorblock, Antriebsstrang, Lenkung und Aufbau. Alle durchzuführenden MKS-Simulationen werden mit diesem zentralen Modell oder mit Teilen von ihm ausgeführt. Aus dieser Arbeitsweise resultieren folgende positive Effekte:<sup>2</sup>

- zentraler Modellaufbau und Wartung
- keine redundante Datenbeschaffung
- Erhöhte Prozesssicherheit: Verschiedene Anwender mit unterschiedlichen Aufgabenstellungen führen Berechnungen am selben Fahrzeugmodell durch. Somit steigt die Wahrscheinlichkeit, mögliche Modellierungs- und Eingabefehler rechtzeitig zu erkennen, signifikant.
- Einsparung von Entwicklungszeit und Kosten

Diese Arbeitsweise wird wesentlich durch den modularen Aufbau von ADAMS/Car mit *template, subsystem*, und *assembly* unterstützt.

### <span id="page-10-0"></span>**1.4 Vorgehen**

-

Bei der Erstellung der Arbeit wurde versucht, weitestgehend nach den Gesichtspunkten von *Systems Engineering* vorzugehen. Das Vorgehensmodell von SE-Engineering schlägt folgende Prinzipien vor: 3

- "Vorgehen vom *Groben zum Detail* und nicht umgekehrt
- das Prinzip des Denkens in *Varianten*, immer mehrere Varianten und Alternativen erstellen und eine Bewertung durchführen
- den Prozess der Systementwicklung und Realisierung nach zeitlichen Gesichtspunkten in *Projektphasen* zu gliedern
- bei der Lösung von Problemen den *Problemlösungszyklus* als eine Art Arbeits- und Denklogik vor Augen zu haben"

Zwei in dieser Arbeit verwendete Prinzipien werden im Folgenden näher beschrieben:

 $^{2}$  vgl. [25] Riepl A. [u.a.]; Anwendung von ADAMS/Car in der Konzeptphase, 2002, S.1

 $^3$  [1] Haberfellner R.; Systems Engineering, 2000, S.3-13

### <span id="page-11-0"></span>**1.4.1 Vom Groben zum Detail (Top-Down)**

Dieses Prinzip kam bei der Prozessaufnahme und bei der Analyse dieser MKS-Prozesse zur Anwendung. Unter dem *Vorgehen vom Groben zum Detail* wird folgende Vorgehensweise verstanden:

Ausgehend von einem weiten Betrachtungsfeld schrittweise das Problemfeld einengen. Dabei ist das Problemfeld grob zu strukturieren, gegen die Umwelt abzugrenzen und die Schnittstellen sind mit der Umwelt zu definieren. Auch bei der Erarbeitung von Lösungen sind zuerst generelle Ziele festzulegen, bevor die Ergebnisse schrittweise konkretisiert werden. Konzepte auf höheren Ebenen dienen als Orientierungshilfen für eine detaillierte Ausgestaltung in unteren Ebenen (siehe [Abbildung 4\)](#page-11-1).<sup>4</sup>

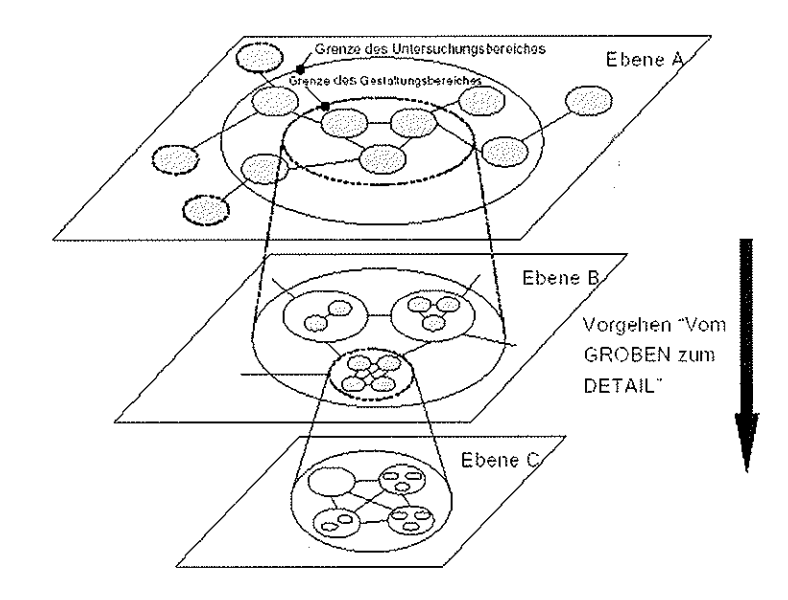

<span id="page-11-1"></span>Abbildung 4: Einengen des Betrachtungsfeldes

Quelle: [1] Haberfellner R.; Systems Engineering, 2000, S.4

<sup>&</sup>lt;sup>4</sup> [3] Giptner B; Virtueller Mock Up, 2001, S.11

### <span id="page-12-0"></span>**1.4.2 Betrachtung als Black-Box**

Den Einsatz und die Vorteile der *Black-Box*-Betrachtung wird von Haberfellner wie folgt erklärt: "Interessieren die eigentlichen strukturellen Wirkungszusammenhänge innerhalb eines Systems bei der Betrachtung nicht oder spielen vorläufig keine Rolle, wird das System als *Black-Box* bezeichnet."<sup>5</sup>

Die *Black-Box* Betrachtung ist ein hilfreiches Instrumentarium für die sichten- und problembezogene Betrachtung. [Abbildung 5](#page-12-1) zeigt eine beispielhafte *Black-Box* Darstellung eines Vernetzungsprogramms. Das betrachtete System wird, mit seinen spezifischen Ein- (Geometriemodell, Struktur, usw.) und Ausgangsgrößen (FE-Modell), auf eine *Black-Box* reduziert, wobei ausschließlich der eigene Zweck des Programms (WAS: die Erzeugung eines FE-Modells) betrachtet wird. *WIE* und *WOMIT* das FE-Modell letztendlich erzeugt wird, ist in diesem Zusammenhang nicht von Interesse.<sup>6</sup>

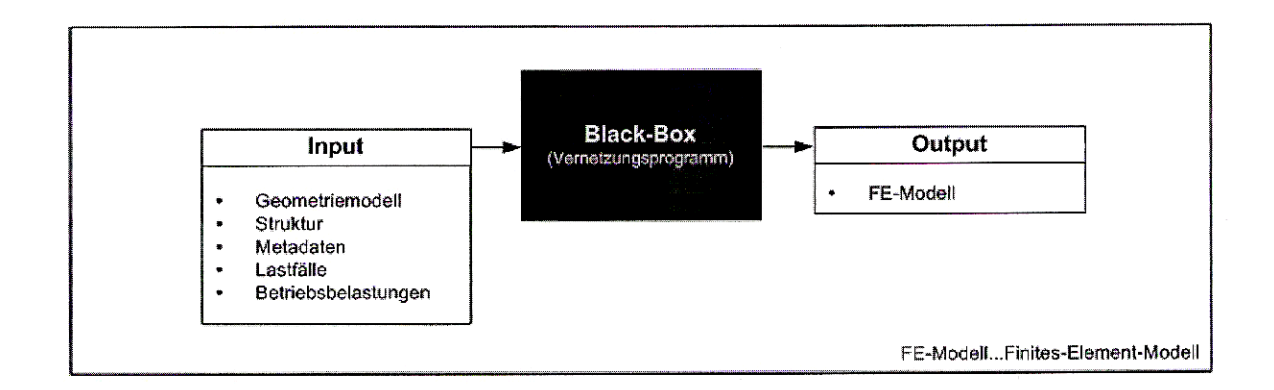

<span id="page-12-1"></span>Abbildung 5: Beispielhafte Black-Box Darstellung eines Vernetzungsprogramms Quelle: [21] Wiermeier B.; Vorgehensmodell zur Referenzmodellierung, 2005, S. 22

In dieser Arbeit wurden Teilprozesse als *Black-Box* betrachtet die nicht von Interesse waren, da nur die Inputs und Outputs benötigt wurden und diese Teilprozesse für sich sehr kompliziert sind.

<sup>&</sup>lt;sup>5</sup> [23] Haberfellner R.: Systems Engineering- Methodik und Praxis, 1999, S.11 zitiert in

 <sup>[2]</sup> Wiermeier B.; Vorgehensmodell zur Referenzmodellierung, 2005, S.22

 $^6$  vgl. [2] Wiermeier B.; Vorgehensmodell zur Referenzmodellierung, 2005, S.22

#### <span id="page-13-0"></span>**1.4.3 Vierphasiges Vorgehen**

Im folgenden Abschnitt wird das Vorgehen zum Erstellen dieser Diplomarbeit beschrieben. Es wurde ein vierphasiger Vorgehensplan erstellt, um die zu erledigenden Arbeiten übersichtlich aufzugliedern und darzustellen (siehe [Abbildung 6\)](#page-13-1).

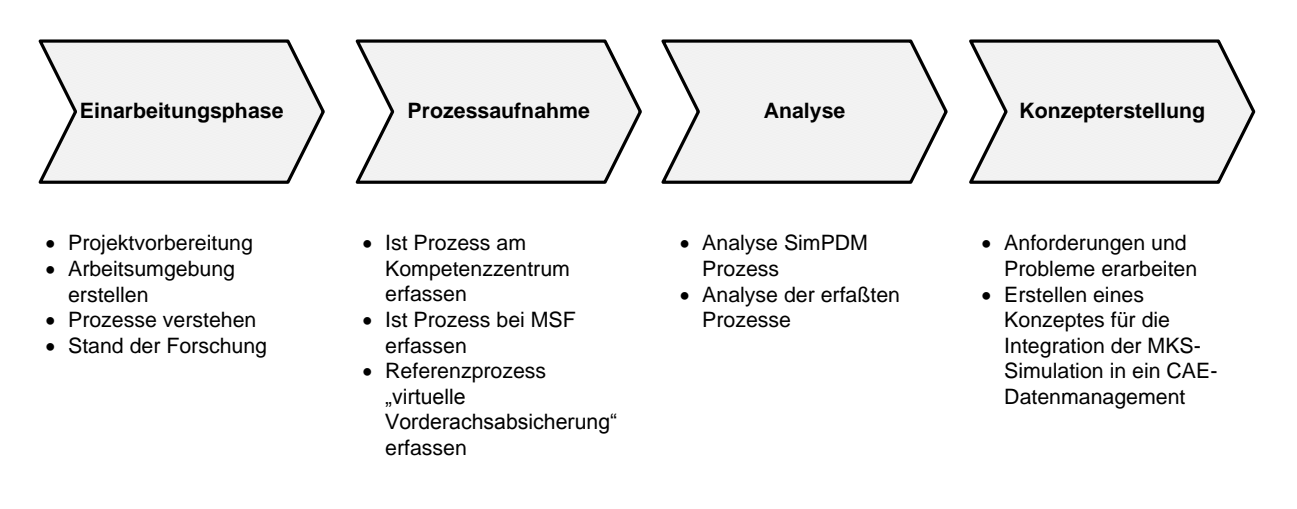

<span id="page-13-1"></span>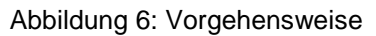

### 1.4.3.1 Einarbeitungsphase

In der Projektvorbereitung wurden Literaturrecherchen und Recherchen im Internet zu den betreffenden Themengebieten durchgeführt.

Erster Schwerpunkt war das Verstehen und Erstellen von Prozessen. Die Fragestellung dabei war: Welche Prozesses gibt es und wie kann man sie darstellen? Eine geeignete Darstellungsform für die aufzunehmenden Simulationsprozesse musste festgelegt werden.

Zweiter Schwerpunkt war den Stand der Forschung zu ermitteln. Dabei wurde nach Veröffentlichungen von Firmen oder Vereinigungen gesucht, die sich mit diesem oder ähnlichen Themen befasst haben. Die Firmen MSF und Kompetenzzentrum-ViF sind Mitglied der Forschungsvereinigung SimPDM iViP, welche sich mit der Integration von Simulation und Berechnung in eine PDM-Umgebung befasst. Die SimPDM-Ergebnisse für den Bereich der Integration der MKS-Simulation in eine PDM-Umgebung konnten für diese Arbeit verwendet werden.

### 1.4.3.2 Prozessaufnahme

Die Prozessaufnahme erfolgte mittels Befragung der Mitarbeiter und Beobachtung der einzelnen Tätigkeiten. Dadurch konnten die Aktivitäten bei der Durchführung einer MKS-Simulation ermittelt werden. Ferner wurde als konkretes Prozessbeispiel die *Achsanalyse einer McPherson-Vorderachse* bei MSF aufgezeichnet. Die Achssimulation wurde in enger Zusammenarbeit mit MSF Mitarbeitern durchgeführt und der dazugehörige Prozess dokumentiert. Auch die Zusammenarbeit der MKS-Abteilung mit der Konstruktionsabteilung und mit weiteren Simulationsbereichen wurde im Rahmen dieser Untersuchungen aufgenommen.

Die Darstellung der Prozesse erfolgt mittels eEPK (siehe Kapitel 2.3). In dieser Darstellung ist genau ersichtlich, welche Aktivitäten in einer zeitlich logischen Reihenfolge ablaufen und welche Informationen für die einzelnen Aktivitäten benötigt bzw. durch sie erzeugt werden.

1.4.3.3 Analyse

In der Phase der Prozessanalyse wurden die beiden aufgenommenen MKS-Simulationsprozesse einer Detailanalyse unterzogen. Dabei wurden diese beiden untereinander, sowie mit dem MKS-Prozess der Arbeitsgruppe SimPDM, verglichen. Probleme und Verbesserungsmöglichkeiten sind während dieser Phase erarbeitet worden.

Ein Soll-MKS-Prozess wurde modelliert und der Referenzfall *Vorderachssimulation* auf diesen spezifiziert.

### 1.4.3.4 Konzepterstellung

Für die Integration der MKS-Simulation in ein CAE-Datenmanagement wurde ein Konzept erstellt. Dabei wurde besonderen Wert auf eine praktikable Integrationstiefe, die benötigten Schnittstellen und auf Probleme und Nutzen für die Anwender geachtet.

### <span id="page-15-0"></span>**1.5 Aufbau der Arbeit**

In diesem Teil der Arbeit wird ein Überblick über die einzelnen Kapitel und die darin behandelten Themen gegeben.

Die Diplomarbeit ist in fünf Hauptkapitel gegliedert (siehe [Abbildung 7\)](#page-15-1).

**Kapitel 1** enthält eine kurze Einleitung, in der die Aufgabenstellung sowie die Ziele der Diplomarbeit beschrieben werden. Weiters werden das Vorgehen bei der Erstellung und der Aufbau dieser Arbeit dargestellt.

In **Kapitel 2** werden die Begriffe Simulation, Berechnung und Mehrkörpersimulation beschrieben, sowie Grundlagen zu den Themen Prozessmanagement, Prozess- und Datenmodellierung behandelt. Es werden die Begriffe PDM-System und CAE-Datenmanagementsystem erklärt und die Systeme miteinander verglichen. Die Arbeitsgruppe SimPDM wird vorgestellt, welche sich mit dem Thema: *Integration von Simulation und Berechnung in eine PDM-Umgebung* befasst.

Die Analyse der spezifischen MKS-Simulationsprozesse wird in **Kapitel 3** erläutert. Die Prozesse werden jeweils in zwei verschiedenen Detaillierungsebenen, als Makroprozesse und als Mikroprozesse dargestellt und beschrieben. Anschließend werden die dokumentierten Prozesse miteinander verglichen und die Probleme in den Prozessen beleuchtet.

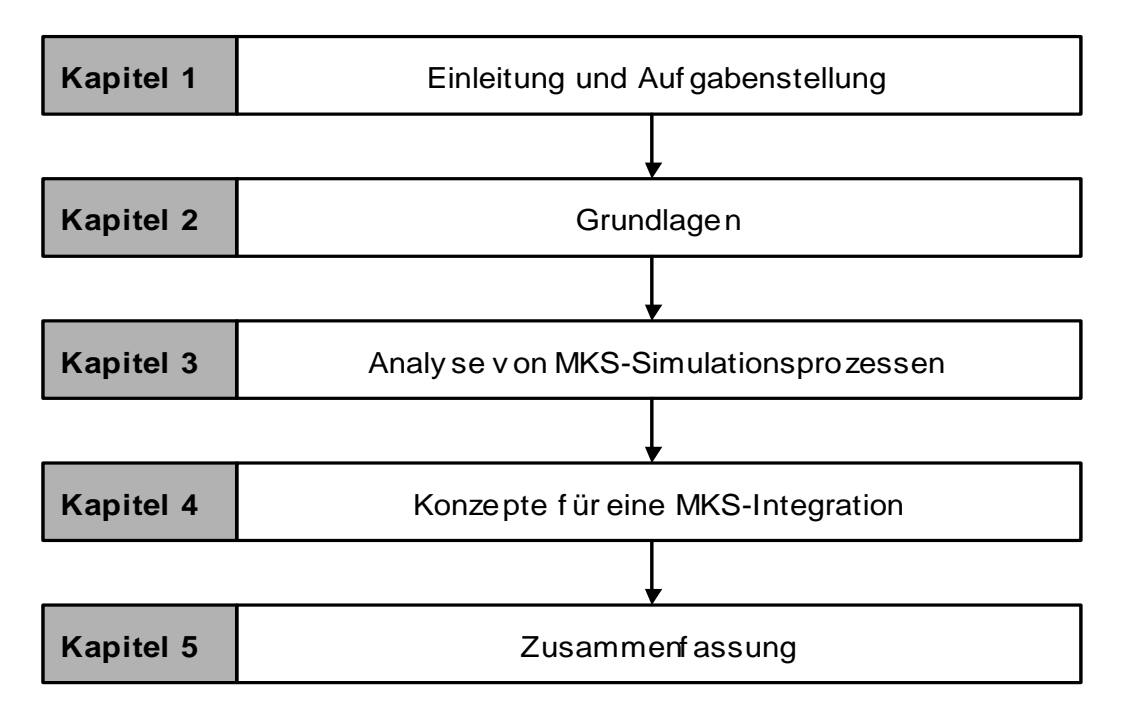

<span id="page-15-1"></span>Abbildung 7: Aufbau der Diplomarbeit

Ein Konzept für die MKS-Integration in den ADM wird in **Kapitel 4** erarbeitet. Dazu werden bereits bestehende Konzepte für Simulation und Berechnung der Arbeitsgruppe SimPDM untersucht. Weiters konnte auch die Eingliederung der FEM-Rechnung in den ADM bei MAGNA STEYR als Vorlage bei der Erstellung des Konzepts für die MKS-Simulation verwendet werden.

**Kapitel 5** gibt eine Zusammenfassung der Arbeit sowie Ansätze für weiterführende Arbeiten auf dem Gebiet der Einbindung der MKS-Simulation in eine Engineeringplattform.

# <span id="page-16-0"></span>**2 Grundlagen**

### <span id="page-16-1"></span>**2.1 Begriffliche Grundlagen der Berechnung und der Simulation**

Im folgenden Kapitel werden die Begriffe Berechnung, Simulation und Mehrkörpersimulation beschrieben, da dies grundlegende Bestandteile in dieser Arbeit sind und ein gemeinsames Verständnis in den folgenden Kapiteln wichtig ist.

### <span id="page-16-2"></span>**2.1.1 Simulation**

-

Analytische Verfahren stoßen bei der Lösung komplexer Systeme an ihre Grenzen. Die Möglichkeiten dieser Methoden reichen nicht aus, um die dynamischen Zusammenhänge der Systeme genügend genau abzubilden. Die Simulation bildet Systeme als mathematische Modelle ab. Anhand einfacher Veränderungen am Modell werden verschiede Varianten des Systems nachgebildet und durch definierte Experimente das Verhalten erprobt. Der Einsatz der Simulation von komplexen Systemen ist heute bereits in der Planungsphase ein unersetzliches Hilfsmittel.<sup>7</sup> Durch den frühen Einsatz ist eine bedeutende Zeit- und Kostenersparnis möglich und kurze Zyklen für die Entwicklungsprozesse neuer Produkte werden realisiert (siehe [Abbildung 8\)](#page-17-0).<sup>8</sup>

Den Begriff *Simulation* beschreibt Gadatsch folgendermaßen: "Simulation ist die Nachbildung der Realität in einem Modell, um damit zu experimentieren. Auf der Grundlage der mit dem Modell erzielten Ergebnisse wird anschließend auf das Verhalten in der Realität geschlossen."<sup>9</sup>

 $^7$  vgl.[37] Fische W.; Materialfluss und Logistik, 1997, S.115

<sup>&</sup>lt;sup>8</sup> vgl.[19] Krastel M.; Integration von Simulations/Berechnungsmodelle in PDM-Systeme, 2002, S.27

<sup>9</sup> [4] Gadatsch A.; Grundkurs Geschäftsprozessmanagement, 2005, S.183-184

Der Verein deutscher Ingenieure hat eine sehr ähnliche Definition der *Simulation* aufgestellt. In ihr wird anstatt Realität der Begriff *dynamischer Prozess* verwendet. "Simulation ist die Nachbildung eines dynamischen Prozesses in einem Modell, um zu Erkenntnissen zu gelangen, die auf die Wirklichkeit übertragbar sind."<sup>10</sup>

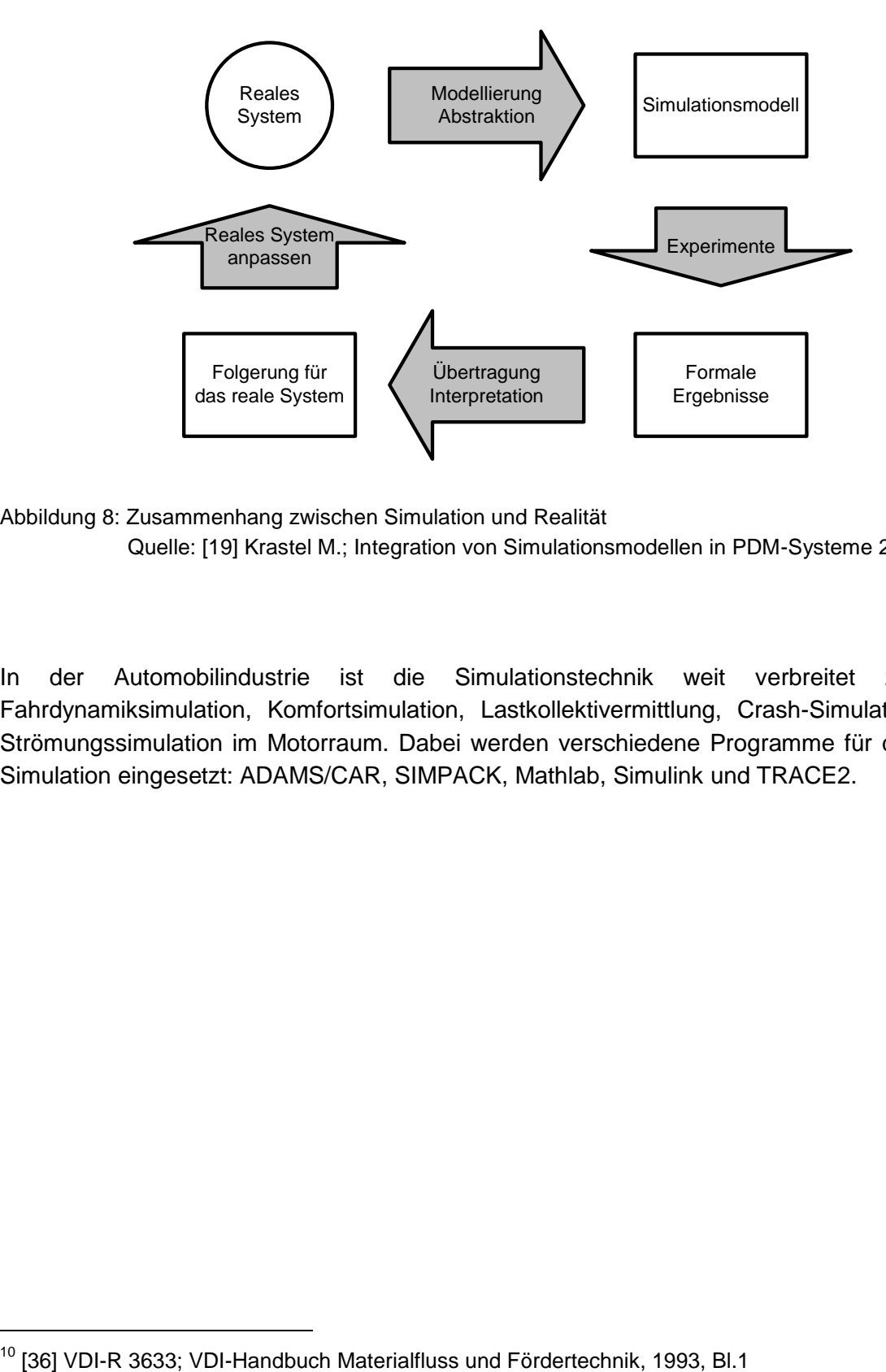

<span id="page-17-0"></span>Abbildung 8: Zusammenhang zwischen Simulation und Realität Quelle: [19] Krastel M.; Integration von Simulationsmodellen in PDM-Systeme 2002, S.27

In der Automobilindustrie ist die Simulationstechnik weit verbreitet z.B. für Fahrdynamiksimulation, Komfortsimulation, Lastkollektivermittlung, Crash-Simulation oder Strömungssimulation im Motorraum. Dabei werden verschiedene Programme für die MKS-Simulation eingesetzt: ADAMS/CAR, SIMPACK, Mathlab, Simulink und TRACE2.

Anwendungskriterien für die Simulation:<sup>11</sup>

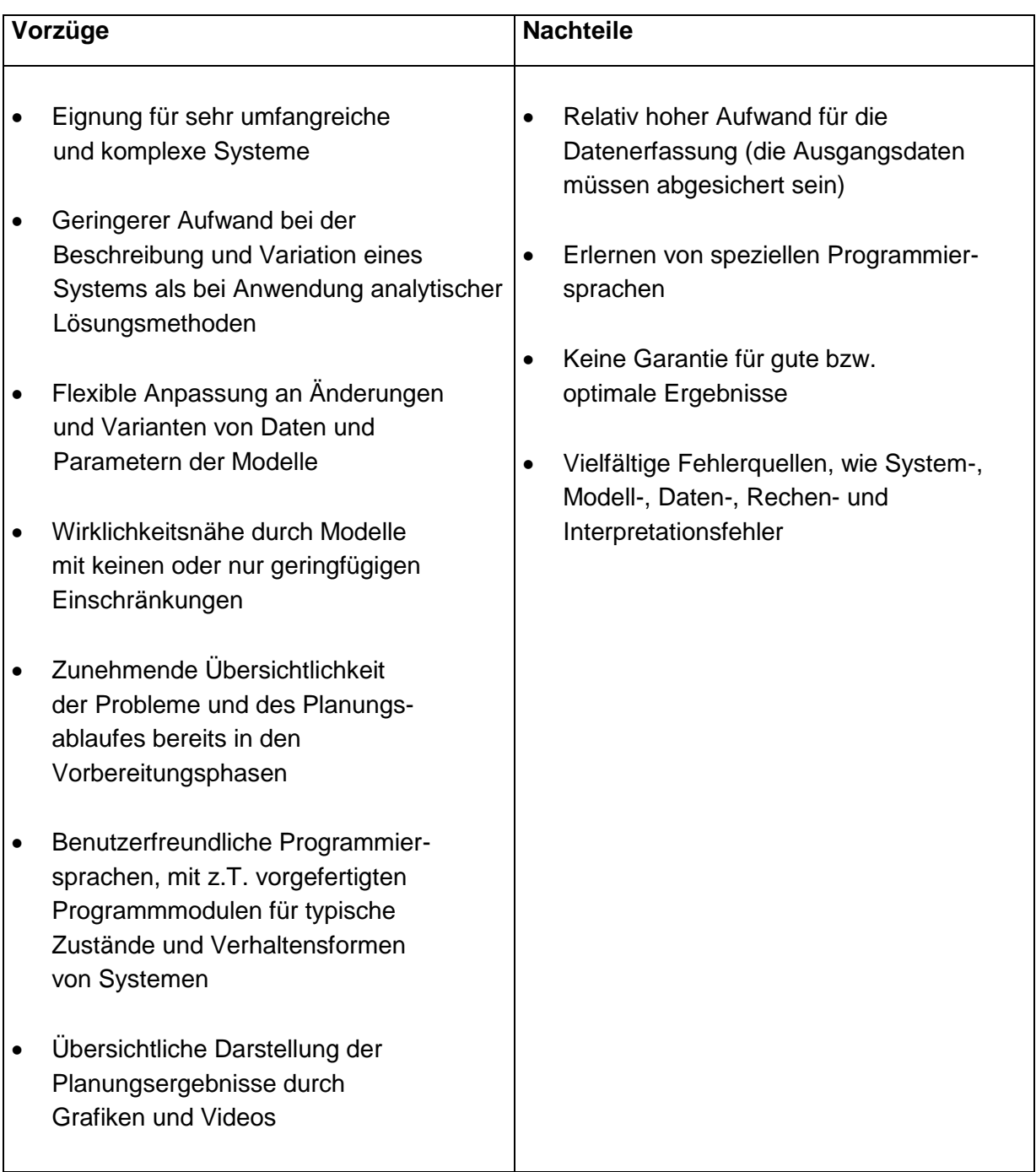

 $11$  vgl.[37] Fische W.; Materialfluss und Logistik, 1997, S.119

### <span id="page-19-0"></span>**2.1.2 Berechnung**

-

Der Begriff *Berechnung* wird oft mit dem Begriff *Simulation* gleichgesetzt. Eine eindeutige Abgrenzung der Begriffe konnte bei der Literaturrecherche nicht gefunden werden. In dieser Arbeit wird unter Berechnung das Lösen mathematischer Aufgaben verstanden. Jede rechnergestützte Simulation enthält auch eine Berechnung des aufgestellten mathematischen Modells, z.B. das Lösen der Bewegungsgleichungen für eine MKS-Aufgabenstellung.

### <span id="page-19-1"></span>**2.1.3 Mehrkörpersystem-Simulation**

Mitte der Sechzigerjahre war der Beginn der rechnergestützten Untersuchung von Mehrkörpersystemen. Der Schwerpunkt der Anwendung liegt in der Betrachtung von dynamischen Problemen, wobei die Verformbarkeit der untersuchten Systeme lokal in Verbindungen zwischen starren oder nur wenig verformbaren Körpern konzentriert ist. Die *Finite Elemente Methode* befasst sich hingegen vor allem mit der Analyse von statischen Problemen bei Strukturen. Die Analyseergebnisse der FEM sind die inneren Kräfte, die Spannungen sowie die an den Lagerungen der Struktur wirksamen Kräfte. Bei der MKS-Simulation interessieren die Bewegungen und die aus ihnen resultierenden Belastungen für die Bauteile.<sup>12</sup>

Ein vereinfachtes Mehrkörpersystem ist aus starren Körpern, masselosen Verbindungen und einer Umgebung, in der sich das System bewegt, aufgebaut. Die Körper repräsentieren Abmessungen und Trägheit des Systems. Auf sie wirken eingeprägte oder äußere Kräfte, beispielsweise Gewichtskräfte. Für die Modellierung der zwischen den Körpern bestehenden Verbindungen werden ein oder mehrere Kraftelemente verwendet. Die Verbindungselemente werden in zwei Klassen eingeteilt. In Kraftelemente (Federn, Dämpfer, Stellmotoren, etc.), mit denen zwischen den Körpern wirksame eingeprägte Kräfte modelliert werden und in Gelenke, welche die Aufgabe haben mehrere Körper miteinander zu verbinden. Dazu zählen z.B. Lager, Koppelstangen oder Kardangelenke. Die Gelenke schränken die Relativbewegungen der Körper ein, die in unbekannten Zwangskräften resultieren (siehe [Abbildung 9\)](#page-20-0).<sup>13</sup>

<sup>&</sup>lt;sup>12</sup> val. [17] Schwertassek R./Wallrap O.; Dynamik flexibler Mehrkörpersysteme 1999, S.2

<sup>&</sup>lt;sup>13</sup> vgl. [17] Schwertassek R./Wallrap O.: Dynamik flexibler Mehrkörpersysteme, 1999, S.86-87

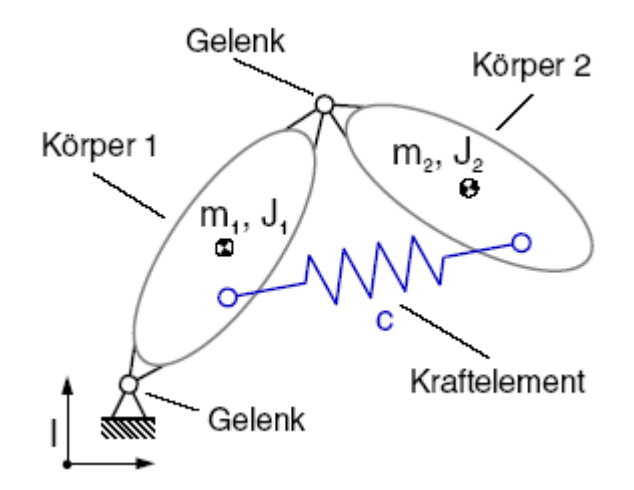

<span id="page-20-0"></span>Abbildung 9: Elemente klassischer Mehrkörpersysteme Quelle: [18] Lugner P.; Kontakte komplexer Körper in der MKS, 2004, S.10

Es gibt zwei Ansätze für die Beschreibung der Körperbewegungen: "Die Bewegung der Körper kann durch Absolutkoordinaten, d.h. jeweils sechs Variablen, welche die Position und Orientierung gegenüber dem Inertialsystem angeben, bestimmt sein. Kinematische Bindungen werden durch Gelenke in Form von Zwangsbedingungen berücksichtigt, welche in entsprechenden Zwangskräften und Zwangsmomenten resultieren. Andererseits lässt sich der Zustand eines MKS auch durch generalisierte Koordinaten darstellen. Dabei beschreiben die Systemvariablen meist die relativen kinematischen Freiheitsgrade der Gelenke. Im Wesentlichen ist die Darstellung in Absolutkoordinaten einfacher zu handhaben und führt auf vergleichsweise große differential-algebraische Gleichungssysteme, deren einfache Struktur sich bei der numerischen Lösung gut nutzen lässt."<sup>14</sup>

Im Allgemeinen ergeben die Bewegungsgleichungen, die das mechanische System beschreiben, ein differential-algebraisches Gleichungssystem erster Ordnung. Diese Gleichungen werden normalerweise in der Praxis von Computersystemen generiert und gelöst. In dieser Arbeit werden diese Gleichungssysteme als *Black-Box* betrachtet und nicht näher behandelt (eine genaue Betrachtung der Bewegungsgleichungen finden sie in [18]). Von Interesse für die weitere Arbeit sind vor allem die für die Simulation benötigten Eingangsparameter, die vom Simulationsprogramm berechneten Ergebnisse und die Schnittstellen des MKS-Prozesses nach außen.

<sup>&</sup>lt;sup>14</sup> [18] Lugner P.: Kontakte komplexer Körper in der Mehrkörpersimulation, 2004, S.13-14

### <span id="page-21-0"></span>**2.2 Begriffliche Grundlagen des Prozessmanagements**

In diesem Abschnitt werden einige wichtige Begriffe zum Thema Prozessmanagement erklärt, um ein einheitliches Verständnis der Begriffe zu erreichen. Beginnend mit der Definition eines Prozesses wird anschließend auf die unterschiedlichen Prozesstypen, sowie auf die unterschiedlichen Klassifizierungsmöglichkeiten von Prozessen eingegangen. Einen Überblick über die vorgenommene Gliederung der Prozesse ist in [Abbildung 10](#page-21-2) dargestellt. Weiters werden die Begriffe *Referenzprozess, spezifischer Prozess, Makro-/Mikroprozess* und *Workflow* vorgestellt.

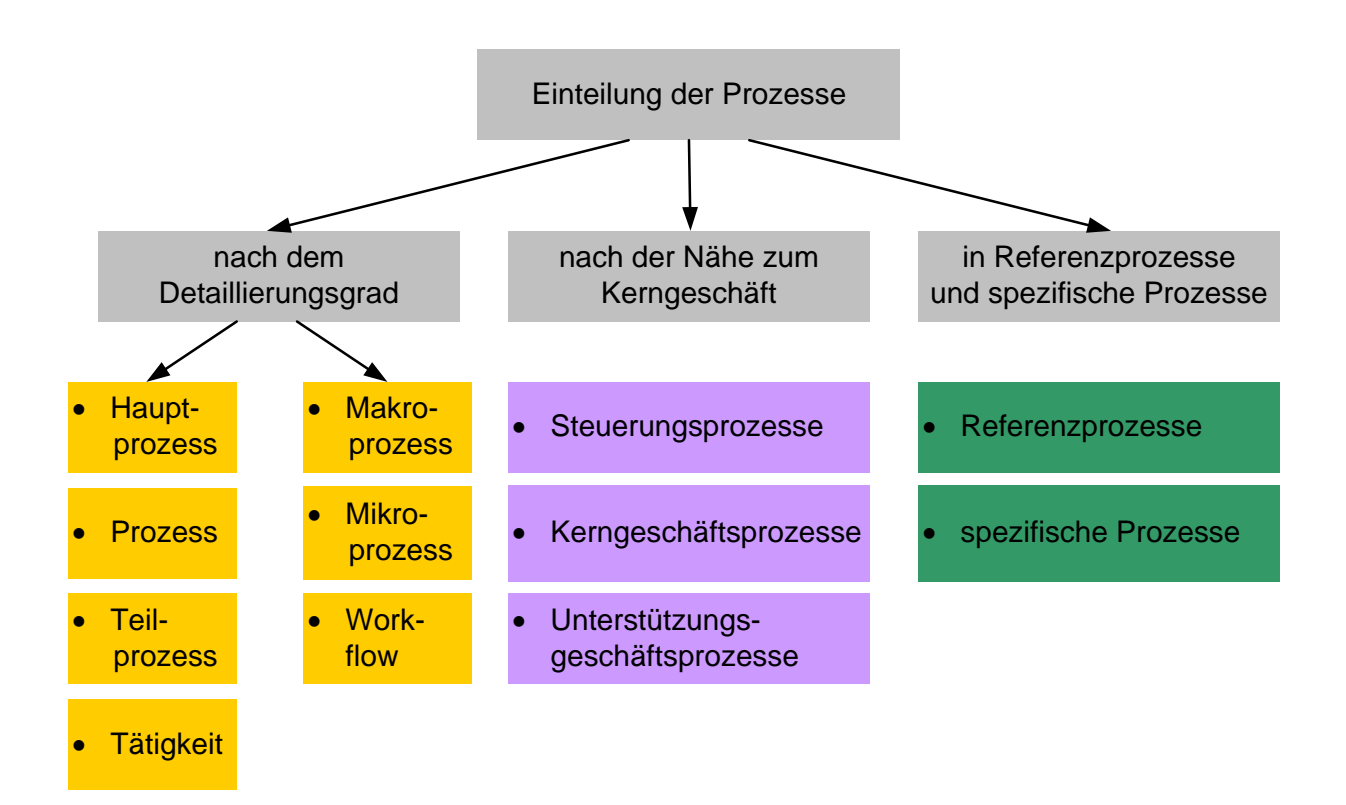

<span id="page-21-2"></span>Abbildung 10: Einteilung der Prozesse

#### <span id="page-21-1"></span>**2.2.1 Definition des Begriffes** *Prozess*

Für die Prozessoptimierung ist ein gemeinsames Prozessverständnis und die Definition von Prozesskennzahlen notwendig. Die ständige Erhöhung der Prozessleistung ist durch eine kontinuierliche Messung der Kennzahlen und durch Verbesserung der Prozesse erreichbar.

In dieser Arbeit soll unter dem Begriff *Prozess* der *Geschäftsprozess* verstanden werden.

Im Unternehmen MAGNA STEYR hält man sich für die Definition eines Geschäftsprozesses an die Richtlinien der europäischen Norm EN ISO 9000:2000. Demnach ist ein Prozess "ein Satz von in Wechselwirkung oder Wechselbeziehung stehenden Tätigkeiten, der Eingaben in Ergebnisse umwandelt."<sup>15</sup> In dieser ISO-Norm wird erwähnt, dass Prozesse in einer Organisation üblicherweise geplant und unter kontrollierten Bedingungen durchgeführt werden, um einen Mehrwert zu schaffen.

Weitere Prozess-Definitionen, für ein besseres Verständnis, liefern *Tipotsch* und *Haberfellner*.

*Tipotsch* bezeichnet einen Geschäftsprozess als eine sachlogische Abfolge von betrieblichen Wertschöpfungselementen mit dem Ziel eines klar festgelegten Outputs zur Erzeugung von Kundennutzen.

Ein Geschäftsprozess hat einen festgelegten Leistungsumfang, der durch einen definierten und messbaren In- und Output bestimmt ist, fügt Wert für den Kunden hinzu, ist wiederholbar, hat einen verantwortlichen Prozess-Eigner und verfügt über alle dazu notwendigen Ressourcen und Informationen.<sup>16</sup>

*Fischermanns* beschreibt einen Prozess als "eine Struktur, die aus Aufgaben mit logischen Folgen besteht. Sie hat definierten Input und Output und dient dazu, einen Wert für den Kunden zu schaffen" 17

Aus den vorher genannten Definitionen kann nun folgende Prozess-Definition für diese Arbeit abgeleitet werden:

Der Geschäftsprozess ist gekennzeichnet durch eine sachlogische Abfolge von betrieblichen Aktivitäten. Er ist wertschöpfungsorientiert und erzeugt somit Nutzen für den Kunden. Weiters gibt es einen definierten Leistungsumfang, mit Ausgangs- und Endzustand. Ein Prozess muss wiederholbar sein und wird nach Zeit- und Kosteneffizienz bzw. nach Qualität beurteilt. Die Prozessverantwortung obliegt dem Prozess-Eigner für die gesamte Prozessdauer.

### <span id="page-22-0"></span>**2.2.2 Prozesstypen**

Prozesstypen können auf unterschiedliche Weise unterteilt werden. Eine Möglichkeit ist die "Unterteilung nach dem Detaillierungsgrad, hierbei kann hierarchisch in Geschäftsprozess, Prozess, Teilprozess (Subprozess) bzw. eine Tätigkeit unterteilt werden (siehe [Abbildung](#page-23-0)   $11$ )".<sup>18</sup>

1

<sup>15</sup> [32] EN ISO 9000:2000; S.23

<sup>&</sup>lt;sup>16</sup> vgl. [35] Tipotsch Ch.; Business Modelling, 1997, S.33

<sup>17</sup> [11] Fischermanns G.; Grundlagen der Prozessorganisation,1997, S.22

<sup>&</sup>lt;sup>18</sup> [33] Tipotsch Ch.; Business Modelling, 1999, S.T1K4-1ff

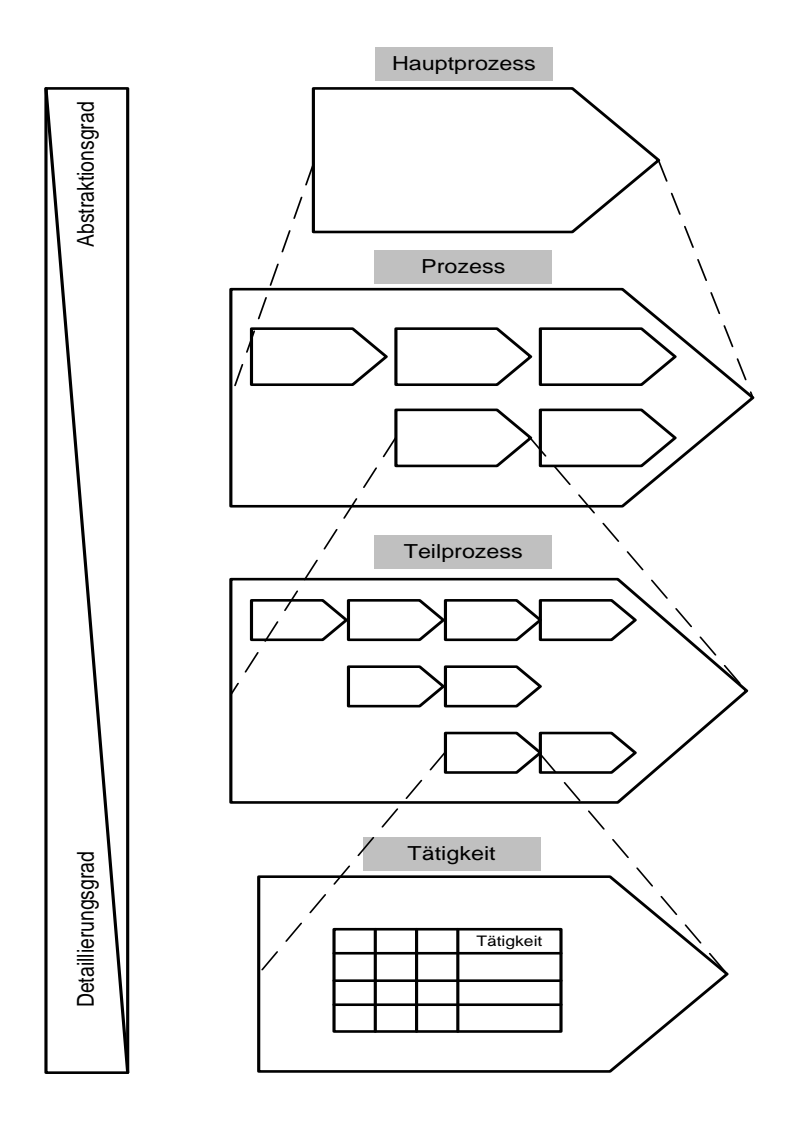

<span id="page-23-0"></span>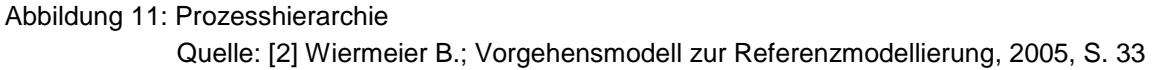

*Gadatsch*<sup>19</sup> nimmt eine weitere Differenzierung von Geschäftsprozessen vor. Hierbei erfolgt die Differenzierung nach der Abhängigkeit von der Nähe der Prozesse zum Kerngeschäft eines Unternehmens. Demnach werden Steuerungsprozesse (auch Führungsprozesse genannt), Kerngeschäftsprozesse (oder Primärprozesse) und Unterstützungsprozesse (oder Querschnittprozesse) unterschieden (siehe [Abbildung 12\)](#page-24-1).

*"Steuerungsprozesse* verantworten das integrative Zusammenspiel der Gesamtheit der Geschäftsprozesse (z.B. Strategieentwicklung, Unternehmensplanung, operatives Führen). Sie sind die unternehmerische Klammer über leistungserstellende und unterstützende Prozesse."<sup>20</sup>

<sup>19</sup> [4] Gadatsch A.; Grundkurs Geschäftsprozessmanagement, 2005, S.39-40

<sup>&</sup>lt;sup>20</sup> [4] Gadatsch A.; Grundkurs Geschäftsprozessmanagement, 2005, S.39

*Kerngeschäftsprozesse* sind Geschäftsprozesse, die einen hohen Wertschöpfungsanteil besitzen. Sie sind wettbewerbskritisch und bilden einen Leistungserstellungsprozess ausgehend vom Kundenwunsch bis hin zur Auslieferung bzw. Leistungserbringung ab. Typische Beispiele sind Auftragsbearbeitung, Produktentwicklung, Produktion, Distribution und Service. Diese können je nach Branchenabhängigkeit auch variieren.<sup>21</sup>

*Unterstützungsprozesse* sind Geschäftsprozesse, die keinen oder nur einen geringen Wertschöpfungsanteil aufweisen. Sie sind in der Regel nicht wettbewerbskritisch. Dazu gehören Finanzbuchhaltung, Kostenrechnung, Berichtswesen und Personalwesen.<sup>22</sup>

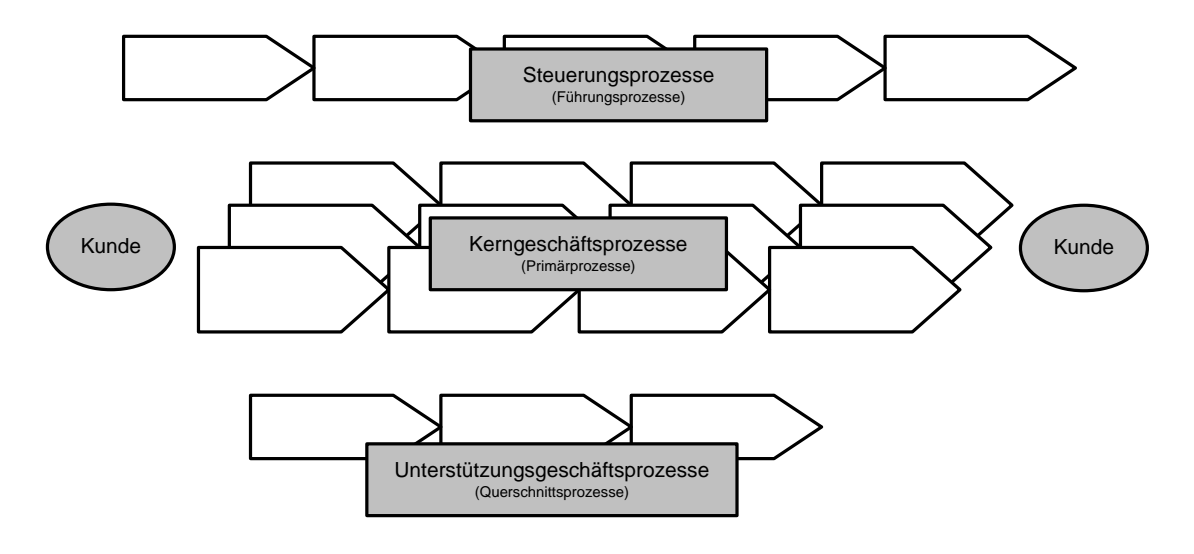

<span id="page-24-1"></span>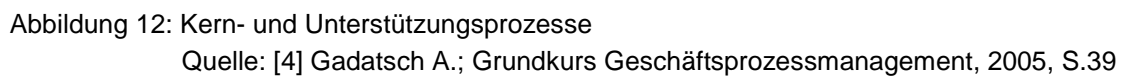

### <span id="page-24-0"></span>**2.2.3 Referenzprozess**

1

Unter *Referenzprozessen* werden allgemeingültige Prozesse verstanden. Für ein Unternehmen sind diese Prozesse branchen- und unternehmensspezifisch. "Ausgehend von idealtypischen Geschäftsprozessen werden diese an allgemeine unternehmensspezifische Rahmenbedingungen und an wettbewerbskritische Erfolgsfaktoren angepasst." <sup>23</sup> Eine andere Möglichkeit Referenzprozesse zu erstellen, ist durch Abstraktion der spezifischen Prozesse gegeben. Auf umgekehrten Weg erhält man auf Basis der Referenzprozesse durch Spezifikation die spezifischen Prozesse (siehe [Abbildung 13\)](#page-25-1).

 $^{21}$  vgl. [4] Gadatsch A.; Grundkurs Geschäftsprozessmanagement, 2005, S.40

<sup>22</sup> vgl. [4] Gadatsch A.; Grundkurs Geschäftsprozessmanagement, 2005, S.40

 $^{23}$  [12] GAITANIDES M.; Wandel bei Vorhaben des Reengineering, 1995, S.70 zitiert in [2] Wiermeier B.; Vorgehensmodell zur Referenzmodellierung, 2005, S.50

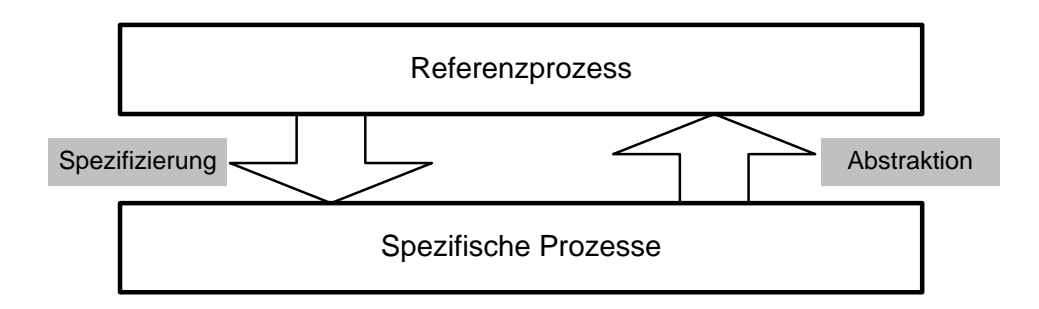

<span id="page-25-1"></span>Abbildung 13: Referenzprozess

Der in dieser Arbeit erstellte MKS-Referenzprozess (siehe 3.3.1) ist unternehmens-, auftrags- und systemunabhängig. Das heißt er ist auch unabhängig vom verwendeten Simulationsprogramm und der Simulationsaufgabe und wurde durch Abstraktion aus den spezifischen MKS-Prozessen modelliert.

Bei Referenzmodellen handelt es sich um Informationsmodelle, welche in anderen Anwendungskontexten Verwendung finden sollen als in den ihrer Konstruktion zugrunde liegenden. Eine Verwendung besteht darin, dass auf die in einem Referenzmodell enthaltenen Aussagen referenziert wird. In dieser Funktion enthalten Referenzmodelle in der Regel Soll-Aussagen bezüglich eines eingegrenzten Sachverhalts.<sup>24</sup>

### <span id="page-25-0"></span>**2.2.4 Spezifischer Prozess**

Spezifische Prozesse bilden konkrete Arbeitsabläufe ab. Sie sind nur für einen bestimmten Bereich gültig. Die Spezifizierung der Prozesse erfolgt hierarchisch, z.B. in branchen-, unternehmens- und projektspezifische Prozesse. Durch Spezifikation von Prozessen aus einer höheren Ebene kommt man in eine darunter liegende Prozessebene und umgekehrt durch Abstraktion in eine höher gelegene Ebene.

Aus den in dieser Arbeit modellierten spezifischen MKS-Mikro-/ Makroprozessen wurde durch Abstraktion der allgemeine MKS-Referenzprozess modelliert (siehe [Abbildung 14\)](#page-26-1). Die spezifischen Prozesse sind im Gegensatz zu den Referenzprozessen nicht unternehmens-, auftrags- und systemunabhängig.

 $24$  [36] Becker J.; Referenzmodellierung, 2004, S.1

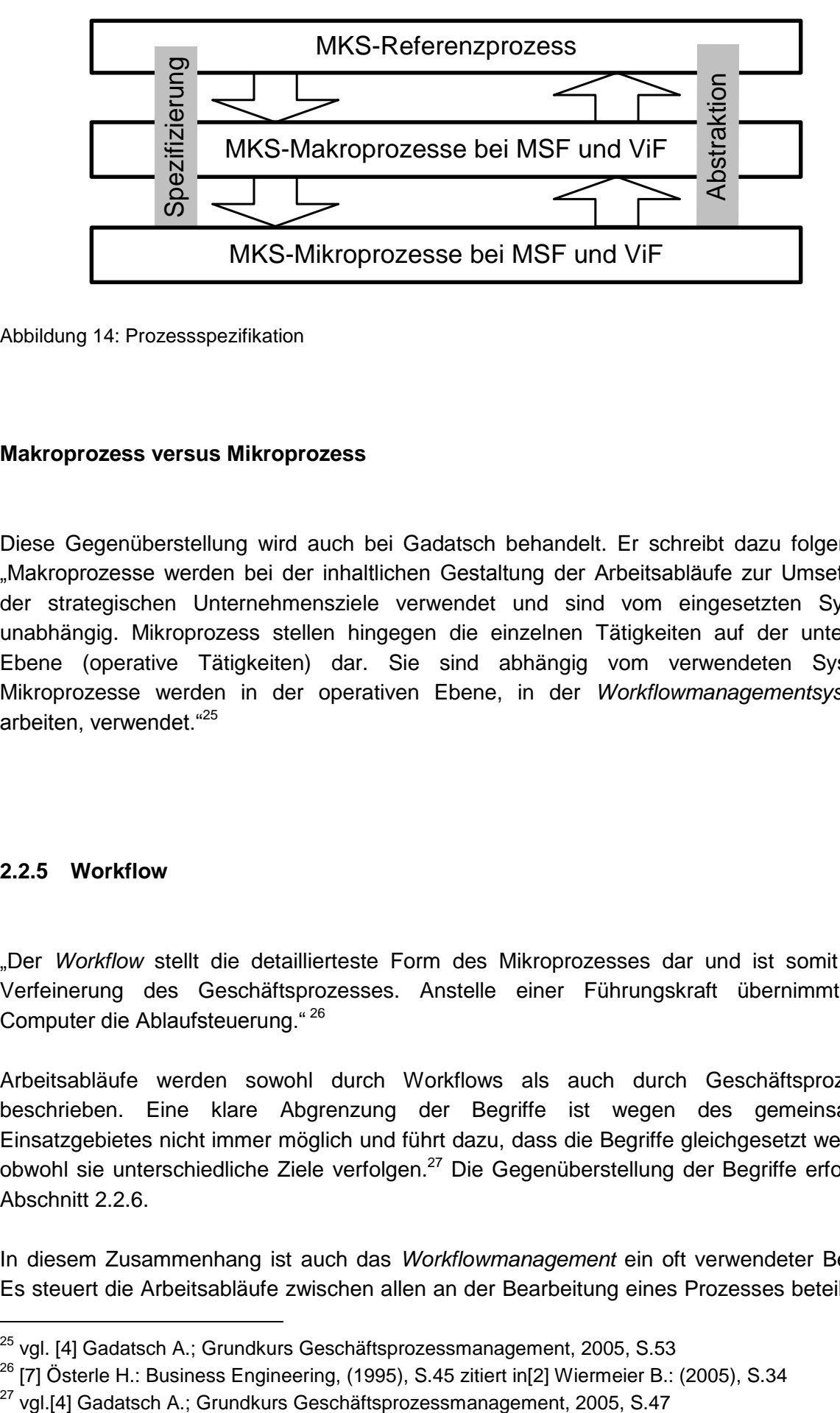

<span id="page-26-1"></span>Abbildung 14: Prozessspezifikation

#### **Makroprozess versus Mikroprozess**

Diese Gegenüberstellung wird auch bei Gadatsch behandelt. Er schreibt dazu folgendes: "Makroprozesse werden bei der inhaltlichen Gestaltung der Arbeitsabläufe zur Umsetzung der strategischen Unternehmensziele verwendet und sind vom eingesetzten System unabhängig. Mikroprozess stellen hingegen die einzelnen Tätigkeiten auf der untersten Ebene (operative Tätigkeiten) dar. Sie sind abhängig vom verwendeten System. Mikroprozesse werden in der operativen Ebene, in der *Workflowmanagementsysteme* arbeiten, verwendet."<sup>25</sup>

### <span id="page-26-0"></span>**2.2.5 Workflow**

-

"Der *Workflow* stellt die detaillierteste Form des Mikroprozesses dar und ist somit eine Verfeinerung des Geschäftsprozesses. Anstelle einer Führungskraft übernimmt der Computer die Ablaufsteuerung." <sup>26</sup>

Arbeitsabläufe werden sowohl durch Workflows als auch durch Geschäftsprozesse beschrieben. Eine klare Abgrenzung der Begriffe ist wegen des gemeinsamen Einsatzgebietes nicht immer möglich und führt dazu, dass die Begriffe gleichgesetzt werden, obwohl sie unterschiedliche Ziele verfolgen.<sup>27</sup> Die Gegenüberstellung der Begriffe erfolgt in Abschnitt 2.2.6.

In diesem Zusammenhang ist auch das *Workflowmanagement* ein oft verwendeter Begriff. Es steuert die Arbeitsabläufe zwischen allen an der Bearbeitung eines Prozesses beteiligten

<sup>&</sup>lt;sup>25</sup> vgl. [4] Gadatsch A.; Grundkurs Geschäftsprozessmanagement, 2005, S.53

 $26$  [7] Österle H.: Business Engineering, (1995), S.45 zitiert in[2] Wiermeier B.: (2005), S.34

Arbeitsplätzen und Personen. Hierbei kommen *Workflowmanagementsysteme* zum Einsatz, welche die Vorgangssteuerung unterstützen können, indem sie an jedem beteiligten Arbeitsplatz das zu bearbeitende Dokument, die damit auszuführenden Tätigkeiten und die anschließenden Tätigkeiten und Maßnahmen sowie alle weiteren für die Bearbeitung benötigten Unterlagen direkt am Bildschirm anzeigen."<sup>28</sup>

### <span id="page-27-0"></span>**2.2.6 Prozess versus Workflow**

"Ein wichtiger Unterschied besteht darin, dass der Geschäftsprozess beschreibt, *WAS* zu tun ist, um die vorgegebene Geschäftsstrategie umzusetzen. Der *Workflow* beschreibt *WIE* dies umgesetzt werden soll. Der Geschäftsprozess ist der fachlichen Ebene, der Workflow der operativen Ebene zuzurechnen. Der erforderliche Detaillierungsgrad eines Geschäftsprozesses ist dann erreicht, wenn er die Arbeitsschritte beschreibt, die von einem Arbeitsplatz ausgeführt werden können. Erreicht man einen Detaillierungsgrad, der von den auszuführenden Mitarbeitern als konkrete Arbeitsanweisung verstanden werden kann und der die Beschreibung für computerunterstützt ausführbare Arbeiten so konkret vorgibt, dass sie von einem Anwendungssystem ausgeführt werden können, so erreicht man die *Workflowebene*. Ein eindeutiges Unterscheidungsmerkmal ist die Ausführbarkeit durch einen menschlichen Aufgabenträger (Mitarbeiter) oder ein Computerprogramm (siehe [Abbildung](#page-27-1)   $15)$ .  $429$ 

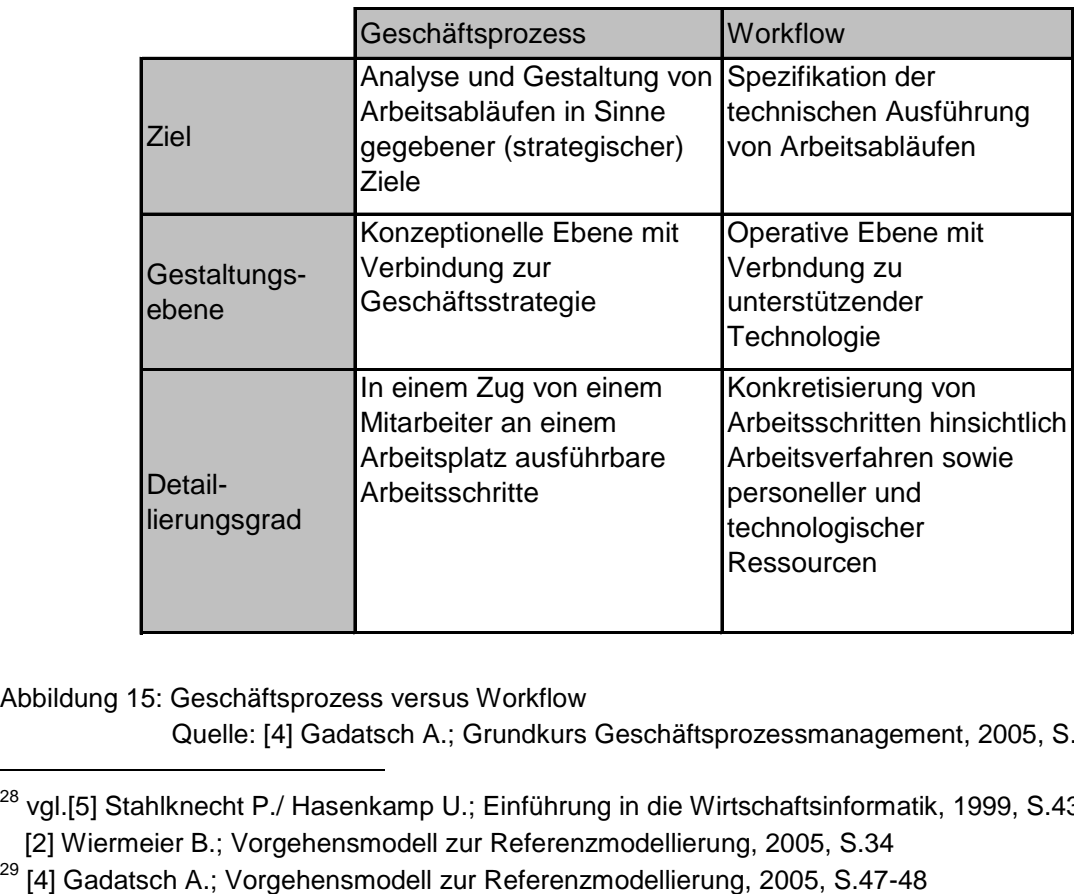

<span id="page-27-1"></span>Abbildung 15: Geschäftsprozess versus Workflow

-

Quelle: [4] Gadatsch A.; Grundkurs Geschäftsprozessmanagement, 2005, S.47

<sup>&</sup>lt;sup>28</sup> vgl.[5] Stahlknecht P./ Hasenkamp U.; Einführung in die Wirtschaftsinformatik, 1999, S.437 zitiert in [2] Wiermeier B.; Vorgehensmodell zur Referenzmodellierung, 2005, S.34

### <span id="page-28-0"></span>**2.3 Prozessmodellierung**

In Anlehnung an Gadatsch wird der Begriff *Prozessmodellierung* wie folgt definiert:

"Bei der *Prozessmodellierung* geht es um die Abbildung von Realitätsausschnitten aus einem Geschäftsfeld unter einer fachlich-konzeptionellen Perspektive in einem Geschäftsprozess. Abhängig von den strategischen Zielen eines Unternehmens kann dabei z.B. eine völlige Neugestaltung von Abläufen, oder eine weitergehende Automatisierung bestehender Prozesse angestrebt werden."<sup>30</sup>

"Bei der Prozessmodellierung ist es nicht sinnvoll, alle relevanten Ereignisse, Funktionen oder Tätigkeiten in einer Darstellung abzubilden. Zur Reduktion der Komplexität und zur Verbesserung der Verständlichkeit und der Transparenz der Modelle empfiehlt sich die Anwendung eines Sichtenkonzepts. Für die Modellierung sind zwei Ebenen relevant: Die Ebene der fachlich-konzeptionellen Prozessmodellierung und die operative Ebene der Workflowmodellierung."<sup>31</sup>

### <span id="page-28-1"></span>**2.3.1 Ausgewählte Methoden der Prozessmodellierung**

Es gibt eine Vielzahl an Methoden zur Modellierung von Geschäftsprozessen und Workflows. In dieser Arbeit werden nur die hier verwendeten Methoden zur Prozessmodellierung beschrieben.

### 2.3.1.1 Wertschöpfungskette

1

Der Begriff der *Wertschöpfungskette* wird im Buch *Management der CAD-Technik* von Spur/Krause beschrieben: "Die Wertschöpfungskette, auch Prozesskette bezeichnet, wird als planerische Zusammenfassung einzelner Prozesse aufgefasst, die typischerweise durch ein Produkt und dessen Varianten verbunden sind."<sup>32</sup> Weiters ist von Wichtigkeit, dass die Wertschöpfungskette entlang der Zeitachse zu lesen ist.

 $30$  [4] Gadatsch A.; Grundkurs Geschäftsprozessmanagement, 2005, S.2

<sup>&</sup>lt;sup>31</sup> [4] Gadatsch A.; Grundkurs Geschäftsprozessmanagement, 2005, S.64

<sup>&</sup>lt;sup>32</sup> [13] Spur G./Krause F.-L.; Management der CAD-Technik, 1997, S.662 zitiert in [2] Wiermeier B.; Vorgehensmodell zur Referenzmodellierung, 2005, S.40

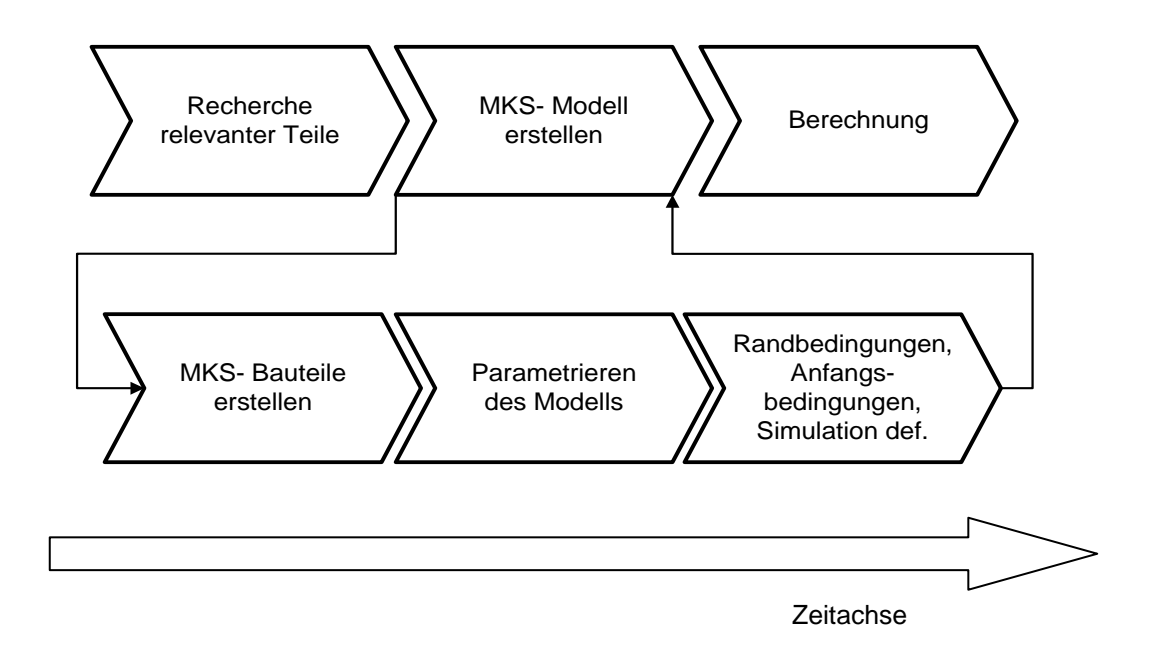

<span id="page-29-0"></span>Abbildung 16: Beispiel für eine Wertschöpfungskette: Makroprozess der MKS-Simulation

Der Einsatz der Wertschöpfungskette eignet sich vor allem zur Darstellung von Makroprozessen. Die Übersichtsdarstellungen enthalten zumeist keine Details bezüglich eingebundener Organisationseinheiten, Hilfsmittel oder Details des Kontrollflusses (z.B. keine Unterscheidung ob es sich um eine UND/ODER- Verzweigung handelt)<sup>33</sup>. Ein einfaches Beispiel einer Wertschöpfungskette ist in [Abbildung 16](#page-29-0) dargestellt.

### 2.3.1.2 Ereignisgesteuerte Prozesskette

-

Die *Ereignisgesteuerte Prozesskette* wird in *Einführung in die Wirtschaftsinformatik* von Stahlknecht/Hasenkamp definiert: "Die von Scheer entwickelte ereignisgesteuerte Prozesskette EPK ist eine graphische Darstellungstechnik für die Beschreibung von Geschäftsprozessen und Arbeitsabläufen. Bei ihnen handelt es sich um gerichtete Graphen, bei denen die Knoten

- Funktionen (dargestellt durch abgerundete Rechtecke),
- Ereignisse bzw. Zustände (dargestellt durch Sechsecke) oder
- Verknüpfungsoperatoren (Konnektoren) zwischen Funktionen und Ereignissen (dargestellt durch Kreise)

<sup>&</sup>lt;sup>33</sup> [14] vgl. Rosemann M./Schwegmann A.; Vorbereitung der Prozessmodellierung, 2002, S.64 zitiert in [2] Wiermeier B.; Vorgehensmodell zur Referenzmodellierung, 2005, S.40

beschreiben. Funktionen und Ereignisse folgen immer abwechselnd aufeinander, wobei Funktionen von einem Ereignis oder mehreren Ereignissen ausgelöst werden und ein Ereignis oder mehrere Ereignisse erzeugen.

Umgekehrt kann ein Ereignis

-

- von einer Funktion oder mehreren Funktionen ausgelöst werden und
- eine Funktion oder mehrere Funktionen auslösen."<sup>34</sup>

Mittels der Verknüpfungsoperatoren werden alternativ die logischen Verknüpfungen UND (Symbol Λ), inklusives ODER (Symbol V) und exklusives ODER (Symbol XOR) zwischen auslösenden und erzeugenden Funktionen und/oder Ereignissen zum Ausdruck gebracht. Bei rein sequentiellen Abläufen, in denen ein Ereignis genau eine Funktion auslöst oder eine Funktion genau ein Ereignis erzeugt, entfällt der Verknüpfungsoperator. <sup>35</sup> Das EPK-Schema ist in [Abbildung 17](#page-30-0) ersichtlich und die Notation der Grundelemente in [Abbildung 18](#page-31-0) dargestellt.

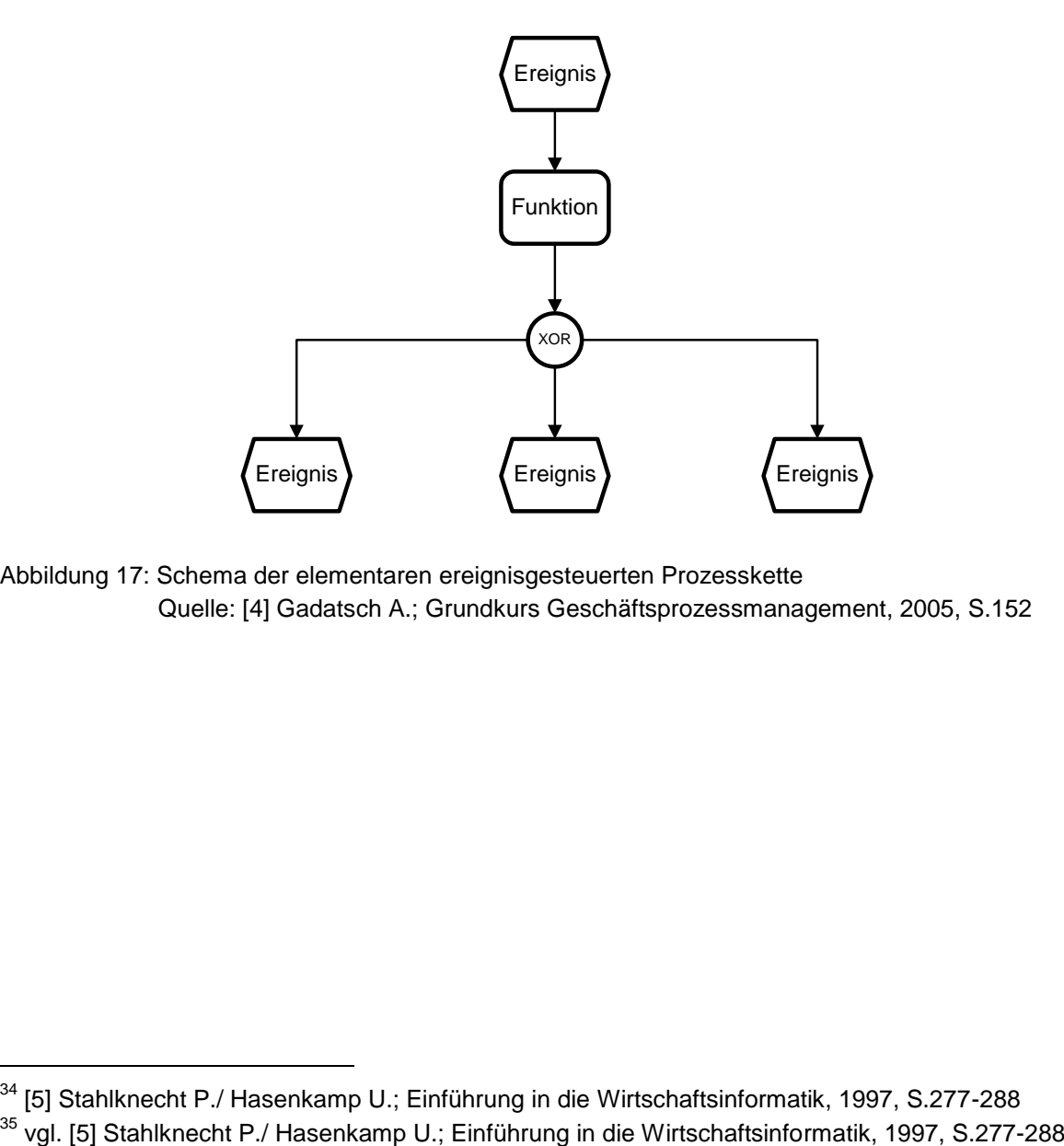

<span id="page-30-0"></span>Abbildung 17: Schema der elementaren ereignisgesteuerten Prozesskette Quelle: [4] Gadatsch A.; Grundkurs Geschäftsprozessmanagement, 2005, S.152

<sup>34</sup> [5] Stahlknecht P./ Hasenkamp U.; Einführung in die Wirtschaftsinformatik, 1997, S.277-288

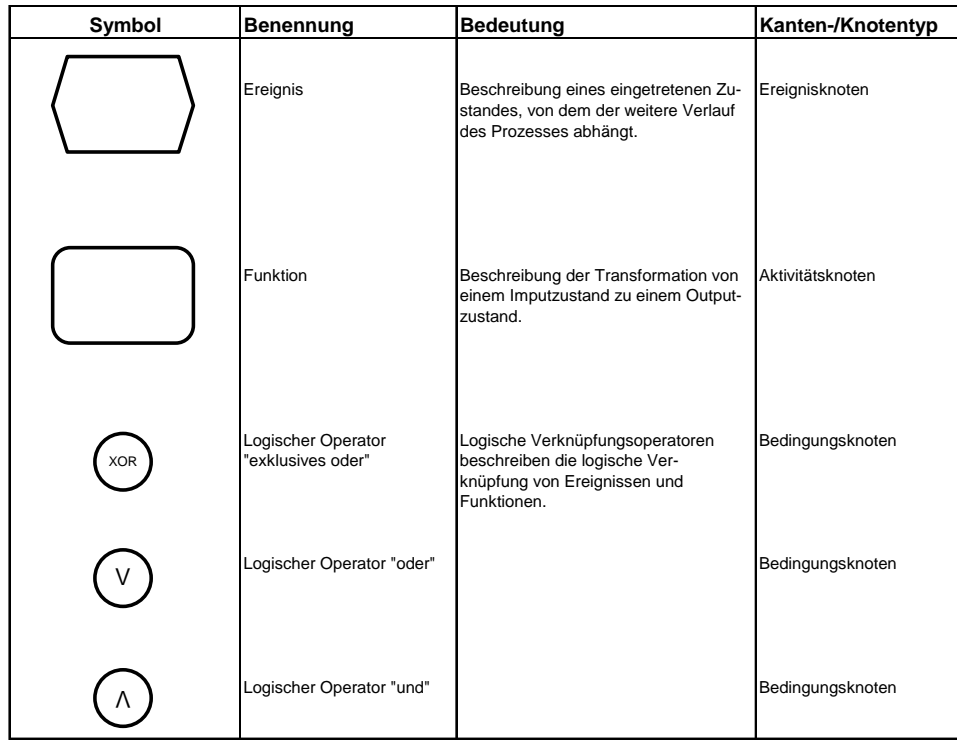

<span id="page-31-0"></span>Abbildung 18: Notation der Grundelemente der EPK Quelle: [4] Gadatsch A.; Grundkurs Geschäftsprozessmanagement, 2005, S.158

Eine Erweiterung der EPK ist die *erweiterte Ereignisgesteuerte Prozesskette* (eEPK). Die Notation wird dabei um einige Elemente erweitert (siehe [Abbildung 19\)](#page-32-0), die es ermöglichen Einzelsichten mit der ARIS-Steuerungssicht zu verbinden.<sup>36</sup>

<sup>&</sup>lt;sup>36</sup> vgl. [4] Gadatsch A.; Grundkurs Geschäftsprozessmanagement, 2005, S.160

| Symbol | Benennung                | <b>Bedeutung</b>                                                                           | Kanten-/Knotentyp               |
|--------|--------------------------|--------------------------------------------------------------------------------------------|---------------------------------|
|        | Organisatorische Einheit | Beschreibung der Gliederungsstruktur<br>eines Unternehmens                                 | Organisationsknoten             |
|        | Informationsobjekt       | Abbildung von Gegenständen<br>der realen Welt                                              |                                 |
|        | Anwendungssystem         | Anwendungssysteme zur Prozess-<br>unterstützung                                            | Aktivitätsknoten                |
|        | <b>Datenfluß</b>         | Beschreibung, ob Datenvon einer<br>Funktion gelesen, erstellt oder<br>aktuallisiert werden | Datenflußkante                  |
|        | Zuordnung                | Zuordnung von Ressourcen/organi-<br>satorischen Einheiten                                  | Zuordnunggsbeziehungs-<br>kante |
|        | Prozesswegweiser         | horizontale Prozessverknüpfung<br>(Verknüpfung von Teilprozessen)                          | Übergangsknoten                 |

<span id="page-32-0"></span>Abbildung 19: Erweiterung der Notation der EPK Quelle: [4] Gadatsch A.; Grundkurs Geschäftsprozessmanagement, 2005, S.160

Die [Abbildung 20](#page-32-1) zeigt eine Prinzipdarstellung der eEPK.

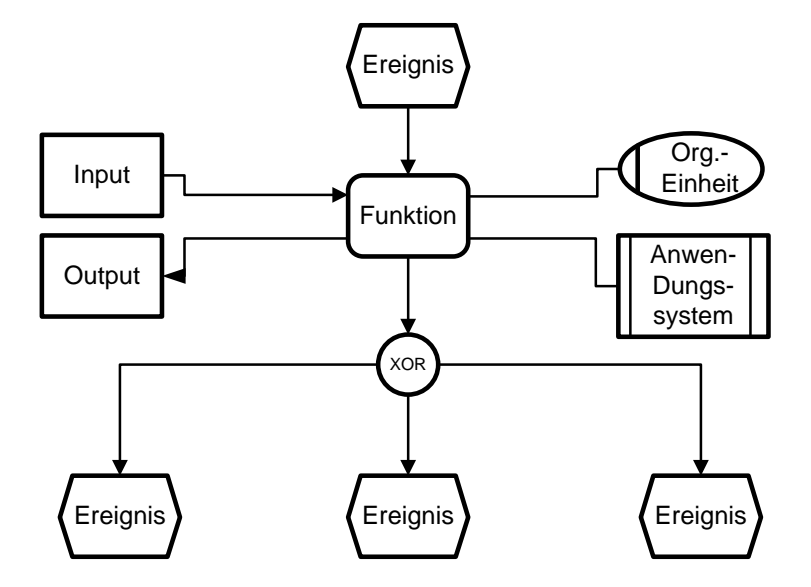

<span id="page-32-1"></span>Abbildung 20: Prinzipdarstellung der erweiterten EPK Quelle: [4] Gadatsch A.; Grundkurs Geschäftsprozessmanagement, 2005, S.161

### 2.3.1.3 Structured Analysis and Design Technique

Von der Firma SofTech wurde 1974/75 das graphische Beschreibungsverfahren SADT entwickelt.<sup>37</sup> Stahlknecht/Hasenkamp bieten eine eingehende Definition des Verfahrens: "Im so genannten *Aktivitätsmodell* werden die Systemfunktionen durch Kästchen und die Datenflüsse durch Pfeile zwischen den Kästchen dargestellt. Andere Beschreibungsmittel werden nicht benutzt. Die Kästchen werden nach dem Prinzip der *top-down*-Entwicklung schrittweise verfeinert. Die Pfeile im *Aktivitätsmodell* beschreiben die Schnittstellen zur Umwelt, mit Ausnahme der Mechanismuspfeile, welche die Art der Systeme näher festlegen, mit der die Vorgänge durchgeführt werden. Die Steuerungsdaten beeinflussen nur die Verarbeitungsprozesse, werden aber selber nicht manipuliert (siehe [Abbildung 21\)](#page-33-0)."<sup>38</sup>

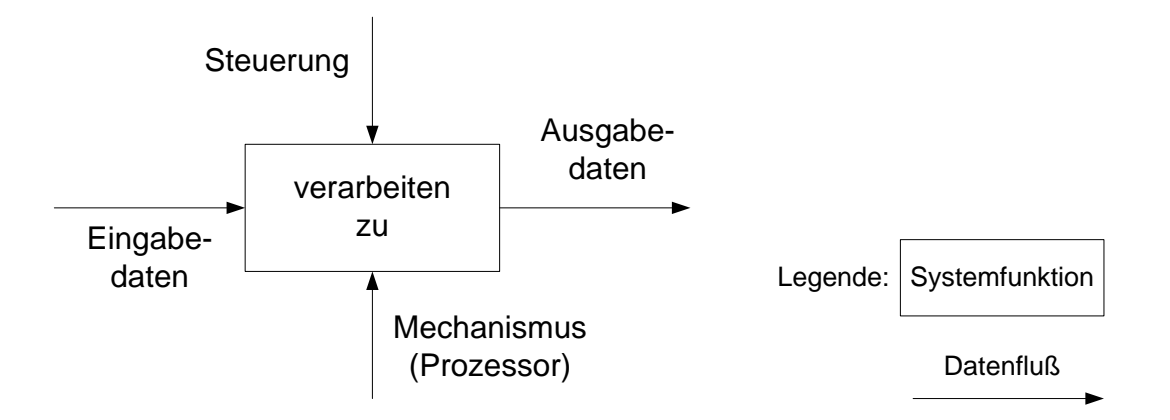

<span id="page-33-0"></span>Abbildung 21: Aktivitätsmodell Quelle: [5] Stahlknecht P./Hasenkamp H.; 1999, S.296

Ein Vorteil von diesem Beschreibungsverfahren ist die universelle Verwendbarkeit durch die Beschränkung auf zwei Symbole. Die Lesbarkeit der Darstellung nimmt mit schrittweiser Verfeinerung der Prozessdarstellung ab, wie das auch bei anderen Modellierungsverfahren der Fall ist.<sup>39</sup>. Eine Anwendung zeigt die [Abbildung 22.](#page-34-1) Es ist der Arbeitsablauf zwischen den Anwendungsgebieten Auftragsbearbeitung, Fakturierung und Debitorenbuchhaltung dargestellt.

<sup>37</sup> vgl. [5] Stahlknecht P./Hasenkamp U.; Einführung in die Wirtschaftsinformatik,1999, S.295

<sup>38</sup> [5] Stahlknecht P./Hasenkamp U.; Einführung in die Wirtschaftsinformatik,1999, S.295

<sup>39</sup> vgl. [5] Stahlknecht P./Hasenkamp U.; Einführung in die Wirtschaftsinformatik 1999, S.295

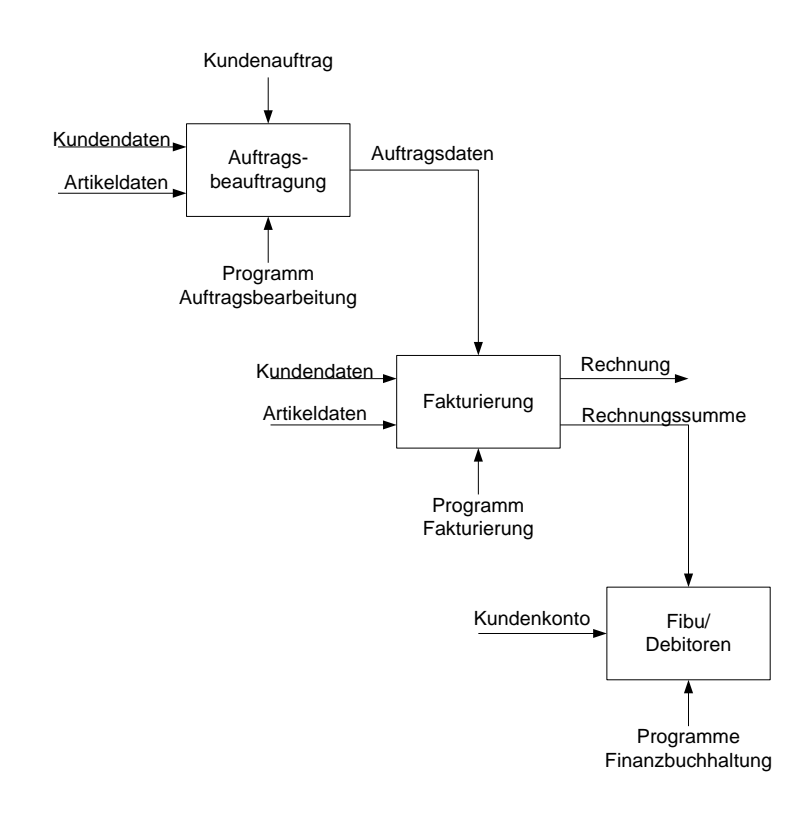

<span id="page-34-1"></span>Abbildung 22: SADT- Aktivitätsmodell (Auftragsbearbeitung/Fakturierung) Quelle: [5] Stahlknecht P. et al.; Einführung in die Wirtschaftsinformatik, 1999, S.296

### <span id="page-34-0"></span>**2.3.2 Auswahl einer geeigneten Modellierungstechnik**

Aufgrund der Übersichtlichkeit und Einfachheit der Darstellung, ist in dieser Arbeit das Abbildungsverfahren der Wertschöpfungskette für die Modellierung der Makroprozesse der MKS-Simulation verwendet worden. Für eine detaillierte Betrachtung der spezifischen Prozesse wurde das Modellierungsverfahren der eEPK ausgewählt. Damit konnten die einzelnen Aktivitäten, sowie die verschiedensten Datenflüsse in den Prozessen dargestellt werden. Weiters wird diese Methode der Prozessmodellierung auch bei MSF für die Abbildung von Prozessen verwendet. Auf Grund der leichteren Vergleichbarkeit der CAE-Prozesse miteinander, war dies ein weiterer Grund für die Verwendung von eEPK.

Aufgrund der besseren Übersichtlichkeit wurde die Methode der eEPK für die Modellierung der spezifischen MKS-Prozesse dahingehend abgeändert, dass nicht jeder Funktion ein Ereignis folgt. Diese Vereinfachung wurde in Prozessabschnitten verwendet, in denen mehrere ähnliche Funktionen hintereinander durchgeführt werden, z.B. bei der Parametrierung des Simulationsmodells. Dieses Vorgehen wurde mit der Abteilung Fahrdynamik (EGX) abgestimmt.

Bei der Aufnahme der Prozesse wurde zusätzlich eine unterstützende Liste angefertigt. Diese Liste enthält in der Spalte *Inputdaten* Angaben woher oder von wem diese stammen und wie und in welchem Format diese übermittelt werden. In der nächsten Spalte *Beschreibung der Tätigkeiten* werden die durchzuführenden Arbeiten einer Funktion näher erklärt. Die von der Funktion erstellten Outputs werden in der dritten Spalte beschrieben. Es wird beschrieben welchen Output die Funktion liefert und welches Format dieser hat, sowie an welche Stellen er weitergeleitet wird oder wo dieser Output gespeichert wird. (siehe [Abbildung 23\)](#page-35-0)

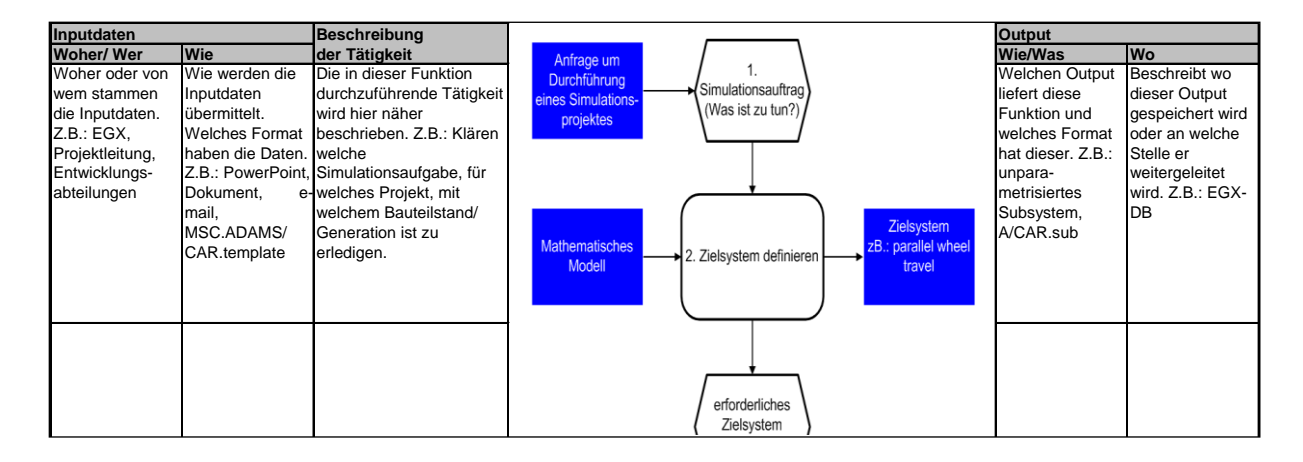

<span id="page-35-0"></span>Abbildung 23: spezifischer Prozess mit erklärender Liste

Für eine bessere Übersichtlichkeit wurden diese unterstützenden Listen gesondert von der Prozessdarstellung in dieser Arbeit zusammengeführt (siehe [Abbildung 24\)](#page-35-1) und im Anschluss an den spezifischen Prozess dargestellt.

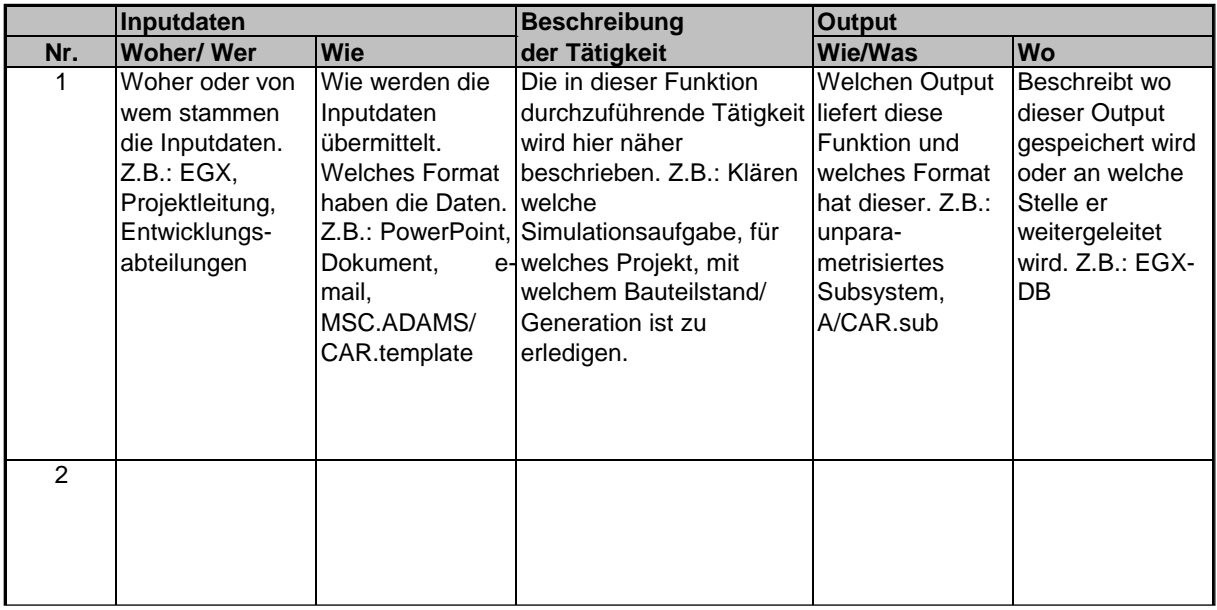

<span id="page-35-1"></span>Abbildung 24: Unterstützende Prozessliste
# **2.4 Datenmodellierung**

Laut Gadatsch ist die Aufgabe der Datenmodellierung die detaillierte Beschreibung der in den Geschäftsprozessen verwendeten Informationsobjekten.<sup>40</sup> Weiters wird erklärt, dass der Informationsbegriff in diesem Zusammenhang sehr weit gefasst wird: "Beispielsweise kann hierunter eine Kundendatenbank, eine Kundenbestellung mit allen Bestellpositionen oder ein einzelnes Datenfeld (z.B. Bestellmenge) zu verstehen sein. Weiters werden die Beziehungen zwischen den Daten beschrieben. So ist insbesondere festzulegen, ob es sich um komplexe Daten (weiter zerlegbar) oder um elementare Datenstrukturen handelt. Die Beziehungen können eindimensional sein (z.B. jeder Kunde hat eine Anschrift) oder wesentlich differenzierter ausfallen. Das Ziel der betriebswirtschaftlich motivierten Datenmodellierung besteht letztlich darin, die modellierten Datenstrukturen mittels eines Datenhaltungssystems, in der Regel mit einem Datenbankverwaltungssystem, abzubilden und zu verwenden."<sup>41</sup>

Für die Datenmodellierung können verschiedene Methoden verwendet werden. Die am meisten angewandten Methoden sind:

- das Entity Relationship Modell
- die Unified Modelling Language
- das Object Role Modelling.

In dieser Arbeit wird in Kapitel 2.7.2 das MKS Datenmodell der Arbeitsgruppe SimPDM vorgestellt. Es ist mit der Modellierungsmethode UML erstellt. UML wird im nächsten Abschnitt erklärt, wobei im Speziellen auf das Klassendiagramm eingegangen wird.

# **2.4.1 Unified Modelling Language**

-

Oestereich bietet eine eingehende Definition für UML:

"Im Zuge der Etablierung der objektorientierten Softwareentwicklung (kurz Objektorientierung genannt) wurde die UML entwickelt, eine grafische Modellierungssprache zur Beschreibung von Modellen und Konstruktionsplänen für die (objektorientierte) Systementwicklung."<sup>42</sup>

Weiters sagt Oestereich, dass die UML ursprünglich eine Notation zur Spezifikation, Konstruktion, Visualisierung und Dokumentierung von Modellen für Softwaresysteme ist, die sich aber auch für die Modellierung von Geschäftsprozessen eignet. Die UML-

<sup>40</sup> vgl. [4] Gadatsch A.; Grundkurs Geschäftsprozessmanagement, 2005, S.122

<sup>41</sup> [4] Gadatsch A.; Grundkurs Geschäftsprozessmanagement, 2005, S.122

<sup>42</sup> [15] Oestereich B. et al.; Objektorientierte Geschäftsprozessmodellierung, 2003, S.12

Standardelemente müssen nach gewissen Regeln um geeignete Elemente erweitert werden, da dies für die Modellierung von Geschäftsprozessen erforderlich ist. <sup>43</sup>

Speziell für die Modellierung von Geschäftsprozessen wird das *Geschäftsklassenmodell* verwendet. Das Modell beschreibt welche geschäftlichen Konzepte und Gegenstände existieren und in welchen Beziehungen sie zueinander stehen. Diese so genannten Klassenmodelle werden aus Klassen und Assoziationen aufgebaut (siehe [Abbildung 25\)](#page-37-0)."<sup>44</sup>

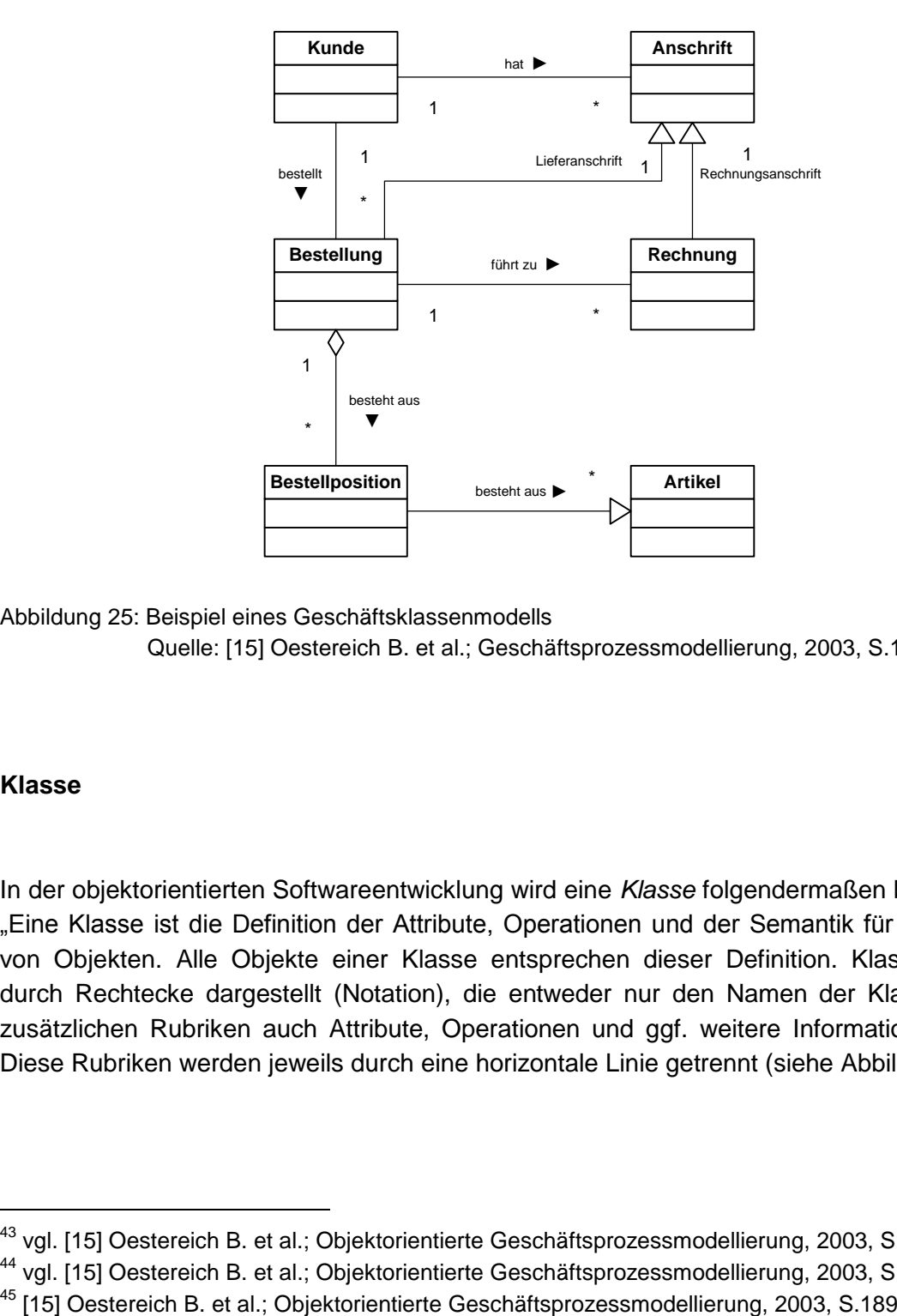

<span id="page-37-0"></span>Abbildung 25: Beispiel eines Geschäftsklassenmodells Quelle: [15] Oestereich B. et al.; Geschäftsprozessmodellierung, 2003, S.188

## **Klasse**

-

In der objektorientierten Softwareentwicklung wird eine *Klasse* folgendermaßen beschrieben: "Eine Klasse ist die Definition der Attribute, Operationen und der Semantik für eine Menge von Objekten. Alle Objekte einer Klasse entsprechen dieser Definition. Klassen werden durch Rechtecke dargestellt (Notation), die entweder nur den Namen der Klasse oder in zusätzlichen Rubriken auch Attribute, Operationen und ggf. weitere Informationen tragen. Diese Rubriken werden jeweils durch eine horizontale Linie getrennt (siehe [Abbildung 26\)](#page-38-0)."<sup>45</sup>

<sup>&</sup>lt;sup>43</sup> vgl. [15] Oestereich B. et al.; Objektorientierte Geschäftsprozessmodellierung, 2003, S.147

<sup>44</sup> vgl. [15] Oestereich B. et al.; Objektorientierte Geschäftsprozessmodellierung, 2003, S.188

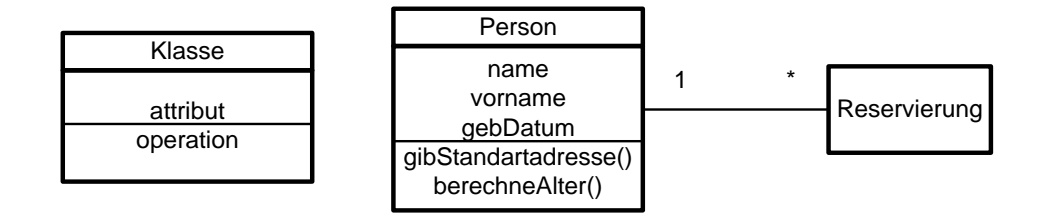

<span id="page-38-0"></span>Abbildung 26: Beispiel eines Klassendiagramms

Quelle: [15] Oestereich B. et al.; Geschäftsprozessmodellierung, 2003, S.190

## **Assoziation**

Es gibt drei mögliche Formen einer Assoziation:

- "Die *Assoziation* beschreibt als Relation zwischen Klassen die gemeinsame Semantik und Struktur einer Menge von Objektverbindungen.
- Die *gerichtete Assoziation* ist eine Assoziation, bei der von der einen beteiligten Assoziationsrolle zur anderen direkt navigiert werden kann, nicht aber umgekehrt.
- Die *Aggregation* ist eine Assoziation, erweitert um den semantisch unverbindlichen Kommentar, dass die beteiligten Klassen keine gleichwertige Beziehung führen, sondern eine Ganze- Teile- Hierarchie darstellen. Eine Aggregation soll beschreiben, wie sich etwas Ganzes aus seinen Teilen logisch zusammensetzt."<sup>46</sup>

Weiters schreibt Oestereich folgendes: "Die Darstellung der Beziehungen der beteiligten Klassen erfolgt mittels Linien. An den jeweiligen Enden kann die Multiplizität (Mengenwertigkeit) der Beziehung angegeben werden. Jeder Beziehung sollte mit einem Namen versehen werden, der beschreibt, worin oder warum diese Beziehung besteht (siehe [Abbildung 27\)](#page-38-1)."<sup>47</sup>

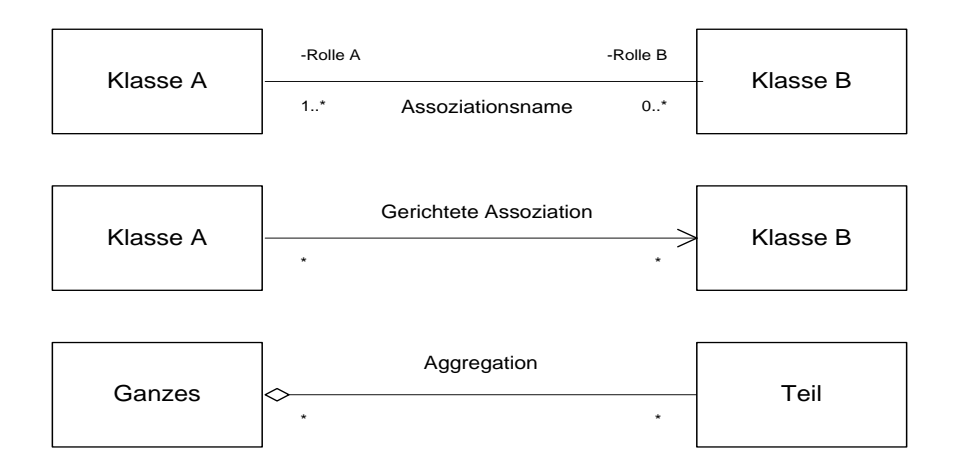

<span id="page-38-1"></span>Abbildung 27: Notationsformen von Assoziationen

<sup>46</sup> [15] Oestereich B. et al.; Objektorientierte Geschäftsprozessmodellierung, 2003, S.194

<sup>47</sup> [15] Oestereich B. et al.; Objektorientierte Geschäftsprozessmodellierung, 2003, S.194

 Quelle: [15] Oestereich B. et al.; Geschäftsprozessmodellierung 2003, S.195 **Generalisierung (Vererbung)**

Bei der *Vererbung* werden die Eigenschaften hierarchisch gegliedert: "Eigenschaften allgemeiner Bedeutung werden allgemeineren Klassen (Oberklassen) zugeordnet und speziellere Eigenschaften werden Klassen zugeordnet, die den allgemeineren Klassen untergeordnet sind (Unterklassen). Die Eigenschaften der Oberklassen werden an die entsprechenden Unterklassen weitergegeben, d.h. vererbt. Eine Unterklasse verfügt demnach über die in ihr spezifizierten Eigenschaften, sowie über die Eigenschaften ihrer Oberklasse(n). Unterklassen erben alle Eigenschaften ihrer Oberklassen, können diese überschreiben und erweitern, jedoch nicht eliminieren bzw. unterdrücken. Die Vererbungsbeziehung wird mit einem großen, nicht ausgefüllten Pfeil dargestellt, wobei der Pfeil von der Unterklasse (spezielles Element) zur Oberklasse (allgemeines Element) zeigt (siehe [Abbildung 28\)](#page-39-0)."<sup>48</sup>

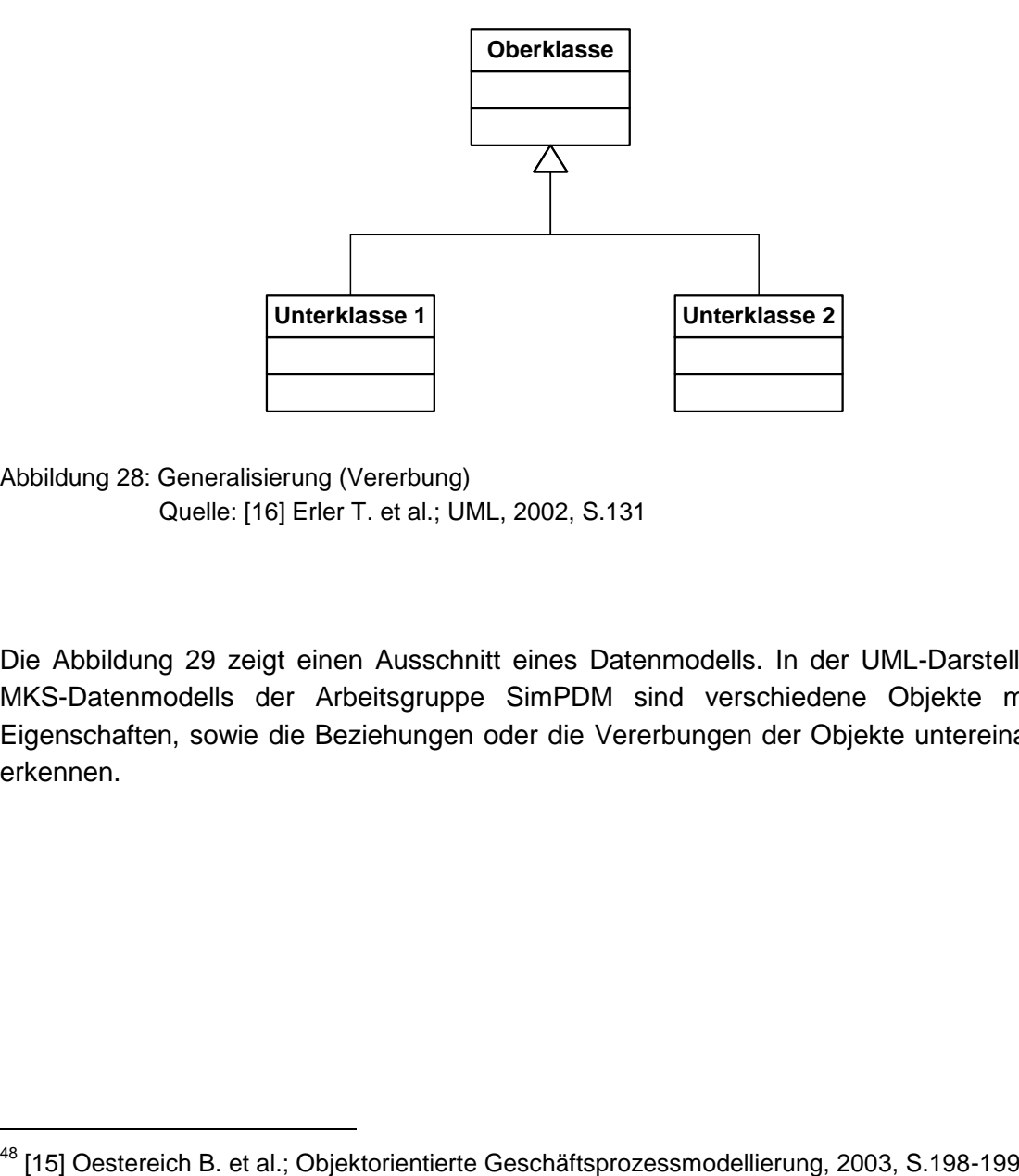

<span id="page-39-0"></span>Abbildung 28: Generalisierung (Vererbung) Quelle: [16] Erler T. et al.; UML, 2002, S.131

-

Die [Abbildung 29](#page-40-0) zeigt einen Ausschnitt eines Datenmodells. In der UML-Darstellung des MKS-Datenmodells der Arbeitsgruppe SimPDM sind verschiedene Objekte mit ihren Eigenschaften, sowie die Beziehungen oder die Vererbungen der Objekte untereinander zu erkennen.

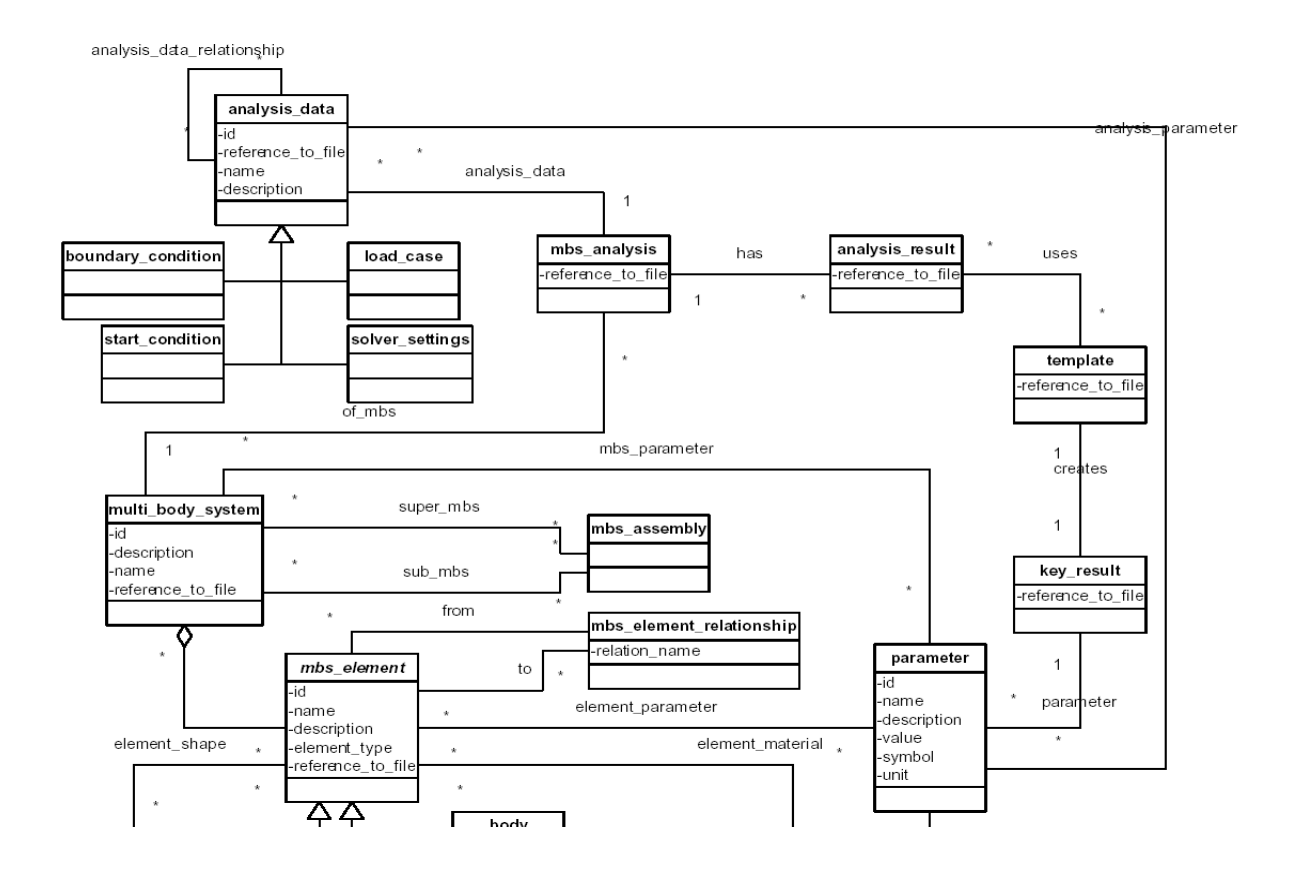

<span id="page-40-0"></span>Abbildung 29: Komplexes Beispiel für ein UML-Datenmodell Quelle: [10] SimPDM; Anforderungsspezifikation, 2004, S. 17

# **2.5 Systemtechnische Grundlagen**

Unter *Systemtechnische Grundlagen* werden in dieser Arbeit Datenmanagementsysteme verstanden. Die verschiedenen Systeme werden in diesem Kapitel erklärt und eine Abgrenzung der Systeme durchgeführt. Weiters wird die Notwendigkeit für den Einsatz eines CAE-Datenmanagementsystems für die Verwaltung der CAE-Daten erarbeitet.

#### **2.5.1 Produktdatenmanagement-Systeme**

Im folgenden Abschnitt werden PDM-Systeme vorgestellt. Es wird ein Überblick über die verwendeten Begriffe und Systeme gegeben und es gilt zu klären, welche Funktionalitäten PDM-Systeme für die Simulation anbieten und wo es noch Lücken gibt.

## 2.5.1.1 Produktdatenmanagement-Systeme

Bei Krastel findet sich unter dem Begriff *Produktdatenmanagement-Systeme* folgende Aussage: "PDM-Systeme dienen zur Verwaltung von Produktdaten, welche durch Anwendungssysteme erzeugt wurden. Sie werden auch zur Unterstützung der verschiedenen Prozessketten in der Produktentstehung eingesetzt. Weiters dienen sie als Integrationsplattform von verschiedenen, im Entwicklungsprozess eines Produktes benutzten Anwendungssystemen (z.B. 3D-CAD-Systeme, Simulationssysteme, Stücklistensysteme) und ermöglichen eine konsistente Datenhaltung. Die Bereitstellung von Informationen am richtigen Ort, zur richtigen Zeit, in bedarfsgerechter Qualität und Quantität sowie die Schaffung eines durchgängigen, transparenten Informationsflusses innerhalb des gesamten Produktlebenszyklus, insbesondere während der Produktentwicklung, sind letztendlich durch ein PDM-System zu garantieren."<sup>49</sup>

Eigner bietet in seinem Buch *PDM-Systeme* eine weitere Definition: "PDM ist das Management von produktdefinierenden Daten (Produktmodell) in Verbindung mit der Abbildung und dem Management von technischen/ organisatorischen Geschäftsprozessen (Prozessmodell). Produkt- und Prozessmanagement zusammen erlauben die lückenlose Rekonfiguration beliebiger Konstruktions- und Fertigungsstände über den gesamten Produktlebenszyklus (Konfigurationsmodell)."<sup>50</sup>

Weiters schreibt Krastel, dass die heute eingesetzten PDM-Systeme zum Teil auf die Verwaltung von Zeichnungen, Dokumenten oder Stücklisten spezialisiert seien oder integrierte Systemlösungen seien, die diese Teilfunktionalitäten durch Module abdecken oder durch die Anbindung entsprechender Fremdsysteme ermöglichen würden. Für international tätige Firmen mit verteilten Entwicklungsstandorten würden PDM-Systeme immer mehr als Informationsspeicher und zur Unterstützung der standortübergreifenden Kommunikation bei der verteilten Produktentwicklung dienen."<sup>51</sup>

# 2.5.1.2 Einteilung und Erklärung der Begriffe des Produktdatenmanagements

Im folgenden Abschnitt werden Begriffe aus dem Bereich des Produktdatenmanagements erklärt, um Klarheit in dieser Begriffsvielfalt zu schaffen und um eine Begriffseinordnung zu ermöglichen. Eine Einordnung der Datenmanagement-Systeme nach Funktionsumfang und Reichweite zeigt [Abbildung 30.](#page-42-0) Es werden die Begriffe EDM/PDM, TDM, PLM, cPDm abgegrenzt:

<sup>49</sup> [8] Krastel M.; STEP basiertes Simulationsmanagement, 2001, S.7

<sup>50</sup> [24] Eigner M., Stelzer R.; PDM- Systeme, 2001, S.18

<sup>&</sup>lt;sup>51</sup> [19] Vgl.Krastel M.; Integration multidisziplinärer Simulationsmodelle in PDM-Systeme, 2002, S.30

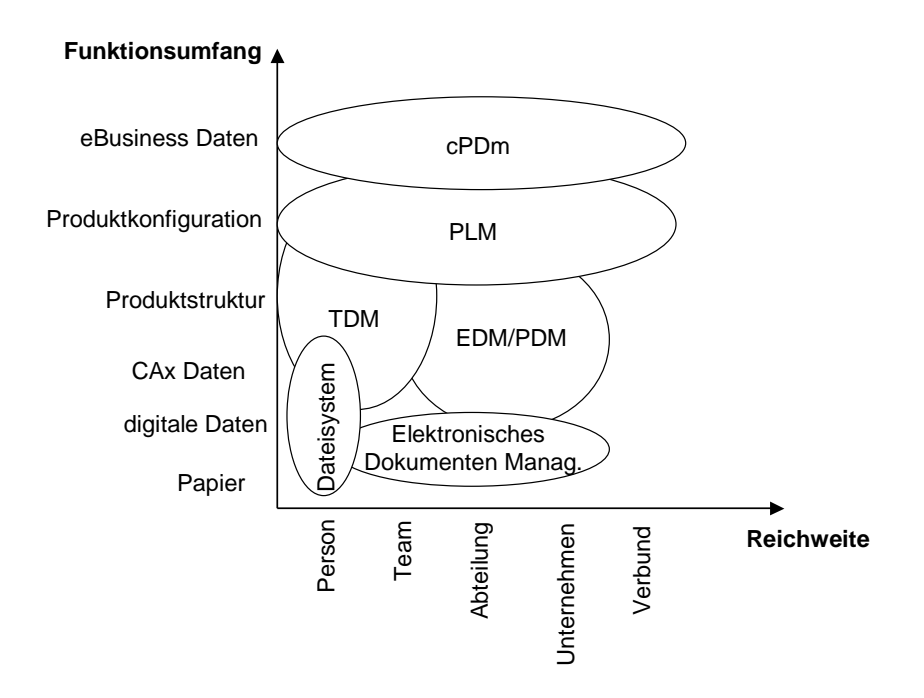

<span id="page-42-0"></span>Abbildung 30: Funktionsumfang und Reichweite von Informationsmanagementsystemen Quelle:[19] Krastel M.; Integration der Simulationsmodelle in PDM-Systeme, 2002, S.31

## **Engineering Data Management (EDM) / Produktdatenmanagement (PDM):**

Der Begriff *EDM- Engineering Data Management* wird in der Literatur synonym zum Begriff *Produktdatenmanagement* verwendet. Er ist nicht mit der Bezeichnung *Engineering Dokument Management* zu verwechseln, die nur eine Untermenge des EDM beinhaltet, welche die Kontrolle und Verwaltung von Dokumenten betrifft.<sup>52</sup> PDM/EDM-Systeme verwalten die gesamten Produktdaten und unterstützen die Prozesse der Produktentwicklung, indem sie die CAx-Systeme in eine einheitliche Umgebung einbinden und weitere IT-Systeme wie Datenbanken, Workflow-Systeme und Kommunikationstools beinhalten.<sup>53</sup>

## **Team Data Management-Systeme (TDM-Systeme)**

Durch die lange Historie des PDM Einsatzes im Zusammenspiel mit 3D-CAD Systemen ist in den Konstruktionsabteilungen die größte funktionale Integration zwischen Produktdatenmanagement und diesen Anwendungssystemen entstanden. Diese CAD-nahen PDM-Systeme werden als *Team Data Management*-*Systeme* bezeichnet und besitzen meist eine höhere Funktionalität im Zusammenspiel mit 3D-CAD Systemen als vergleichbare dokumentenorientierte PDM-Systeme, die den Anspruch erheben, eine größere Anzahl unterschiedlicher Anwendungssysteme integrieren zu können. TDM-Systeme sind in der

<sup>52</sup> vgl. [24] Eigner M./Stelzer R.: PDM- Systeme, 2001, S.18

<sup>53</sup> vgl. [29] Feichter Ch.; Produkt-Lifecycle-Management, 2005, S.21

Lage, die Daten des CAD-Systems zu interpretieren und zu verarbeiten. Typische Funktionalitäten von TDM-Systemen sind der Abgleich der Produktstrukturen, die Erkennung von Referenzen (Baugruppe – Einzelteil – Zeichnung), das automatisierte Einfügen von Stücklisten und das Ausfüllen des Zeichnungskopfes in Zeichnungen. Nahezu jeder 3D-CAD Systemanbieter bietet in seinem Produktportfolio ebenfalls ein TDM-System an. Die Grenze zwischen PDM- und TDM-Systemen ist jedoch fließend. Nahezu alle TDM-Systeme besitzen, neben der hauseigenen Anbindung, auch Schnittstellen zu weiteren CAD- und ERP-Systemen.<sup>54</sup>

## **Product Lifecycle Management (PLM)**

Die Forderung, einer durchgängigen Verfügbarkeit von Informationen der verschiedensten internen und externen Quellsysteme direkt am Arbeitsplatz des Ingenieurs sowie die Funktionalität prozessübergreifender Daten und Informationen für unternehmensweite Prozesse und Systeme zur Verfügung zu stellen, führt zur Bezeichnung der *Product Lifecycle Management-Systeme.*<sup>55</sup> PLM-Systeme sind, im Gegensatz zu PDM-Systemen, für die Verwaltung der Produktdaten und für die Unterstützung der Prozesse des gesamten Produktlebenszyklus verantwortlich: Von der Konstruktion über die Produktion und Wartung bis hin zum Recycling des Produkts.

## **collaborative Product Definition Management (cPDM)**

Durch die Internationalisierung der Unternehmen entsteht für PDM/PLM-Systeme die Anforderung, Produktdaten über Unternehmensgrenzen hinaus zu verwalten. Als strategisches Element wurde deshalb *collaborative Product Definition Management* eingeführt. *cPDM* stellt dabei keine reine Technologie dar sondern beinhaltet das Zusammenwirken von verschiedensten Methoden wie PDM, Kooperationstechniken, Visualisierung, *Enterprise Application Integration*, *Supply Chain Management* etc. in den Prozessen eines erweiterten Unternehmens.<sup>56</sup>

Für die Verwaltung kaufmännischer Prozessketten (z.B. Kosten oder Lagerbestand) werden von PDM/PLM-Systemen Schnittstellen zu *ERP-Systemen* angeboten. Diese *Enterprise Resource Planning -Systeme* bieten ihrerseits Module für die Verwaltung von Produktdaten an $.57$ 

1

<sup>54</sup> vgl. [19] Krastel M.; Integration multidisziplinärer Simulationsmodelle in PDM-Systeme, 2002, S.32

<sup>55</sup> vgl. ebd., S.32-33

<sup>56</sup> vgl. ebd., S.33

 $57$  val. ebd., S.33

## 2.5.1.3 Entwicklungsstufen der Produktdatenverwaltung

Die rasanten Entwicklungen der letzten Jahre im Bereich der Informationstechnologie führten zu einem starken Wandel bei der Durchführung und bei den eingesetzten Werkzeugen des Produktdatenmanagements. Im Wesentlichen lassen sich vier Entwicklungsstufen des Produktdatenmanagements identifizieren, die in [Abbildung 31](#page-45-0) dargestellt sind:

#### **Manuelle Verwaltung der Produktdaten:**

Zu Beginn des Einsatzes von Rechnersystemen wurden die verschiedenen Dokumente, die im Laufe einer Produktentwicklung durch Anwendungssysteme oder manuell erzeugt wurden, verwaltet. Die Dokumente wurden ausgedruckt, im Aktenschrank archiviert und mit Karteikarten und Karteikästen klassifiziert, um den Zugriff zu gewährleisten. Ein Datenaustausch im heutigen Sinne fand durch Kopieren der Dokumente und durch manuellen Transport statt.<sup>58</sup>

#### **File-Server basierte Verwaltung:**

Im Zuge der Integration der Anwendungssysteme wurden die Dokumente nicht mehr ausgedruckt, sondern digital auf einem File-Server gespeichert. Die Klassifizierung der digitalen Dokumente basierte auf der Verzeichnisstruktur des File-Systems. Durch die Vernetzung der verschiedenen File-Server-Systeme konnte man eine Verteilung der Dokumente erreichen.<sup>59</sup>

## **Dokumentenbasierte Verwaltung:**

Im nächsten Schritt begann man dedizierte Systeme zu entwickeln, die in der Lage waren, die Vielzahl von Dokumenten zu verwalten. Die so genannten *Engineering Data Management* (EDM) Systeme entstanden. Im Gegensatz zum File-Server wurden Funktionalitäten, wie Benutzerverwaltung, Workflow-Management aber auch die Versionierung von Dokumenten hinzugefügt. Die Dokumente werden in einem *Electronic Vault* gespeichert und können nur von berechtigten Benutzern zu definierten Zeitpunkten der Produktentwicklung manipuliert werden. Ein *Elektronic Vault* ist ein geschützter Speicherplatz, auf den nur das PDM-System Zugriff hat und in welchem Dokumente unabhängig von ihrem physikalischen Speicherort logisch in einem Speicherbereich

<sup>58</sup> vgl. [19] Krastel M.; Integration multidisziplinärer Simulationsmodelle in PDM-Systeme, 2002, S.34

 $59$  val. ebd., S.35

zusammengefasst werden. Dadurch ist die Realisierung von Zugriffsrechten auf bestimmte Daten möglich.<sup>60</sup>

**Produktstruktur basierte Verwaltung:**

Die Entwicklungsstufe, die man heute in den Unternehmen einzuführen versucht, basiert auf einem Produktmodell, welches alle produktbeschreibenden Daten enthält. Dabei werden im Idealfall keine Dokumente mehr erzeugt, die das Produkt im Kontext eines bestimmten Anwendungssystems beschreiben sondern das Anwendungssystem speichert direkt die Informationen als Teil des Produktmodells. Mit Hilfe von Datenbanken, deren Datenbankschema dem Produktmodell entspricht, kann nun auch ein konkurrierender Zugriff auf die Daten erfolgen. Die Konsistenz wird dabei durch die Datenbank sichergestellt.<sup>61</sup>

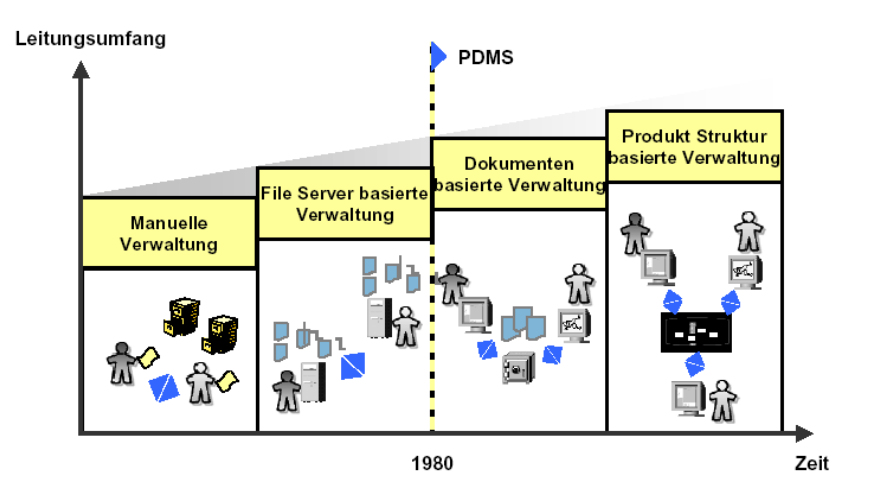

<span id="page-45-0"></span>Abbildung 31: Entwicklungsstufen von PDM-Systemen Quelle: [8] Krastel M.; STEP basiertes Simulationsmanagement, 2001, S.10

# 2.5.1.4 Grundfunktionalitäten von PDM-Systemen

Die Grundfunktionalitäten der heute am Markt befindlichen *PDM-Systeme* sind vergleichbar. An dieser Stelle sei deshalb ein Überblick über vorhandene Funktionalitäten ohne eine Bewertung der Qualität der Umsetzung in den einzelnen Systemen gegeben. Die Funktionalitäten von *PDM-System*en können eingeordnet werden in:<sup>62</sup>

- Datenmanagement
- Konfigurationsmanagement
- Workflow-Management
- Produktstrukturmanagement

 $60$  vgl. ebd., S.35

 $61$  vgl. ebd., S.35

 $62$  vgl. [29] Feichter Ch.; Produkt-Lifecycle-Management, 2005, S.25-26

Dokumentenmanagement

## **Datenmanagemen**t

Das Datenmanagement beschäftigt sich mit den Prozessen, welche der Planung, Beschaffung, Verwaltung und Nutzung der Unternehmensressource Daten dienen und andererseits mit jenen Organisationseinheiten, die für die Gesamtheit dieser Prozesse verantwortlich sind.<sup>63</sup>

#### **Konfigurationsmanagement**

Das Konfigurationsmanagement wird für die Überwachung des kompletten Lebenszyklus von komplexen Produkten eingesetzt. Produkt- und Prozessmanagement zusammen erlauben die lückenlose Rekonfiguration beliebiger Konstruktions- und Fertigungsstände über den gesamten Produktlebenszyklus. Es ist die systemtechnische Methode zur Verwaltung des Konfigurationsmodells. Das Konfigurationsmodell entsteht durch die Kombination des Produkt- und des Prozessmodells und enthält alle Informationen organisiert nach Inhalt, Status oder Version. <sup>64</sup>

In der EN ISO 10007 sind die Richtlinien für das KM festgelegt.

## **Workflowmanagement**

-

Das Workflowmanagement bettet die Objekte des Freigabeprozesses in den Änderungsprozess ein und beschreibt wer was wann zu tun hat, um einen Änderungsauftrag komplett abzuarbeiten.<sup>65</sup>

Im Kontext des Produktdatenmanagement wird das Workflowmanagement grundsätzlich in Änderungs- und Freigabemanagement aufgeteilt. Beide sind wichtige Prozesse im Engineering, um die Ziele nach kürzeren Durchlaufzeiten, niedrigeren Kosten und besserem Qualitätsmanagement zu erfüllen.

Mit dem Workflowmanagement werden folgende Ziele verfolgt:

<sup>&</sup>lt;sup>63</sup> val. [30] Dippold ; Unternehmensweites Datenmanagement, 2001, S.167ff

<sup>&</sup>lt;sup>64</sup> val. [24] Eigner M.; Produktdatenmanagement-Systeme, 2001, S.18ff

<sup>&</sup>lt;sup>65</sup> [24] Eigner M.; Produktdatenmanagement-Systeme, 2001, S.116

- Verkürzung des zeitlichen Durchlaufes von Änderungen durch simultane Informationsbereitstellung
- Einheitliche Abwicklung von Änderungsanträgen in der Produktentwicklung
- Bereitstellung gesammelter Daten und Unterlagen zu einer Änderung für alle involvierten Entscheidungsträger
- Absicherung des Prüf- und Genehmigungsverfahrens von Änderungen
- Berücksichtigung von Kosten, Qualität, Gewicht und Terminen bei Änderungen

#### **Produktstrukturmanagement**

Eine der wichtigsten Funktionen in einem PDM-System ist die Abbildung der in der Automobilindustrie sehr komplexen Produktstrukturen bzw. Stücklisten und deren Zuordnung von produktbeschreibenden Daten und Dokumenten.

#### **Dokumentenmanagement**

-

Das Dokumentenmanagement ordnet die Verwaltung von Dokumenten nach deren Status, Struktur und Inhalt. Diese logische Struktur, in der die Dokumente klassifiziert, beschrieben und geordnet sind, dient dem leichteren wiederauffinden der Dokumente. <sup>66</sup>

Eine der Grundfunktionen von Produktdatenmanagementsystemen ist das Speichern und Verwalten von Daten und Informationen. Das Spektrum der Daten reicht dabei entlang des gesamten Produktenstehungsprozesses von 2D-Zeichnungen und 3D-Modellen über Arbeitspläne und Fertigungshinweise bis hin zu technischen Dokumentationen und Wartungshinweisen. Ferner bieten die Systeme die Möglichkeit, konventionell erstellte Dokumente zu referenzieren. Zur übersichtlichen Darstellung der Produktdaten bieten die Systeme graphisch orientierte Produktstrukturbrowser mit verschiedensten Funktionalitäten zur Filterung und zur Definition von Sichten auf die Daten an. Das Konfigurations- oder Variantenmanagement erlaubt es die Produktstruktur in bestimmten Status einzufrieren. Fortgeschrittene Systeme erlauben zusätzlich die Hinterlegung einer Variantenlogik, um korrekte Produktstrukturen zu gewährleisten.<sup>67</sup>

Weiters schreibt Krastel: "Neben der Verwaltung der Daten sind auch die Prozesskomponenten der PDM Systeme von entscheidender Bedeutung zur Unterstützung einer schnelleren und effizienteren Produktentstehung. Dies geschieht in den PDM Systemen über die Definition der Workflows auf Basis von Statusübergängen von Objekten, beispielsweise (In Arbeit, Zur Prüfung, Freigegeben). Die graphische Modellierung von Prozessen mit geeigneten Werkzeugen ist dabei in den gängigen Systemen möglich. An den

<sup>66</sup> vgl. [24] Eigner M.; Produktdatenmanagement-Systeme, 2001, S.20

 $67$  vgl. [19] Krastel M.; Integration multidisziplinärer Simulationsmodelle in PDM-Systeme, 2002, S.43

Übergang eines Objektes in einen anderen Status können verschiedene Aktionen gebunden sein, beispielsweise Mail Benachrichtigung, neue Verteilung der Zugriffsrechte etc. PDM-Systeme unterstützen Zustandsänderungen von Objekten durch integrierte Funktionen des Freigabe- und Änderungswesens sowie der Versionierung. In allen am Markt befindlichen Systemen ist die Änderungshistorie beliebiger Objekte jederzeit abrufbar."<sup>68</sup>

Laut Krastel zählt zum Stand der Technik die Möglichkeit der Konfiguration der Benutzungsoberfläche und der Definition unterschiedlicher Sichten auf die Produktdaten, abhängig vom jeweiligen Benutzer. Die Benutzerverwaltung erlaubt weiterhin eine Zusammenfassung der Benutzer in unterschiedliche Gruppen, wobei die hierarchische Strukturierung von Benutzergruppen nur in einigen Systemen möglich ist. Zusätzlich zur Gruppenverwaltung ist eine Vergabe von Rollen in allen am Markt befindlichen Systemen möglich. Die Rollen der Benutzer können projektspezifisch vergeben werden, so dass ein Benutzer abhängig vom aktiven Projekt in unterschiedlichen Rollen agieren kann. Um verteiltes Arbeiten an verschiedenen Standorten zu unterstützen, bieten neuere PDM-Systeme die Möglichkeit, Funktionalitäten wie Chat, Whiteboard, Application-Sharing, Audiound Videokonferenzen innerhalb des PDM-Systems zu nutzen. Dadurch ist eine synchrone Zusammenarbeit zwischen entfernt sitzenden Mitarbeitern, unter Einbeziehung der im PDM-System vorhandenen Daten, möglich.<sup>69</sup>

# 2.5.1.5 Lücken bei der CAE-Unterstützung durch PDM-Systeme

Die Verwaltung der Geometriedaten durch PDM-Systeme entspricht heute dem Stand der Technik. Für den Bereich CAE-Datenverwaltung gibt es noch große Herausforderungen für PDM-Systeme:<sup>70</sup>

- Die in Simulationsmodellen benötigte Modellstruktur entspricht nicht der in den PDM-Systemen vorhandenen Produktstruktur. Für die MKS-Simulation wird eine eigene Sicht auf die Produktstruktur erzeugt. In dieser werden Elemente der Produktstruktur zusammengefasst, detailliert oder nicht berücksichtigt.
- Die Verwaltung einer großen Anzahl an zu simulierenden Varianten und Lastfällen und der daraus entstehenden großen Datenmenge.
- Die CAE-Daten müssen auch im Blick auf verteilte Entwicklungsumgebungen durchgängig und effizient verwaltet werden.
- In vielen Fällen ist die Simulation nur unzureichend in die gesamte Prozesskette integriert. Eine Reproduzierbarkeit der Prozesse und eine konsistente Datenhaltung ist erforderlich.

<sup>&</sup>lt;sup>68</sup> [19] Krastel M.; Integration multidisziplinärer Simulationsmodelle in PDM-Systeme, 2002, S.44

 $69$  ebd., S.44-45

 $70$  [20] val. Giptner B./Seybold J.; CAE Daten und Prozesse im Griff, 2005, S.50-51

- Im Gegensatz zu einem PLM-System besteht daher bei einem Simulationsdaten-Managementsystem die Aufgabe, unterschiedliche Lastfälle, modifizierte Netze, Materialien oder beispielsweise auch Crashsimulations-Dummies und -Barrieren zu organisieren.
- Eine Rückverfolgung der CAD Daten muss dabei zwischen PLM- und CAE-Datenmanagement gewährleistet sein.

## **2.5.2 CAE-Datenmanagementsysteme**

Im folgenden Teil der Arbeit werden die Aufgaben und die Funktionalitäten von *CAE-Datenmanagementsystemen* beschrieben. Als ein Vertreter wird der *Altair Data Manager* vorgestellt. Der ADM wird bei MSF in den Simulationsdisziplinen Betriebsfestigkeit, Crash und NVH bereits produktiv eingesetzt und eine weitere Integration von CAE-Disziplinen ist in Planung. Auch bei der Erstellung des Konzepts, hinsichtlich der Integration der MKS-Simulation in ein CAE-Datenmanagementsystem, wird der ADM verwendet.

*Computer Aided Engineering* wird heute verstärkt in vielen Bereichen der Produktentwicklung eingesetzt. Treibende Faktoren für den Einsatz sind immer kürzere Entwicklungszeiten und eine größere Produktvielfalt. Dadurch werden immer mehr Simulationen durchgeführt und führen zu einer immer größer werdenden Datenmenge. Es gilt nun die Verfügbarkeit dieser Simulationsergebnisse zu erhöhen und eine durchgängige und effiziente Datenhaltung zu gewährleisten. Im Bereich der Konstruktion hat sich der Einsatz von PDM-Systemen für die Verwaltung von Geometriedaten bereits durchgesetzt. Für Simulationsdaten gibt es noch kaum einsetzbare PDM-Systeme, da in den Simulationen Daten erzeugt und benötigt werden, die sehr spezifisch sind und sich von den CAD-Daten unterscheiden. Die Struktur der Simulationsmodelle unterscheidet sich von der Produktstruktur im PDM-System. Es sind auch Daten wie verschiedene Lastfälle, Materialien oder Kennfelder zu verwalten. Aufgrund dieser Anforderungen, ist der Einsatz eines Simulationsdaten-Managementsystem von Vorteil. Über Schnittstellen wird der Datenaustausch zwischen PDM und CAE-Datenmanagementsystemen realisiert. Über diese werden die Produktstruktur und die Geometrieinformationen ausgetauscht. Zentrale Aufgaben für ein CAE-Managementsystem sind:<sup>71</sup>

- Management aller Daten- und Prozessänderungen
- Standardisierte und zentralisierte Dokumentation
- Etablieren reproduzierbarer und damit vergleichbarer Prozesse
- Anbindung an ein PDM-System

 $71$  vgl. [20] Giptner B./Seybold J.; CAE Daten und Prozesse im Griff, 2005, S.50-51

Das CAE- Datenmanagement ist Bestandteil einer 3-Layer Architektur (siehe [Abbildung 32\)](#page-50-0). Es ist verantwortlich für die Organisation von Simulationsdaten und für die Standardisierung von Prozessen. Dabei können verschiedenste Solver aus unterschiedlichen Simulationsbereichen verwaltet werden. Im Simulationsdatenmanagement werden die Simulationsdaten in einer eigenen Datenbank gehalten. Dies sind sowohl von den Simulationen benötigte Inputparameter als auch von ihnen erzeugte Ergebnisse und Reports. Beispiele für die Daten, die in der CAE-Datenbank gehalten werden, sind die Simulationsmodellstrukturen, Kennfelder, Materialien, Lastfälle, Simulationsergebnisse oder Versuchsergebnisse für die Validierung. Mit dem PDM-System werden CAD-Geometriedaten ausgetauscht, welche für die Erstellung der Simulationsmodelle als Basis dienen. Das PDM-System gewährleistet, dass diese Geometriedaten dem aktuellen und freigegebenen Konstruktionsstand entsprechen.<sup>72</sup>

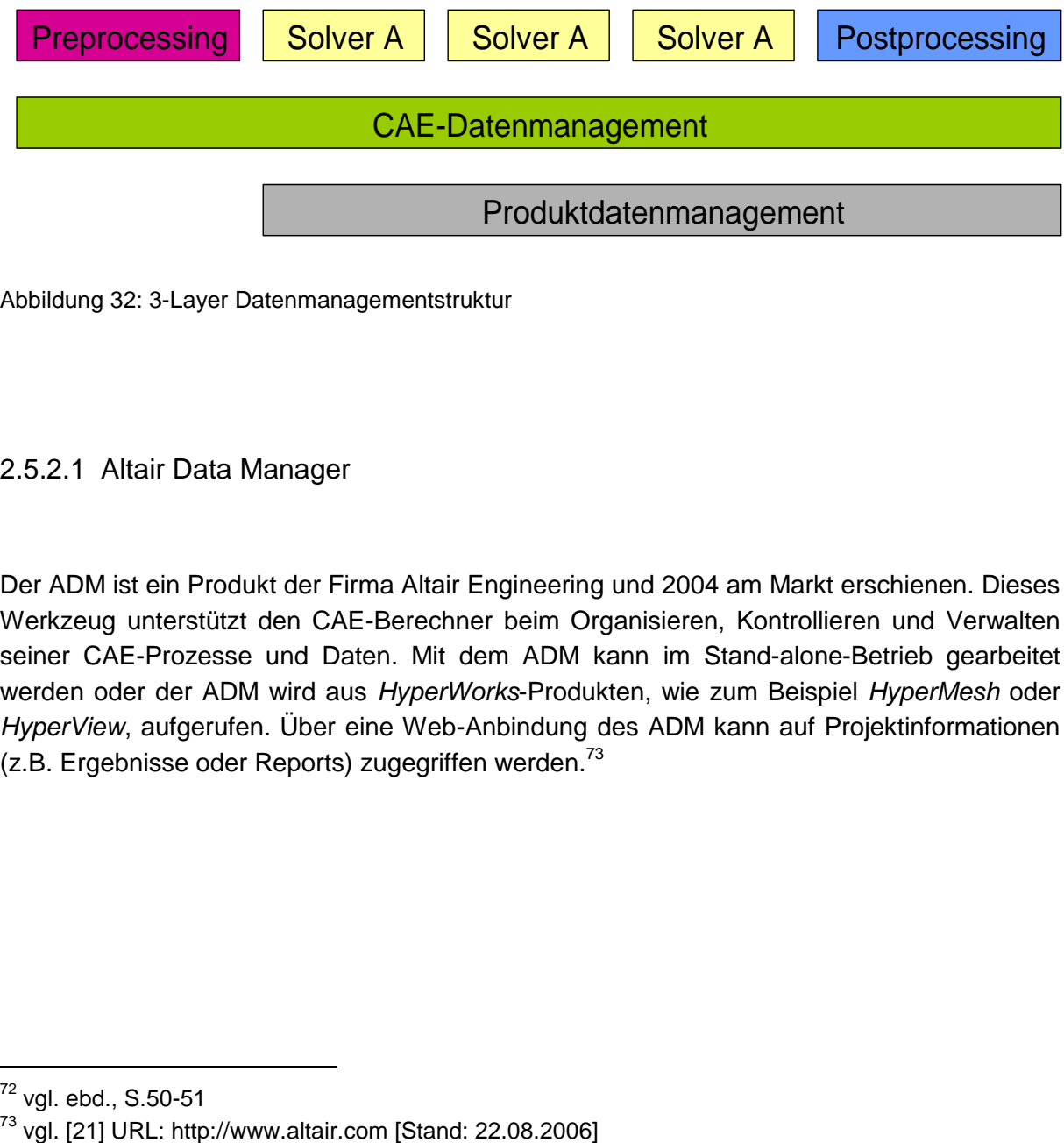

<span id="page-50-0"></span>Abbildung 32: 3-Layer Datenmanagementstruktur

# 2.5.2.1 Altair Data Manager

Der ADM ist ein Produkt der Firma Altair Engineering und 2004 am Markt erschienen. Dieses Werkzeug unterstützt den CAE-Berechner beim Organisieren, Kontrollieren und Verwalten seiner CAE-Prozesse und Daten. Mit dem ADM kann im Stand-alone-Betrieb gearbeitet werden oder der ADM wird aus *HyperWorks*-Produkten, wie zum Beispiel *HyperMesh* oder *HyperView*, aufgerufen. Über eine Web-Anbindung des ADM kann auf Projektinformationen (z.B. Ergebnisse oder Reports) zugegriffen werden. $73$ 

 $72$  vgl. ebd., S.50-51

Der Altair Data Manager ermöglicht:

- Das Arbeiten mit Up-to-date CAE-Daten.
- Das Management aller Inputs, Outputs und Simulation-runs eines CAE-Projekts (mit Web-Anbindung).
- Automatisches Speichern der CAE-Daten in einer zentralen Datenbank.
- Nachvollziehbare Simulationsergebnisse ohne zusätzlichen Aufwand.
- Schnelle und einfache Wiederholung von Simulationen und Ergebnissen.
- Verhindern von Fehlern und unnötigen Simulation-runs.<sup>74</sup>

## **ADM Funktonalitäten**

Mit dem ADM sind folgende Funktionen durchführbar:

- Erzeugen und Benennen neuer Simulation Runs
- Anhängen mehrerer CAD- oder Mesh-part-files
- Aufrufen und Einfügen von Lastfällen und Solvereinstellungen in den Inputfolder
- Erzeugen neuer Bauteilnetzvarianten durch Verändern bestehender Netze
- Automatischer Export des Solver decks
- Bearbeiten und anhängen eines Solver decks
- Erzeugen von Reports mit den Simulationsergebnissen im Postprozessor Hyperview
- Definition von Templates für die Erstellung von Reports in weiteren Runs und Projekten
- $\bullet$  Speichern des Projekts am ADM-Server<sup>75</sup>

Der ADM Web-Zugang bietet folgende Funktionen:

- **Suchen nach Projekten in der ADM Datenbank**
- Darstellen des gesamten Projektbaums mit allen Runs
- Reports und Dokumente in verschiedensten Formaten können dargestellt werden
- Diagramme aus verschiedenen Runs oder Projekten können für eine Auswertung kombiniert und überlagert werden<sup>76</sup>

<sup>74</sup> vgl. ebd.

 $75$  vgl. [21] URL: http://www.altair.com [Stand: 22.08.2006]

 $76$  vgl. [21] URL: http://www.altair.com [Stand: 22.08.2006]

## **ADM Systemaufbau**

Der ADM bedient sich der Funktionalitäten des PDM-Systems *Smart Team* (siehe [Abbildung](#page-52-0)  [33\)](#page-52-0). Die erzeugten Simulationen werden vom ADM in einer Oracle-Datenbank gespeichert und verwaltet. Durch die Anknüpfung des ADM an ein CAD-PDM-System erfolgt der Zugriff auf Geometrie- und Strukturdaten. Es gibt die Möglichkeit den ADM auf drei verschieden Arten zu verwenden. Im *Stand alone*-Betrieb wird der ADM für die Erstellung und Verwaltung der Modell-*Assemblies* verwendet. In diesem Modus werden die Simulationsmodelle aufgebaut, die in weiterer Folge in den Simulationen verwendet werden. Ein erstelltes Modell kann auch in mehrere Simulationsdisziplinen (Betriebsfestigkeit, Crash, NVH) verwendet werden. Eine weitere Anwendungsmöglichkeit ist die Verwendung des ADM in den *HyperWorks*-Programmen *HyperMesh* und *HyperView* bei der Simulationsdurchführung und der Aufbereitung der Ergebnisse. Die dritte Art der ADM-Anwendung erfolgt über die Webanbindung des ADM. Durch den Webzugriff auf Projektinformationen des ADM können zum Beispiel Simulationsergebnisse direkt beim Kunden eingesehen und die *Reports* miteinander verglichen werden.

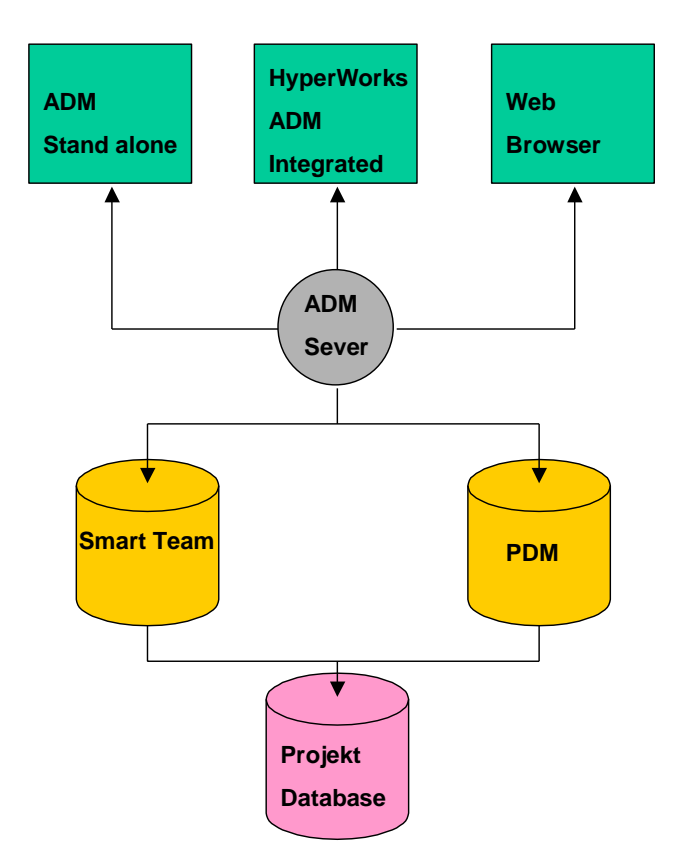

<span id="page-52-0"></span>Abbildung 33: ADM Systemaufbau

## **Datenmodell**

Im ADM-Datenmodell werden die verschiedenen Simulationen als Projekte angelegt (siehe [Abbildung 34\)](#page-53-0). Das Projekt kann mehrere Runs (Iterationen) beinhalten. Ein Run repräsentiert eine komplette Simulation und besteht aus den Inputs, dem *Solver-deck*, den *Solver-results* und den *Run-reports*. Unter den Inputdaten sind die *Models*, die *Events*, das *Instrumentation* und die *Subroutines* zu finden. Das *Model* besteht aus mehreren *Parts*. Ein *Part* hat eine CAD-Zeichnung, hat ein oder mehrere FE-Netze (Mesh files) und kann aus mehreren Einzelteilen zusammengesetzt sein. Das *Event* entspricht dem Lastfall und kann mehrere *Load files* enthalten. Das *Instrumentation* enthält Files mit Hardpoint-Koordinaten und Flächen an denen Kräfte und Einspannungen angreifen oder an welchen Simulationsergebnisse ermittelt werden. Die *Solver subroutines* bestimmen die durchzuführenden Simulationen. Der Solver enthält das rechnerspezifische *Solver deck file*. Im Projekt oder in einem Run können auch Word- oder Excel-Dateien als ein Dokument gespeichert werten.<sup>77</sup>

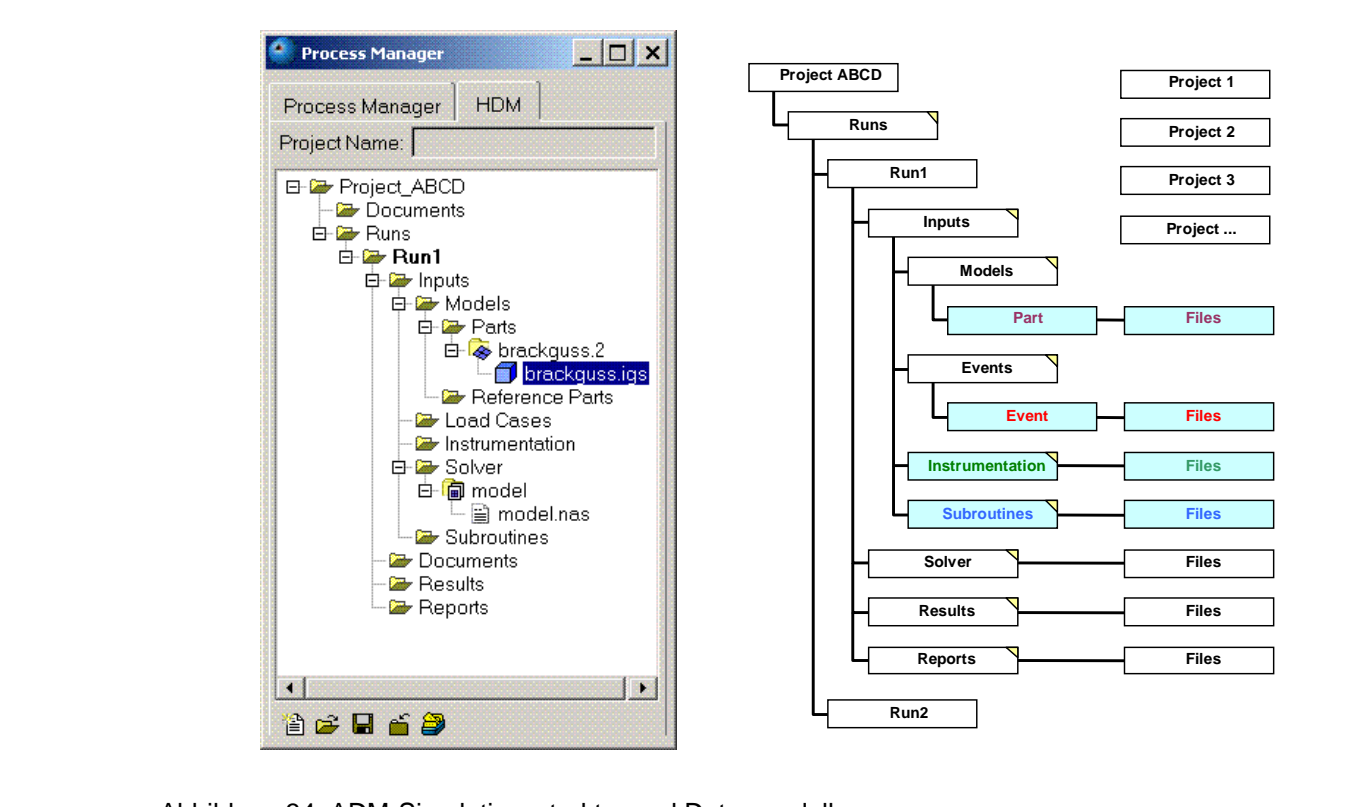

<span id="page-53-0"></span>Abbildung 34: ADM-Simulationsstruktur und Datenmodell

<sup>77</sup> Vgl. [21] URL: http://www.altair.com [Stand: 22.08.2006]

# **2.6 Integration von Simulation und Berechnung in ein Datenmanagementsystem**

Die Arbeitsgruppe *SimPDM,* des *ProSTEP iViP* Vereins, wird im folgenden Abschnitt vorgestellt. Sie befasst sich mit dem Thema der Integration von Simulation und Berechnung in eine PDM-Umgebung. Der allgemeine Teil beschreibt die Problemstellung, das Anwendungsgebiet und das Vorgehen bei der Entwicklung des Integrationskonzeptes. Im zweiten Teil wird der SimPDM-Referenzprozess für den Bereich der MKS-Simulation beschrieben.

## **2.6.1 Allgemein**

Krastel liefert dazu im *Produktdatenjournal* folgende Aussage:

"In den Unternehmen übernehmen zunehmend Produktdatenmanagement-Systeme (PDM-Systeme) die Steuerung der Datenflüsse und Prozessabläufe, wobei im Bereich der Konstruktionsabteilungen die Integration von Produktstruktur/Stücklisten und CAD-Daten schon weit fortgeschritten ist. Im Gegensatz dazu liefert die virtuelle Produktabsicherung durch Simulation und Berechnung erst zeitversetzt ihre Ergebnisse. Oftmals stimmen dadurch der aktuelle Entwicklungsstand des Produktes und die ermittelten Berechnungsergebnisse nicht mehr überein. Die Zielsetzung für die Unternehmen muss sein, auch die virtuelle Absicherung synchron an den Entwicklungsprozess zu koppeln. Dies setzt aber eine Integration der Simulation und Berechnung in die jeweilige PDM-Umgebung voraus."<sup>78</sup>

"Zum Thema *Integration von Simulation und Berechnung in eine PDM-Umgebung* ist die ProSTEP iViP Arbeitsgruppe SimPDM gegründet worden. Ihr Ziel ist es mit Anwendern, Systemanbietern und Hochschulinstituten aus den Bereichen Produktdatenmanagement sowie Simulation/Berechnung eine gemeinsame Lösung zur Integration der Simulation und Berechnung (CAE) in eine PDM-Umgebung zu entwickeln. Der Fokus der Arbeitsgruppe liegt dabei zunächst auf den beiden Domänen MKS und FEM. Dabei bietet die Arbeitsgruppe die Vorteile, dass die gemeinsam erarbeiteten Lösungen, durch die Beteiligung der drei unterschiedlichen Interessengruppen, allgemeingültig sind und dadurch Synergien effektiv genutzt werden können. Mit den in der Arbeitsgruppe entwickelten Lösungen und Konzepten wird ein wesentlicher Beitrag zur integrierten Entwicklungsumgebung geleistet, in der Berechnungs- und Konstruktionsprozesse gleichermaßen ihre Daten und Strukturen speichern und verarbeiten können."79

<sup>&</sup>lt;sup>78</sup> [9] Krastel M.; Integration der Simulation u. Berechnung in eine PDM-Umgebung, 2004, S.8

 $79$  ebd., S.8

Die im Folgenden dargestellte mehrstufige Methodik zur Entwicklung eines Integrationskonzepts stammt aus der Anforderungsspezifikation der Projektgruppe SimPDM: 80

- 1. Entwicklung von Referenzprozessen für die Domäne MKS und FEM
- 2. Entwicklung eines gemeinsamen Verständnisses innerhalb der Arbeitsgruppe durch Ausarbeitung von Begriffsdefinitionen
- 3. Definition der allgemeinen Anforderungen an die Verwaltung von CAE-Daten im PDM **System**
- 4. Definition von Themenbereichen, die durch die zu entwickelnden Datenmodelle abgedeckt werden müssen
- 5. Entwicklung von Partialmodellen für die beiden Domänen MKS und FEM
- 6. Entwicklung des Metamodells basierend auf den Partialmodellen
- 7. Entwicklung eines Konzepts zur Integration von CAE- und PDM-Systemen

## **2.6.2 SimPDM-Referenzprozess für die CAE-Disziplin MKS**

Der in diesem Kapitel dargestellte MKS-Simulationsprozess, wurde von der Arbeitsgruppe *SimPDM iViP* erarbeitet.

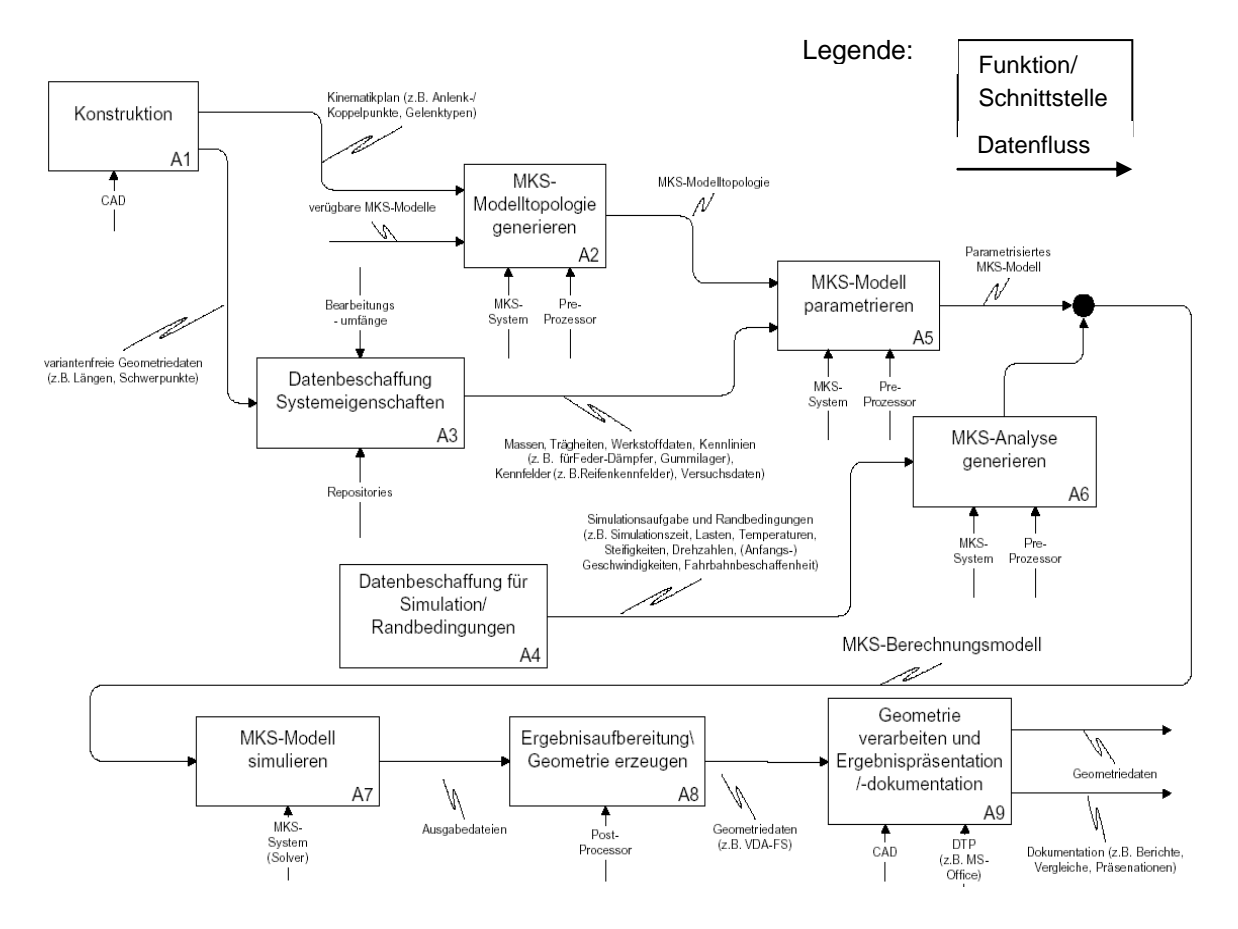

<span id="page-55-0"></span>Abbildung 35: SimPDM MKS-Referenzprozess Quelle: [10] SimPDM; Anforderungsspezifikation, 2004, S. 10

<sup>80 [10]</sup> SimPDM; Anforderungsspezifikation, 2004, S.3

Er dient der Arbeitsgruppe zur Feststellung der Aktivitäten sowie der notwendigen Datenund Informationsflüsse bei einer MKS-Simulation. Der Prozess wurde als SADT- Diagramm dargestellt (siehe [Abbildung 35\)](#page-55-0).

Es wurde ebenfalls ein Referenzprozess für die *Finite-Elemente-Rechnung* (FE- Rechnung) erarbeitet. Aus diesen beiden spezifischen CAE-Prozessen wurde ein Gesamtprozess zur Integration von Simulation und Berechnung gebildet (siehe [Abbildung 36\)](#page-56-0).

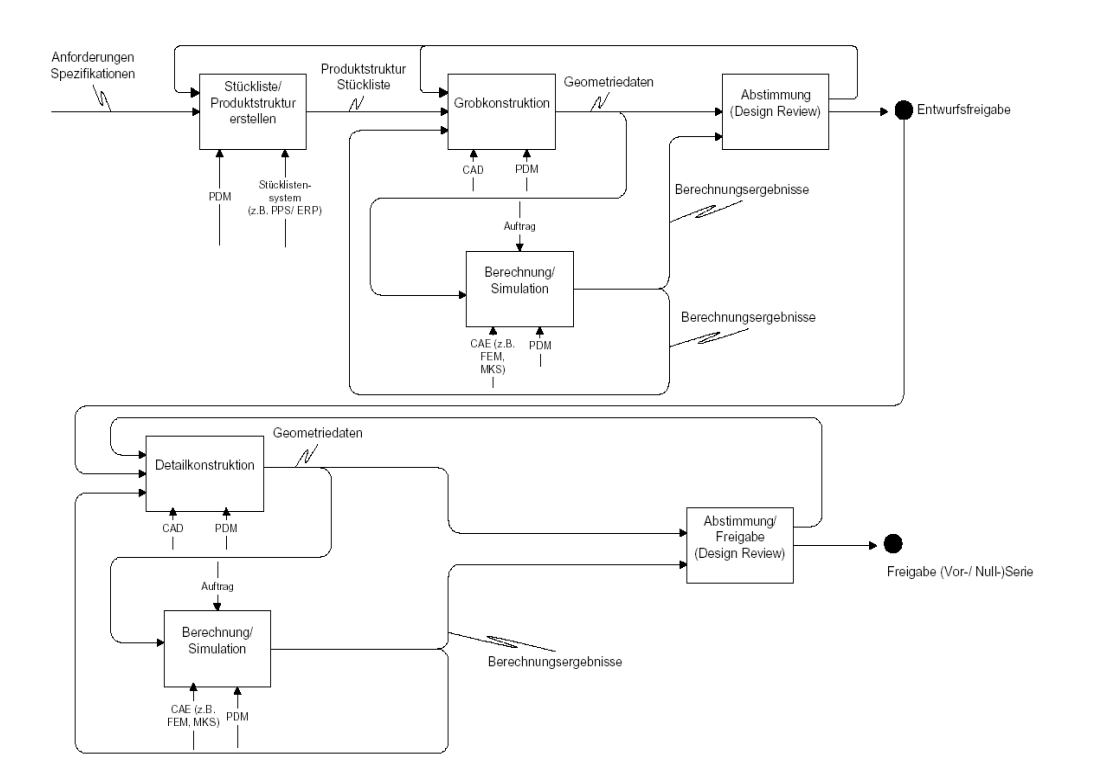

<span id="page-56-0"></span>Abbildung 36: Gesamtprozess für die Integration von Simulation und Berechnung Quelle: [10] SimPDM; Anforderungsspezifikation, 2004, S. 9

Basierend auf der Analyse des MKS-Referenzprozesses, wurde von der Arbeitsgruppe ein MKS-Datenmodell erstellt (siehe [Abbildung 37\)](#page-57-0). Dieses statische UML-Klassendiagramm zeigt alle möglichen Elemente, die für eine MKS-Simulation benötigt werden.

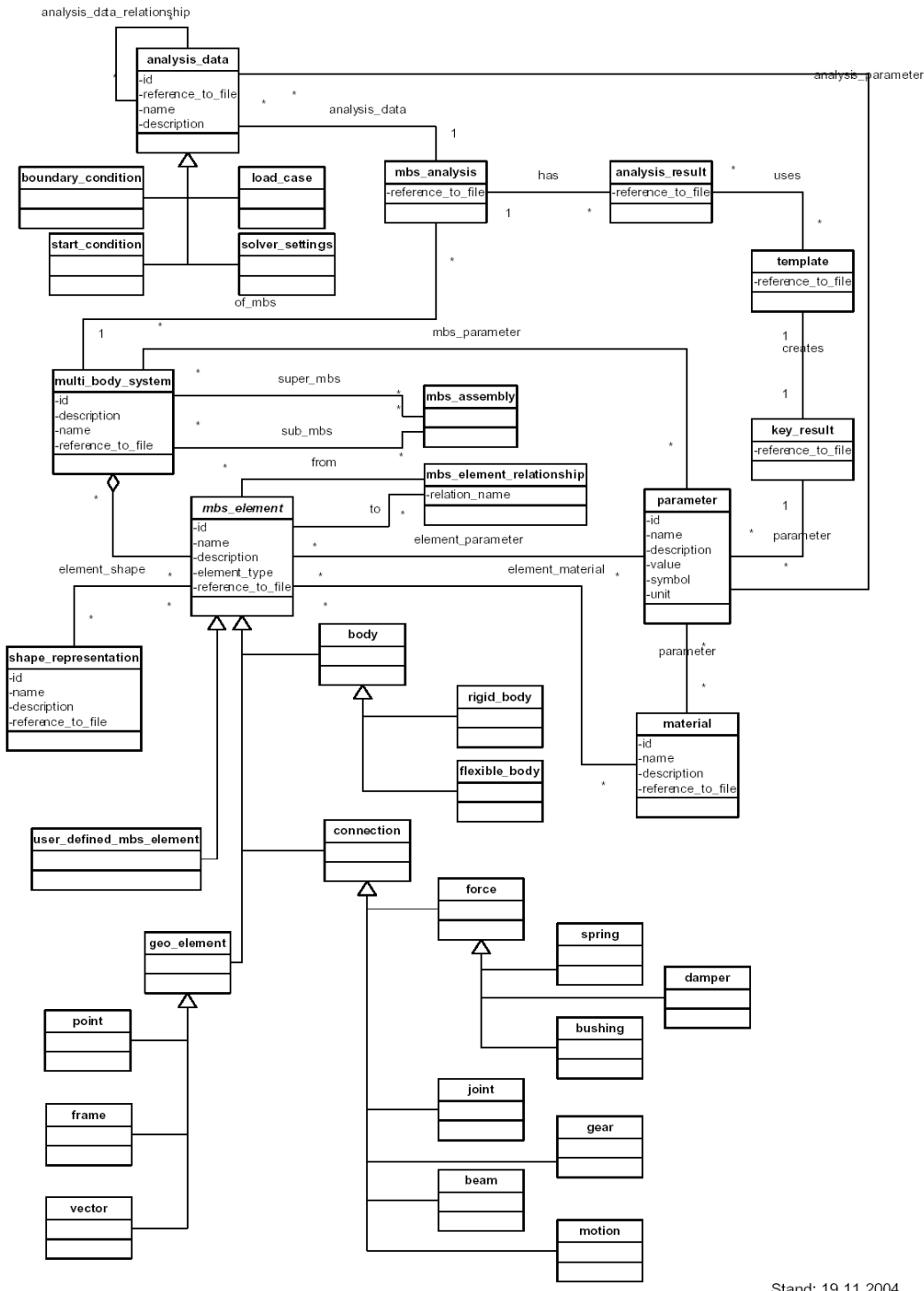

Stand: 19.11.2004

<span id="page-57-0"></span>Abbildung 37: MKS Datenmodell (Partialmodell) der Arbeitsgruppe SimPDM Quelle: [10] SimPDM; Anforderungsspezifikation, 2004, S. 17

Erklärung der Begriffe aus [Abbildung 37:](#page-57-0)81

#### **Analysis data**

Das Element *analysis data* enthält alle notwendigen Informationen für die Durchführung einer MKS-Simulation. Das *analysis data* Objekt beinhaltet folgende Elemente: *boundary condition, load case, start condition* und *solver settings*.

#### **Boundary condition**

Eine *boundary condition* beschreibt zum Beispiel eine Kraft oder ein Moment an der Grenze des Mehrkörpersystems.

#### **Load case**

Ein *load case* beschreibt den Lastfall einer MKS-Simulation. Zum Beispiel das Fahren auf einer Kreisbahn mit 40 Km/h für eine Fahrdynamiksimulation.

#### **Start condition**

Die *start conditions* definieren die Anfangswerte der Parameter am Beginn einer Simulation.

#### **Solver settings**

Die *solver settings* repräsentieren die aktuellen Solvereinstellungen für eine vorgegebene MKS-Simulation.

#### **Analysis result**

Ein *analysis result* beschreibt die Ergebnisse einer MKS-Simulation. Die Ergebnisse können in verschiedenen digitalen Formaten gespeichert werden. Zum Beispiel als Diagramm oder als Präsentation (Excel, Powerpoint, Word, PDF). Das *native file* ist an das Objekt *analysis result* im PDM-System angehängt.

#### **Beam**

Ein *beam* ist ein flexibler Körper im Mehrkörpersystem.

#### **Body**

-

Ein *body* ist eine Form vom *multi-body-system\_element* (mbs\_element). Der *body* ist ein Hauptelement eines MKS und wird wiederum aufgeteilt in *flexible*- und *rigid body*.

<sup>&</sup>lt;sup>81</sup> vgl. [10] SimPDM; Anforderungsspezifikation, 2004, S. 18ff

## **Bushing**

Ein *bushing* ist ein Art von *force*. Es handelt sich dabei um ein dreidimensionales Kraft-Dämpfer-Element und entspricht einem elastischem Lager.

#### **Connection**

Ein *connection* ist eine Art von mbs element. Es ist ein Element, welches die Verbindungen mehrerer MKS-Körper zueinander definiert. Eine *connection* kann eine *force*, ein *joint*, ein *gear*, ein *motion* oder ein *beam* sein.

#### **Damper**

Ein *damper* ist eine Art von *force*. Der Dämpfer ist definiert durch die Dämpferkennung d [Ns/mm].

#### **Flexible body**

Ein *flexible body* ist einer von zwei body-Arten. In einem MKS ist er durch sein *linear dynamic finite element model* definiert. Die flexiblen Eigenschaften werden von der FEM-Software berechnet.

#### **Force**

Eine *force* ist ein Typ von *connection*. Dieses Element beschreibt die Kraft oder das Moment zwischen zweier Körper des MKS. Die Kraft ist definiert durch den *element*-Typ und kann zum Beispiel eine Kraft, ein Dämpfer, ein *bushing* oder eine vom User definierte Kraft sein.

#### **Frame**

Ein *frame* ist eine Art *geo element*. Diese Bezugselemente können an Körpern und am MKS selbst definiert werden. An ihnen werden *force elements* oder *joint elements* angebracht. Die Ausrichtung der *frames* ist in allen Richtungen und Positionen möglich.

#### **Gear**

Ein *gear* ist eine Art von *connection*.

# **3 Dokumentation von MKS-Simulationsprozessen**

# **3.1 Dokumentation eines spezifischen MKS-Simulationsprozesses (Virtuelles Fahrzeug)**

Im folgenden Kapitel wird der *Mehrkörpersystem-Simulationsprozess*, wie er am Kompetenzzentrum durchgeführt wird, dargestellt. Als erstes wurde der Makroprozess aufgenommen, welcher die grobe Gliederung des Prozesses, mit den jeweiligen Arbeitspaketen, darstellt. In einem weiteren Schritt wurde der Mikroprozess aufgezeichnet, indem die einzelnen Arbeitspakete weiter bis auf die durchzuführenden Arbeitsschritte aufgeschlüsselt wurden. Die Arbeitsschritte beziehen sich auf das am Kompetenzzentrum verwendete MKS-Simulationsprogramm ADAMS/VIEW<sup>82</sup>. Das verwendete Simulationsprogramm bestimmt den Simulationsprozess in der Workflow-Ebene. Je nach eingesetztem MKS-Programm, sind zum Teil unterschiedliche Tätigkeiten durchzuführen. Einige Programme bieten zum Beispiel vorgefertigte Modelltemplates, welche noch parametriert werden müssen. Bei anderen MKS-Programmen wiederum müssen diese MKS-Modelle erst erzeugt werden.

# **3.1.1 Makroprozess des ViF-spezifischen MKS-Simulationsprozesses**

Der Makroprozess soll das grundsätzliche Vorgehen und die dabei zu verrichtenden Tätigkeiten einer MKS-Simulation darstellen. Die [Abbildung 38](#page-61-0) zeigt den MKS-Makroprozess des Kompetenzzentrums *Das virtuelle Fahrzeug*.

Am Beginn einer MKS-Simulation wird festgelegt, mit welchem Modell die Untersuchungen durchgeführt werden. Aus welchen Bauteilen das Modell aufgebaut ist, welche Version eines Bauteils verwendet wird und ob es für dieses Teil ein Geometriemodell gibt oder dieses erst erstellt werden muss. Die einzelnen Bauteile werden miteinander mittels Gelenken verbunden und Kraftelemente (z.B. Federn, Dämpfer oder äußere Kräfte) am Modell angebracht. Anschließend sind diese Modellbestandteile entsprechend zu parametrieren, das heißt, die Bauteileigenschaften werden festgelegt und z.B. die Masse, die Trägheitsmomente oder die Federkennlinie werden den Teilen zugewiesen. Die verwendeten Parameter stammen zum Teil vom Auftraggeber, vom Teilehersteller, von anderen Abteilungen oder können z. B. bei einer Fahrwerksauslegung auch Ziel der Simulationsaufgabe sein. Anschließend werden die benötigten Randbedingungen und Anfangsbedingungen für die gewünschte Simulationsaufgabe definiert. Die für die MKS-Simulation verwendeten Parameter, Rand- und Anfangsbedingungen werden im Report festgehalten. Damit ist das rechenfähige MKS-Modell fertig aufgebaut und die Simulation

<sup>&</sup>lt;sup>82</sup> [22] URL: http://www.mscsoftware.com [Stand: 21.08.2006]

kann gestartet werden. Die Ergebnisse, in Form von Bewegungsgrößen oder Schnittgrößen, werden als Diagramme oder Tabellen dargestellt. Aufgrund dieser Ergebnisse werden bei einer Parameterstudie einzelne Eingangsparameter verändert und die Simulation von neuem gestartet. Dieser Vorgang wird so oft wiederholt, bis das bestmögliche Verhalten des Modells erreicht wird. Die endgültigen Ergebnisse werden zusammen mit Angaben zum verwendeten Modell sowie die Randbedingungen als Ergebnisbericht der Simulation weitergegeben. Die Reports werden entsprechend dem Simulationsauftrag an interne Abteilungen wie z.B. Betriebsfestigkeit oder Fahrwerksauslegung oder an externe Auftraggeber weitergeleitet.

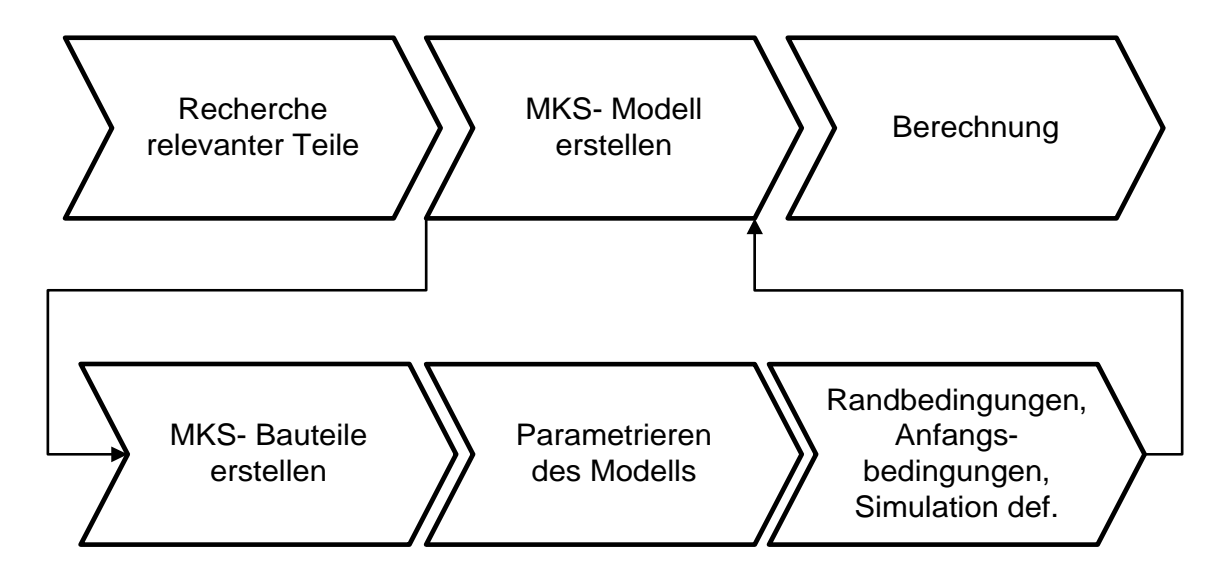

<span id="page-61-0"></span>Abbildung 38: Makroprozess der MKS-Simulation

# **3.1.2 Mikroprozess des ViF-spezifischen MKS-Simulationsprozesses**

Der Mikroprozess der MKS-Simulation wird im folgenden Kapitel beschrieben. Für die graphische Prozessdarstellung wurde die *erweiterte Ereignisgesteuerte Prozesskette* (eEPK) gewählt. Der Prozess ist für eine allgemeine Anwendung einer MKS-Simulation aufgenommen und zeigt die Arbeitsschritte in deren logischer Reihenfolge.

Am Beginn einer MKS-Simulation steht der Simulationsauftrag (siehe [Abbildung 39\)](#page-64-0). Er gibt an, welche Modellversion, mit der dazugehörigen Teileliste, für die Simulation verwendet werden soll. Anhand der Teileliste ist vom Berechnungsingenieur mit dem Auftraggeber zu klären, ob es bereits ein Geometriemodell der einzelnen Teile gibt und ob dieses Modell einen freigegebenen Entwicklungsstand besitzt. Ist das Geometriemodell nicht freigegeben, ist das weitere Vorgehen mit dem jeweiligen zuständigen Konstrukteur abzustimmen. Für den Fall, dass es kein verwendbares Geometriemodell eines Bauteiles gibt, besteht die Möglichkeit für den Berechnungsingenieur, das entsprechende Bauteil direkt mit dem MKS-Simulationsprogramm zu erzeugen. Das am ViF verwendete Simulationsprogramm ADAMS/VIEW bietet hierzu eine 3D Konstruktionsfunktion. Heutige Simulationsprogramme sind in der Lage, Geometriemodelle der verschiedensten CAD-Programme zu importieren und zusätzliche Informationen, wie Werkstoff und Gewicht, zu übernehmen. Im Fall der Übernahme der Bauteilgeometrie vom Konstrukteur ist auch die Positionierung dieser zu überprüfen und gegebenenfalls entsprechend zu korrigieren (siehe [Abbildung 40\)](#page-65-0). Hier kommt es oft zu Missverständnissen zwischen Berechner und Konstrukteur, da beide von Lagekoordinaten sprechen, diese sich aber oft auf unterschiedliche Koordinatensysteme beziehen. Bauteile werden oft in Bezug auf ein Bauteilkoordinatensystem konstruiert. Somit beziehen sich die Lagekoordinaten nicht auf das Maschinen- oder Fahrzeugkoordinatensystem, so wie der Berechner es benötigen würde. Weiters sind die Bauteile beim Aneinanderfügen, durch Gelenke oder starre Verbindungen, miteinander zu verbinden. Art und Lage der Koordinaten ergeben sich aus der Anordnung der Bauteile oder werden beim Konstrukteur eingeholt. Sind nun alle Bauteile zum Gesamtmodell zusammengefügt worden, ist der Prozessschritt *MKS-Bauteil erstellen* abgeschlossen und es kann mit der Parametrisierung der einzelnen Bauteile fortgefahren werden.

Bei der Parametrisierung des MKS-Modells kann mit der Überprüfung der Massendaten der einzelnen Bauteile begonnen werden. Jedem Bauteil muss eine Masse, die Lage des Schwerpunkts und die Trägheitsmomente zugewiesen werden. Diese Daten bekommt der Berechner vom verantwortlichen Konstrukteur aus einem PDM-System oder sie stammen aus früheren Simulationen mit ähnlichen Bauteilen. Sie können auch mit Hilfe der Geometriedaten und der Werkstoffe exakt berechnet werden. Wirken äußere Kräfte auf das Modell ein, sind diese mit dem entsprechenden Wert, dem Angriffspunkt und der Wirkrichtung aufzubringen (siehe [Abbildung 41\)](#page-66-0). Die Angaben hierfür können vom Simulationsauftrag stammen oder werden bei Parameterstudien vom Berechner festgelegt.

Eine weitere Gruppe von Bauteilen sind Federn, Dämpfer, Gummi- oder Hydrolager. Ihre Bauteileigenschaften werden in Form von Kennlinien oder Kennfeldern und noch weiteren speziellen Bauteilparametern dargestellt. Diese Parameter kann der Berechner vom Konstrukteur, dem Bauteilhersteller oder von ähnlichen Bauteilen aus früheren Simulationen bekommen. Die Bestimmung dieser optimalen Kennlinien oder Kennfelder kann aber auch Ziel der Simulation und des Optimierungsprozesses sein.

Des Weiteren sind das Modell und die Simulation betreffenden Randbedingungen festzulegen. Dies können zum Beispiel sein: Die Größe bestimmter Lasten und Kräfte, die Bauteiltemperatur und Steifigkeit, die Simulationszeit und die Schrittweite der Berechnung, usw. Diese Parameter sind zum Teil von der durchzuführenden Simulationsaufgabe oder von Vorgaben aus dem Lastenheft abhängig.

Vor dem Start der Simulation sind vom Berechner noch die Anfangswerte festzulegen. Dies könnte eine bestimmte Ausgangsposition oder die Geschwindigkeit eines Punktes sein. Die Anfangsbedingungen ergeben sich aus der durchzuführenden MKS-Simulation, z.B. welche Startposition man hat und ob es eine Ausgangsgeschwindigkeit gibt.

Das Gesamtmodell ist somit fertig aufgebaut und bereit für die Durchführung einer Mehrkörpersystem-Simulation (siehe [Abbildung 42\)](#page-67-0). Die Ergebnisse der Simulation sind Schnitt- und Bewegungsgrößen an den einzelnen Punkten des Modells. Das Ziel einer Simulationsaufgabe kann es sein, solche Ergebnisse für ein bestimmtes Modell und Randbedingungen zu ermitteln. Es kann aber auch ein bestimmtes Verhalten des Modells gefordert werden, welches durch Veränderung bestimmter Eingangsparameter erreicht werden kann. In diesem Fall wird die Simulation so oft mit veränderten Eingangsparametern wiederholt, bis das Modellverhalten dem gewünschten Verhalten entspricht. Die Ergebnisse werden in einem Simulationsbericht zusammengefasst. Dieser enthält Angaben über das verwendete Modell, die wichtigsten Ergebnisse in Form von Diagrammen oder Tabellen und, wenn erforderlich, auch Schlussfolgerungen aus diesen Ergebnissen. Mit dem Simulationsbericht ist der Simulationsprozess abgeschlossen. Der Report wird je nach Auftraggeber an interne Abteilungen oder an den externen Kunden weitergeleitet.

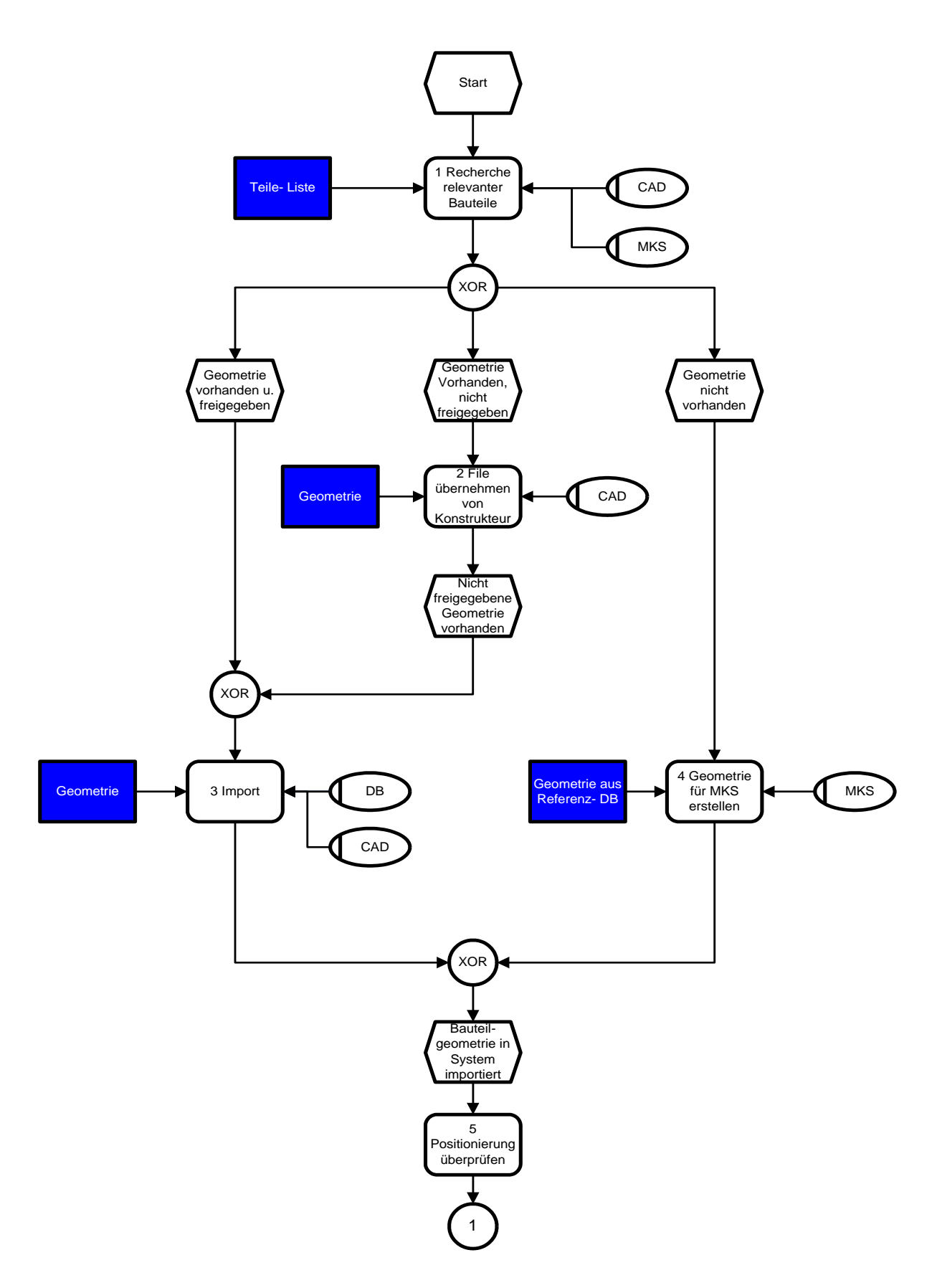

<span id="page-64-0"></span>Abbildung 39: Mikroprozess Mehrkörpersystem-Simulation

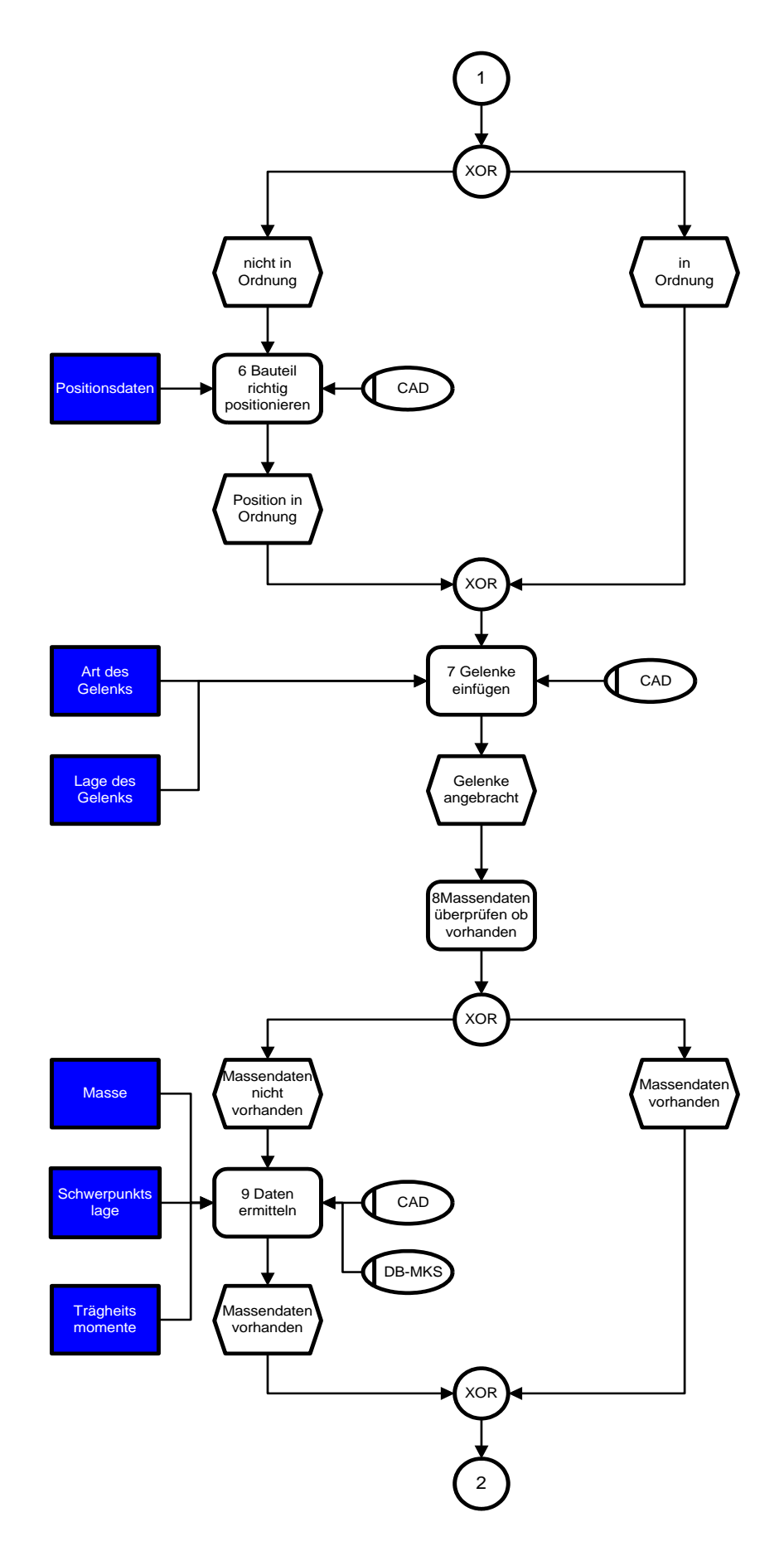

<span id="page-65-0"></span>Abbildung 40: Mikroprozess Mehrkörpersystem-Simulation

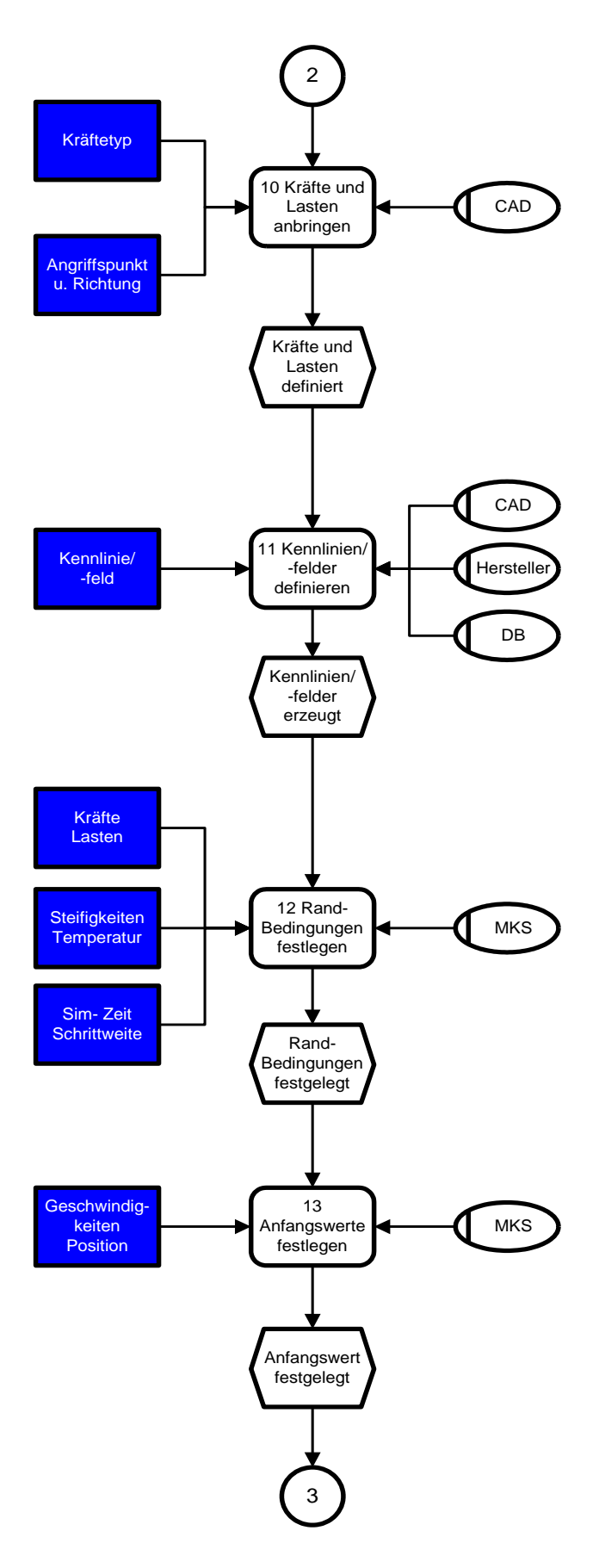

<span id="page-66-0"></span>Abbildung 41: Mikroprozess Mehrkörpersystem-Simulation

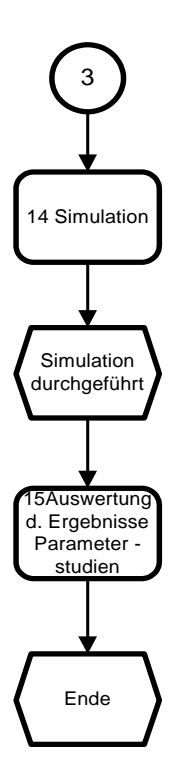

<span id="page-67-0"></span>Abbildung 42: Mikroprozess Mehrkörpersystem-Simulation

# **3.2 Analyse des MSF-spezifischen MKS-Simulationsprozesses**

Die Vorgehensweise bei der Mehrkörpersystem-Simulation wird in diesem Kapitel anhand eines Makroprozesses und in späterer Folge an einem konkreten Beispiel, der Achsanalyse an einer McPherson-Vorderachse, dargestellt. Die Prozessaufnahme wurde in der EGX-Abteilung, der Firma Magna Steyr Fahrzeugtechnik, durchgeführt. Als Simulationsprogramm wurde ADAMS/CAR von der Firma MSC-Software eingesetzt.

## **3.2.1 Makroprozess des MSF-spezifischen MKS-Simulationsprozesses**

Um den Ablauf einer Mehrkörpersystem-Simulation (MKS-Simulation) leichter verständlich darzustellen, wurden die einzelnen Tätigkeiten zu Prozessschritten zusammengefasst und aus diesen der Makroprozess (siehe [Abbildung](#page-68-0) 43) gebildet.

Anstoß für den Prozess ist der Simulationsauftrag. Er definiert welche MKS-Untersuchungen bzw. Simulationen in einem Projekt, mit dem jeweiligen Modell, durchzuführen sind. Erster Schritt des Berechners ist es, die Simulationsaufgabe festzulegen. Das heißt er bestimmt, welche Analysen für die geforderte Untersuchung notwendig sind. Die Auswahl des passenden mathematischen Modells ist als nächstes durchzuführen. Diese unparametrisierten Modelle für verschiedene Fahrwerke sind bereits in einer Bibliothek vorhanden, nur selten sind Änderungen an der Grundstruktur der Modelle vorzunehmen. Die Bestandteile des Modells sind anschließend zu parametrisieren. Entsprechend den Eigenschaften der Teile, der Gelenke und der Kräfte werden ihnen Werte zugewiesen. Ist das Modell entsprechend den Vorgaben komplett, kann mit ihm eine Simulation durchgeführt werden. Hierzu müssen noch Rand- und Anfangsbedingungen angegeben werden. Um die Richtigkeit der Simulation zu bestätigen, ist eine Validierung der Ergebnisse nötig. Dies ist aber nur möglich, wenn entsprechende Mess- oder Versuchsergebnisse für den Vergleich vorhanden sind. Sind diese nicht vorhanden, werden die Ergebnisse mit Zielwerten aus vergleichbaren Untersuchungen/ Simulationen verglichen. Bei Abweichungen wird versucht, durch Veränderung einzelner Eingangsparameter diese zu beheben. Eine neuerliche Simulation und Validierung ist dabei durchzuführen. Bei der Ergebnisaufbereitung werden, entsprechend der Aufgabenstellung, die Bewegungsgrößen oder Schnittgrößen in Form von Diagrammen oder Tabellen in Berichten zusammengefasst. Diese Untersuchungsberichte enthalten weiters Angaben zum verwendeten Modell und den durchgeführten Analysen.

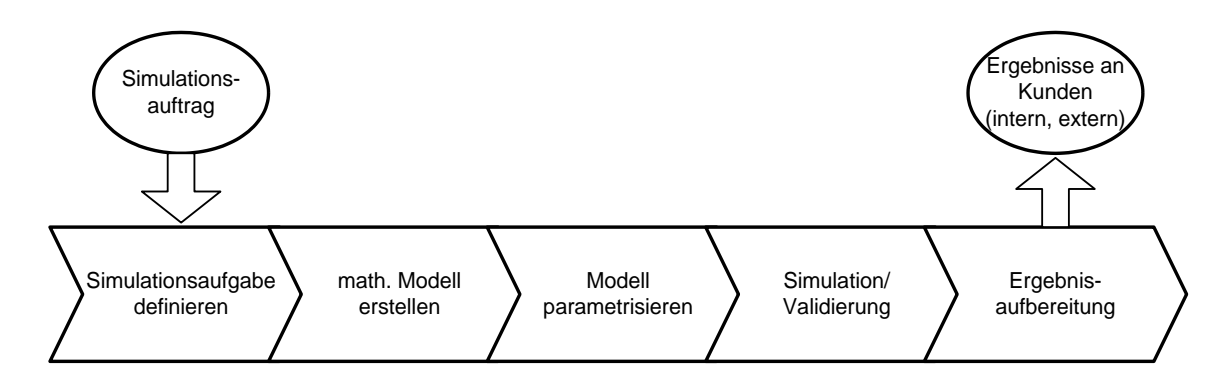

<span id="page-68-0"></span>Abbildung 43: Makroprozess MKS-Simulation bei MSF

#### **3.2.2 Beispielhafter Mikro-Referenzprozess für die Vorderachssimulation**

In diesem Abschnitt wird der *MKS-Simulationsprozess* anhand eines konkreten Beispiels dargestellt. Für diesen Zweck wurde ein einfaches Simulationsbeispiel ausgewählt, die *Achsanalyse einer McPherson-Vorderachse*. In den Abbildungen 44, 45 und 46 ist dieser Simulationsprozess abgebildet und in den Tabellen 1 und 2 sind die einzelnen Tätigkeiten näher beschrieben.

Auslöser für den Beginn einer Simulationsaufgabe ist der Simulationsauftrag (siehe [Abbildung 44\)](#page-69-0). Der Auftrag kommt von der Projektleitung, den Entwicklungsabteilungen oder von der Konstruktion. Er definiert, welche MKS-Untersuchungen/Simulationen für ein bestimmtes Projekt durchzuführen sind und welche Bauteilgeneration/ Bauteilspezifikationen zu verwenden sind. Ein Simulationsauftrag wäre zum Beispiel: D*urchführung einer Achsanalyse an einer McPherson-Vorderachse*, für ein bestimmtes Fahrzeug. Mit dieser Information kann dann der Berechner sein Zielsystem definieren. Er sucht sich das entsprechende mathematische Modell (*template* genannt, dieses enthält die Informationen des geometrischen Aufbaus des Modells) aus einer in ADAMS/CAR vorhandenen Bibliothek und entscheidet, welche Simulationen an diesem Modell, für die Erfüllung des Simulationsauftrages, durchzuführen sind. Das mathematische Modell enthält alle Bauteile des Systems, die Verbindungen (Gelenke) zwischen den Bauteilen und die Kräfte/ Momente, die in dem System auftreten. All diese Elemente sind zu diesem Zeitpunkt noch nicht parametrisiert. Die nächsten Arbeitsschritte dienen zur Parametrisierung des Modells. Über die Eingabe der richtigen Hardpointkoordinaten werden die geometrischen Längenverhältnisse festgelegt (siehe [Abbildung 44](#page-69-0) und [Tabelle 1\)](#page-76-0). Die entsprechenden Koordinaten bekommt der Berechner vom Konstrukteur. Weiters sind die Masseneigenschaften der Bauteile des Modells anzugeben. Hierbei sind die Masse in Kilogramm, die Schwerpunktlage im Fahrzeugkoordinatensystem und die Trägheitsmomente um den Bauteilschwerpunkt im Fahrzeugkoordinatensystem x,y,z, anzugeben. Diese Werte stammen ebenfalls vom Konstrukteur. Sie sind vom Kunden vorgegeben, sind in einem anderen Simulationsbereich bereits ermittelt worden oder der Berechner muss durch Vergleiche mit ähnlichen Teilen früherer Projekte Annahmen treffen.

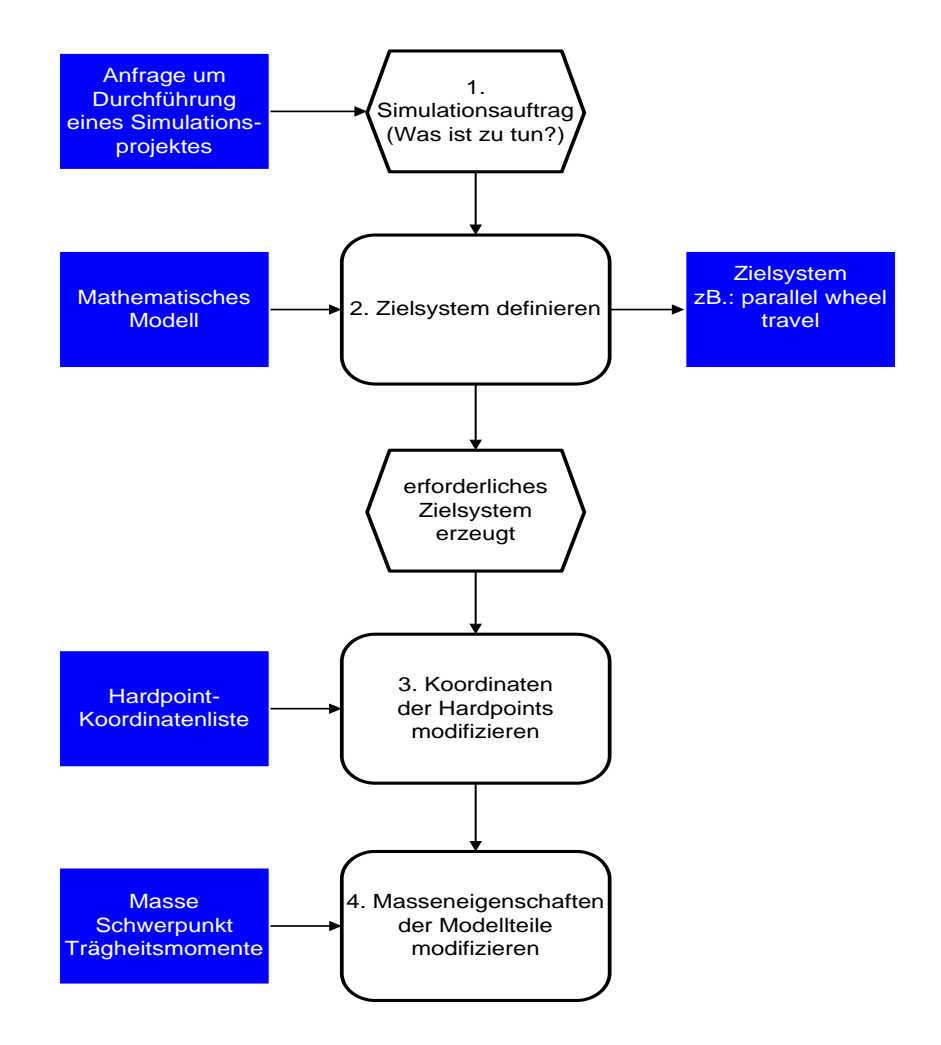

<span id="page-69-0"></span>Abbildung 44: Referenzprozess Vorderachssimulation

Aufbaufeder und Aufbaudämpfer sind durch ihre Kennlinien und durch spezifische Parameter bestimmt. Diese Kennlinien und Parameter können vom Kunden oder Hersteller vorgegeben sein oder das Ergebnis der Simulation darstellen, da die Feder- bzw. Dämpferauslegung entscheidenden Einfluss auf das Fahrverhalten des Fahrzeuges hat (siehe [Abbildung 45](#page-70-0) und [Tabelle 2\)](#page-77-0). Mit Zug-/ Druckanschlag sowie mit Gummi-/ Hydrolager kann ähnlich verfahren werden. Damit ist dieses einfache Modell parametrisiert und es kann mit der Auswahl der durchzuführenden Analyse begonnen werden.

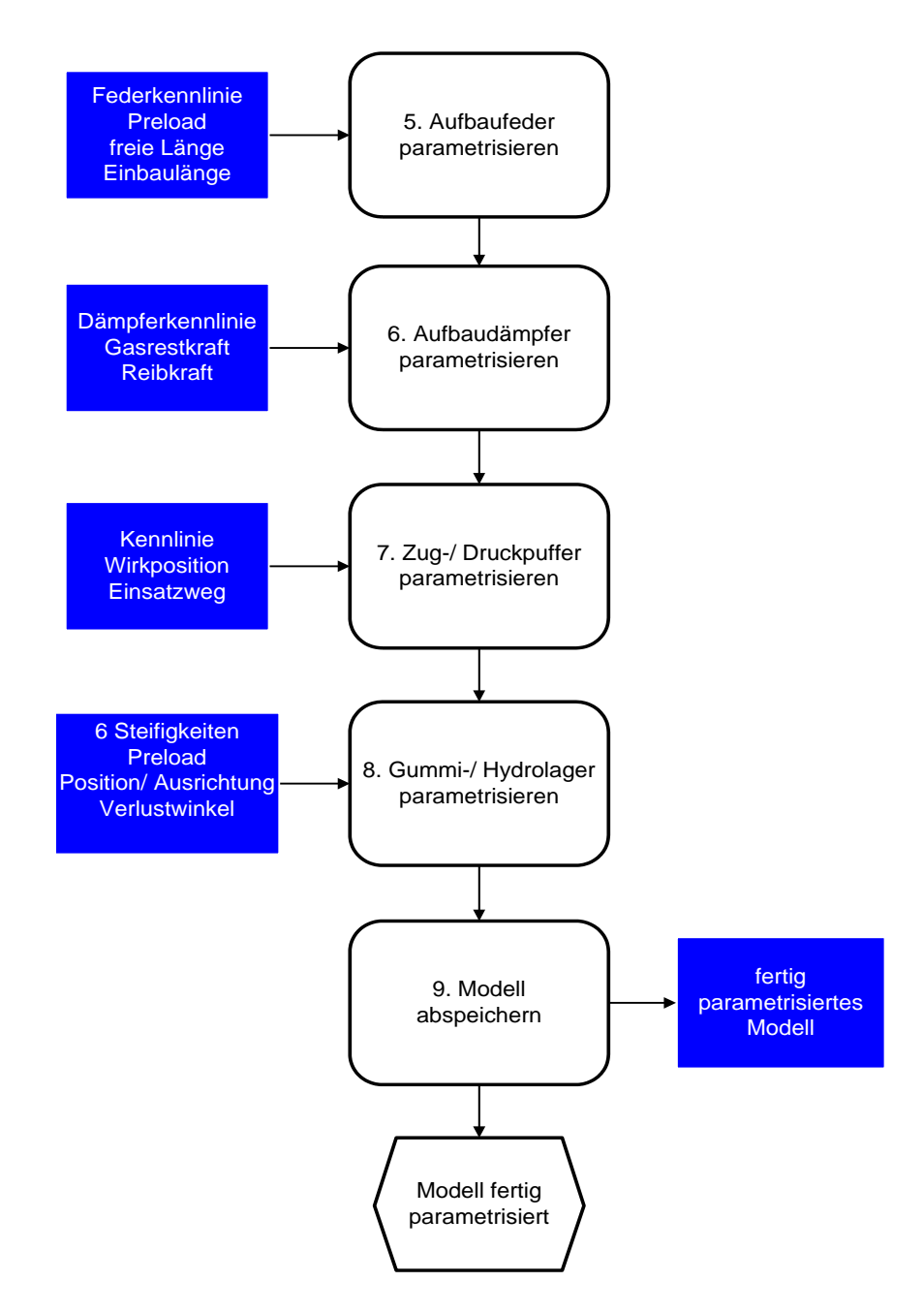

<span id="page-70-0"></span>Abbildung 45: Referenzprozess Vorderachssimulation

Das Simulationsmodell kann je nach Aufgabenstellung aus einem oder mehreren Modulen (*sub-system*) aufgebaut sein. In diesem Beispiel ist nur das Vorderachsmodul für die Simulation notwendig. Weitere zur Verfügung stehende Module sind die Hinterachse, der *body*, die Lenkung oder der Motorblock.

Als nächster Arbeitsschritt ist ein *assembly* zu erzeugen. Hierbei werden die für das Modell benötigten, und zuvor parametrisierten Module, zu einem Gesamtmodell zusammengefasst (siehe [Abbildung 48](#page-73-0) und [Tabelle 2\)](#page-77-0). Weiters stellt ADAMS/CAR ein *testrig* zur Verfügung, welches einem virtuellen Prüfstand entspricht. Über dieses *testrig* werden bei der Simulation zum Beispiel bestimmte Fahrbahnverläufe auf das Fahrwerk aufgebracht oder, wie in diesem Fall, die Vorderachse um ein bestimmtes Maß eingefedert und wieder ausgefedert (Positivund Negativfederweg).

Nach der Erstellung eines vollständigen *assemblys* kann nun eine Analyse ausgewählt werden. ADAMS/CAR stellt mehrere mögliche Analysen zur Verfügung. Hier wurde die Achsanalyse *parallel-wheel-travel* gewählt. Als Anfangs- oder Randparameter sind die Berechnungszeitschritte sowie Einfederweg und Ausfederweg einzugeben. Welche Bewegungsgrößen und Schnittgrößen an den relevanten Stellen zu berechnen sind, ist bereits für die einzelnen Analysen vordefiniert und kann bei Bedarf erweitert werden. Die Rechnung kann nun gestartet werden. Die Ergebnisse werden automatisch in einem dafür vorbereiteten Ordner gespeichert und können anschließend in Form von Diagrammen und Tabellen mit einem *postprozessor* dargestellt werden. Abbildung 46 und 47 zeigen als mögliche Ergebnisse einer Achsanalyse ein Radaufstandsdiagramm und Vorspur- und Sturzwinkeländerung.

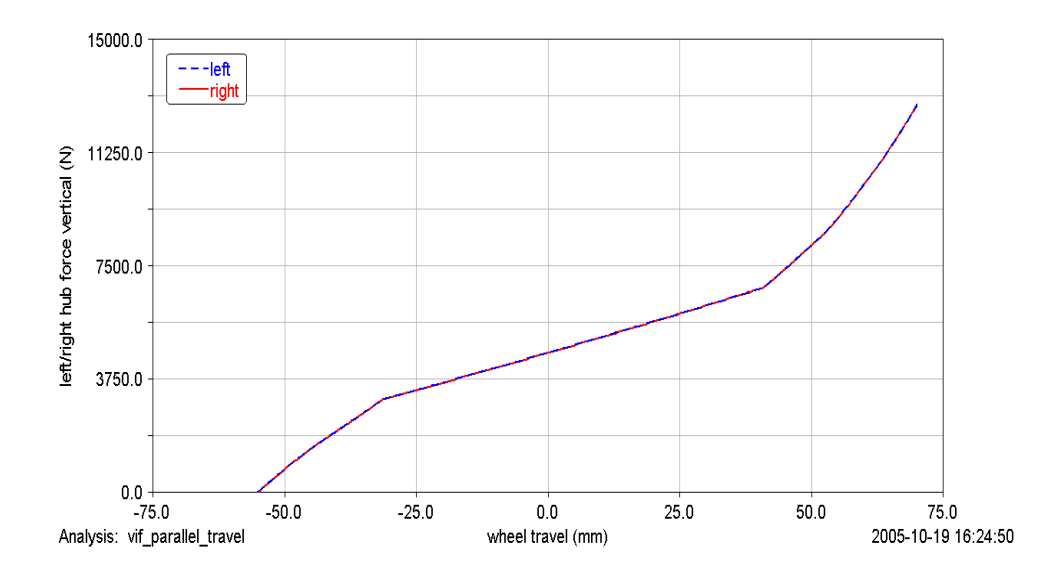

Abbildung 46: Report-Radaufstandsdiagramm
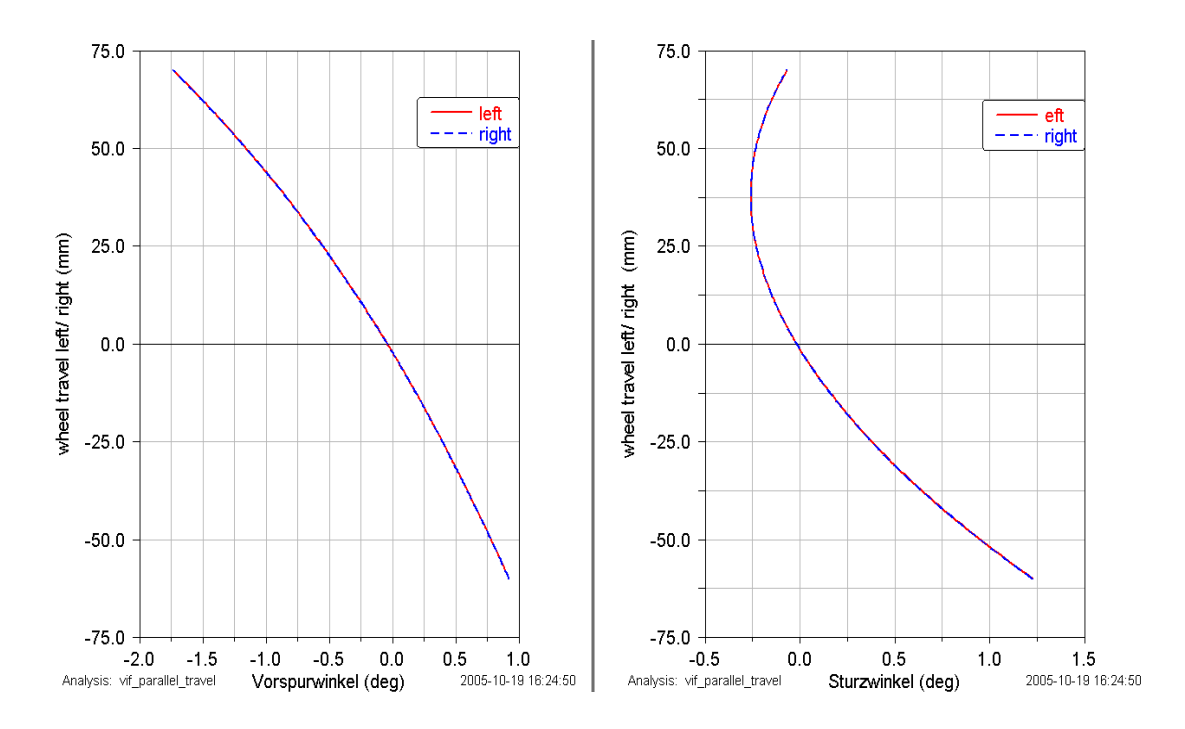

<span id="page-72-0"></span>Abbildung 47: Report-Vorspur- und Sturzwinkeländerung

Um die Richtigkeit der Simulation zu überprüfen, sind die Ergebnisse mit Mess- oder Versuchsergebnissen zu validieren, sofern solche vorhanden sind. Diese Validierung ist nur unter Annahme gleicher Modellbildung möglich und aussagekräftig, andernfalls wird eine Abschätzung über die Richtigkeit der Ergebnisse mit Werten aus ähnlichen Simulationen durchgeführt. Liefert die Validierung kein positives Ergebnis, das heißt die Ergebnisse der Simulation sind nicht glaubwürdig oder entsprechen nicht den vorgegebenen Zielwerten, werden durch Veränderung bestimmter Eingabeparameter und neuerlicher Rechnung der Simulationsaufgabe, neue Ergebnisse erzeugt. Eine neuerliche Validierung dieser Ergebnisse ist durchzuführen. Dieser Vorgang ist so oft zu wiederholen, bis die Validierung zu einem positiven Ergebnis führt. Welche Eingabeparameter zu verändern sind, liegt im Ermessen des Berechners, ist aber entscheidend für die Qualität der Simulation und die Berechnungsdauer, beziehungsweise für die Anzahl der zu durchlaufenden Schleifen, um das gewünschte Ergebnis zu erhalten.

Entsprechend der Aufgabenstellung sind die Ergebnisse in Form von Tabellen und Diagrammen aufzubereiten und ein Prüfbericht ist mit diesen zu erstellen. Der Prüfbericht enthält weiters eine Beschreibung des verwendeten Modells, zum Beispiel eine Abbildung und die dazugehörige Hardpointliste, sowie Angaben über die durchgeführten Simulationen mit den wichtigsten Eingangsparametern. Der fertige Bericht wird dann auf einem Laufwerk abgelegt, das für alle Beteiligten zugänglich ist. Nach Erledigung dieser Arbeitsschritte ist der Prozess einer Simulationsaufgabe im Bereich Mehrkörpersystem-Simulation abgeschlossen.

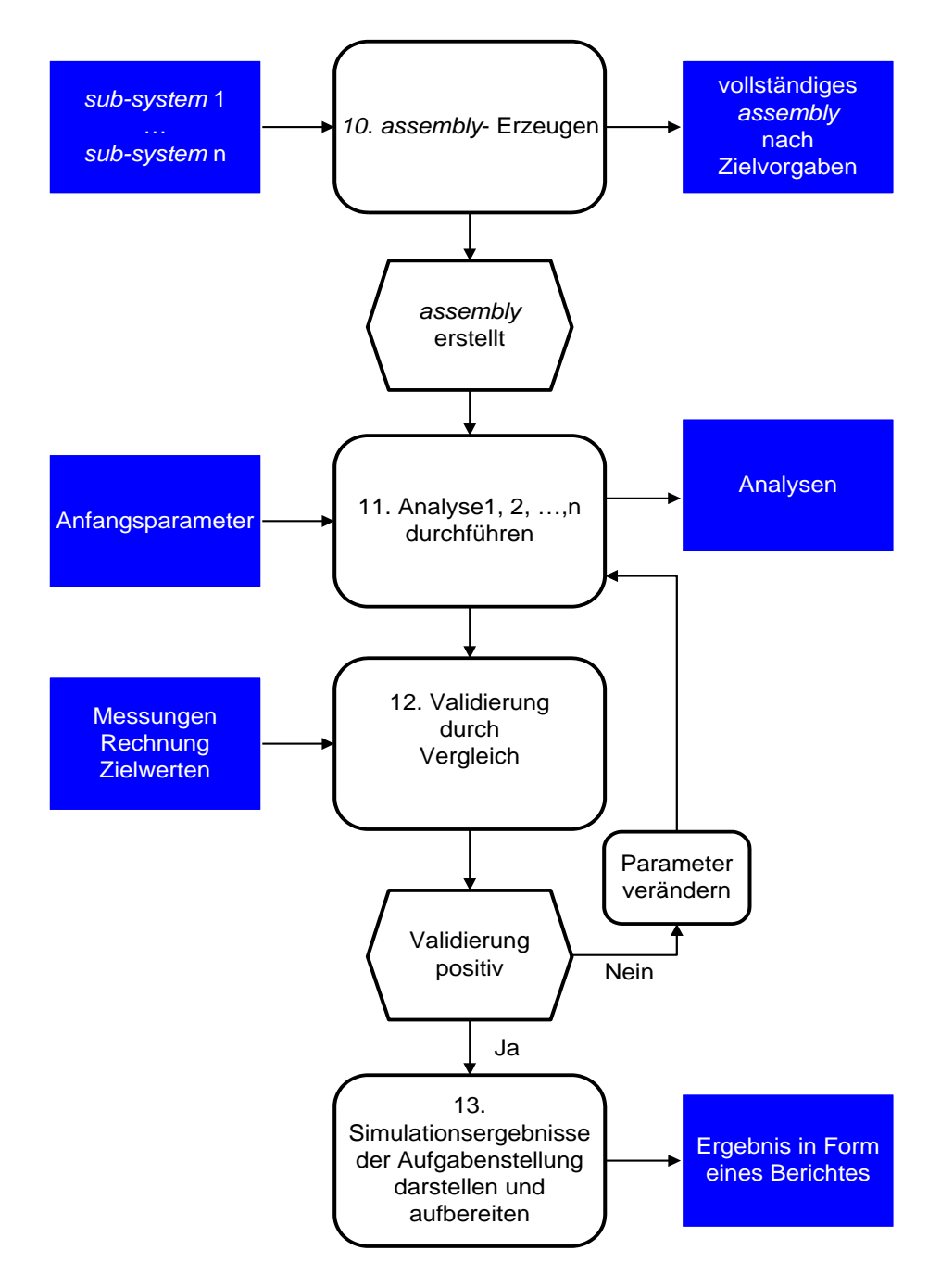

<span id="page-73-0"></span>Abbildung 48: Referenzprozess Vorderachssimulation

#### **3.2.3 Mikro-Referenzprozess bei einer Parameterstudie**

Des Weiteren wird der Prozess beschrieben für den Fall, dass mit der gleichen Aufgabenstellung bereits eine Simulation durchgeführt wurde aber auf Grund einer Änderung eines oder mehrerer Eingangsparameter eine neuerliche Berechnung nötig ist (siehe Abbildung 50 und 51).

Der Berechner bekommt eine Benachrichtigung über die Änderung eines oder mehrerer Eingangsparameter. Diese Änderungen kommen aus der Konstruktion, von der Mess- und Versuchstechnik oder von anderen Simulationsbereichen, die an diesem Projekt mitarbeiten, auf Grund von Änderungen in ihrem Zuständigkeitsbereich. Es liegt nun im Ermessen des Berechners zu entscheiden, ob die Parameteränderung einen Einfluss auf die MKS-Simulation hat. Trifft das zu, ist eine neuerliche Simulation durchzuführen. Im Bereich der MKS-Simulation wird immer der letzte Stand einer Simulation gespeichert, einerseits das verwendete Modell und andererseits die Simulationsergebnisse. Dieses bestehende Modell kann nun wieder mit dem Simulationsprogramm aufgerufen werden. Die zu verändernden Eingangsparameter können nun entsprechend angepasst werden. Wurden alle Änderungen am Modell vorgenommen, kann die Berechnung wie zuvor durchgeführt werden. Die Berechnungsergebnisse sind auch wieder zu validieren, bis die Ergebnisse den Zielvorgaben entsprechen.

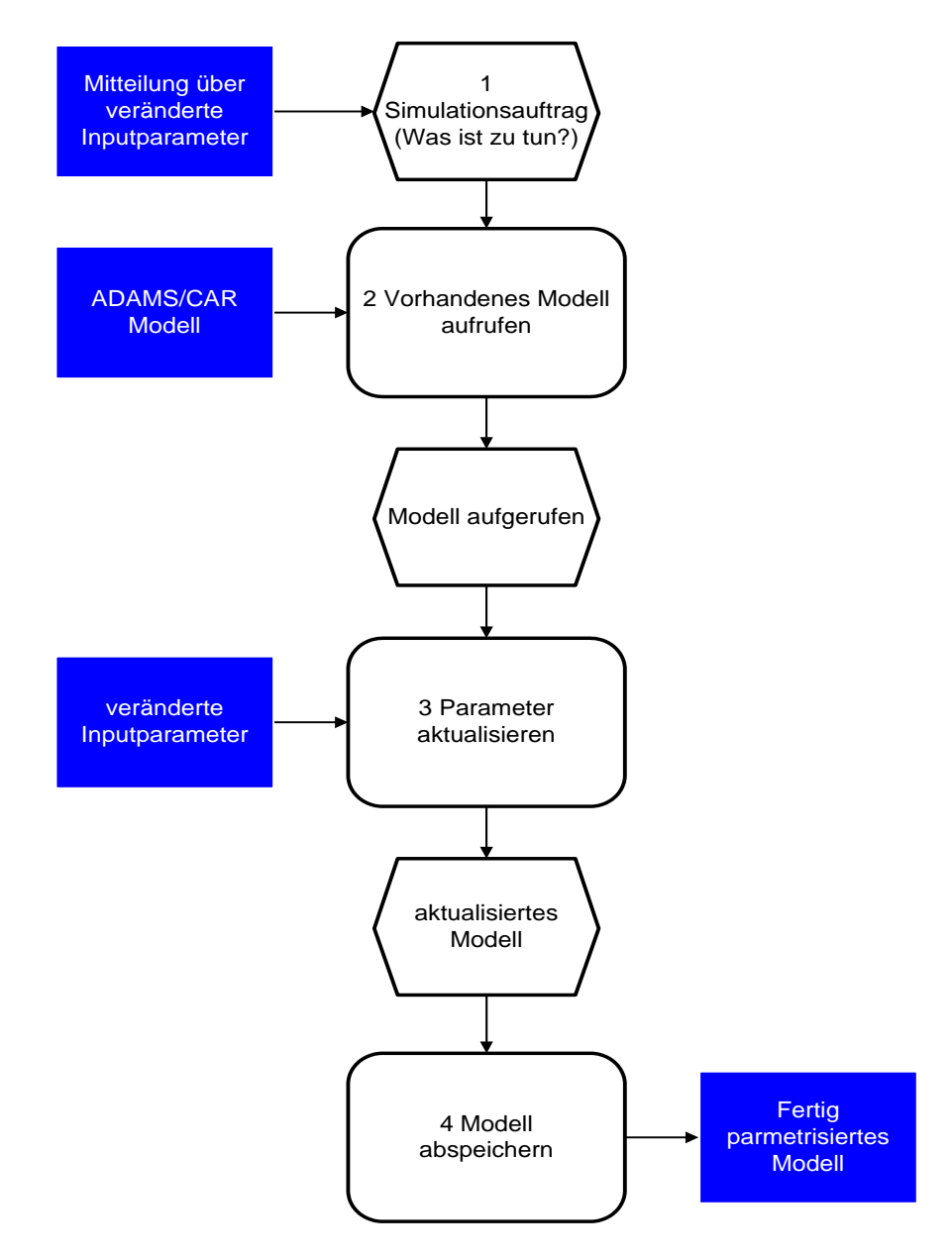

<span id="page-74-0"></span>Abbildung 49: Referenzprozess Vorderachssimulation

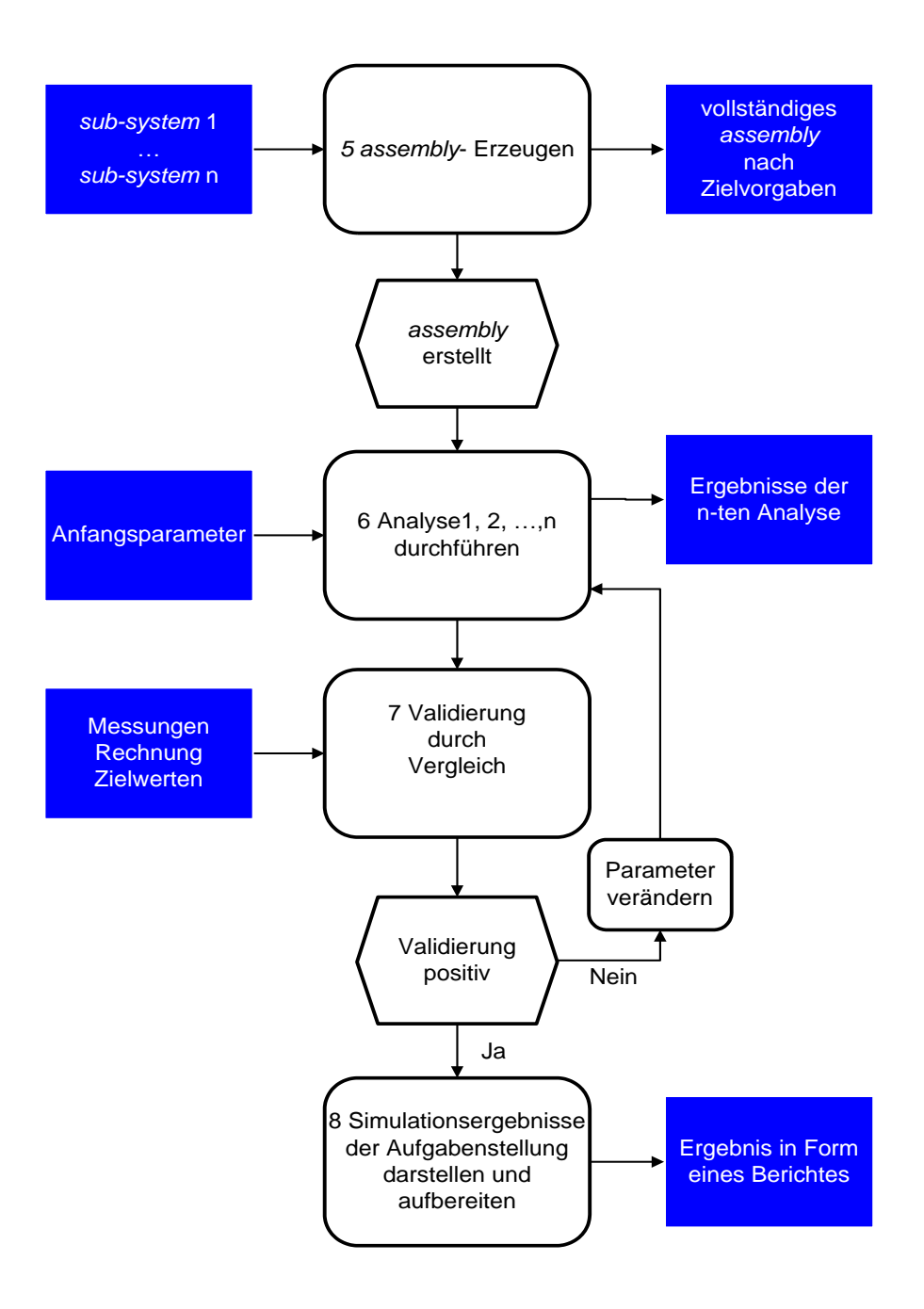

<span id="page-75-0"></span>Abbildung 50: Referenzprozess Vorderachssimulation

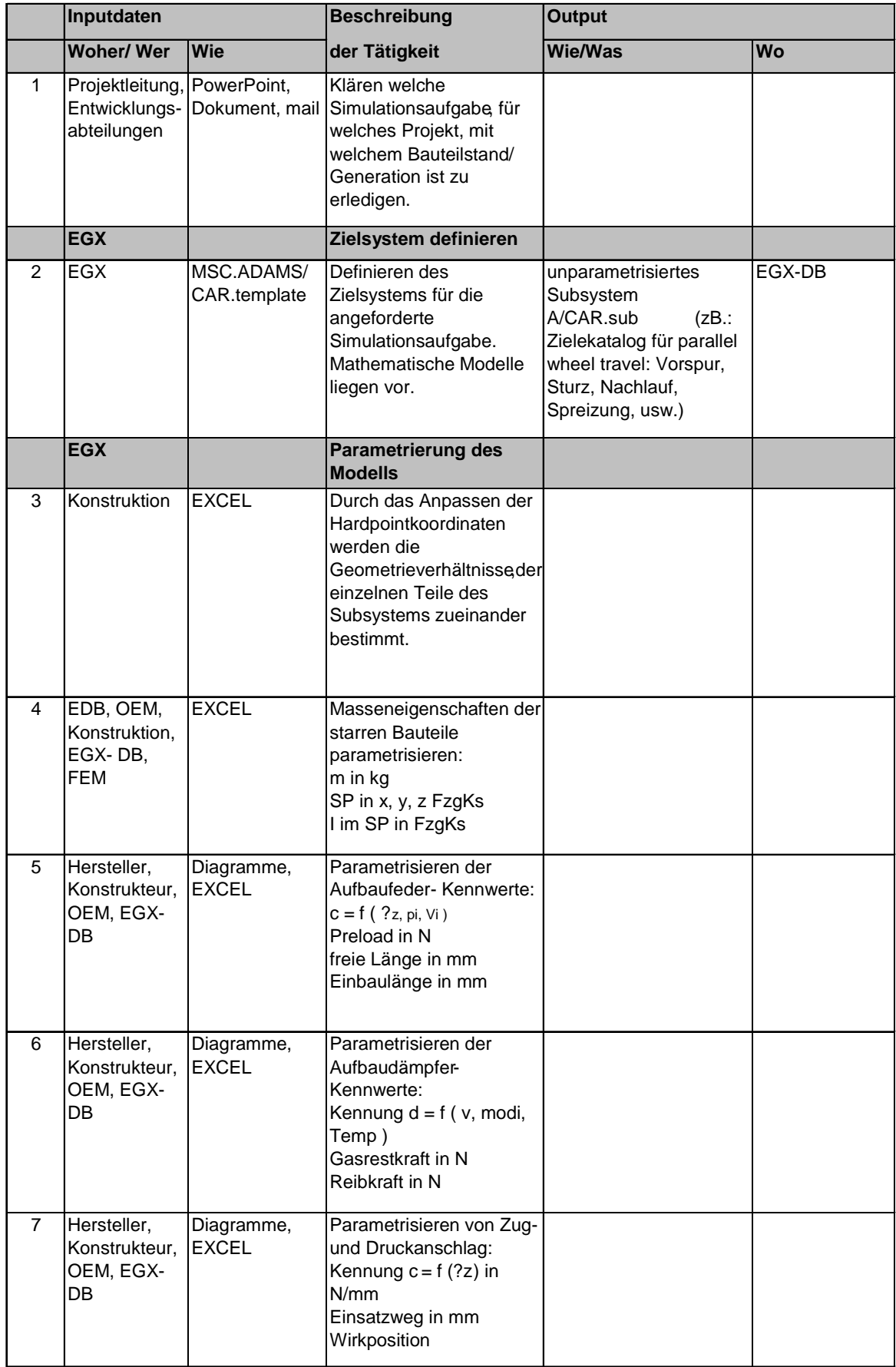

<span id="page-76-0"></span>Tabelle 1: Beschreibung des Referenzprozesses (1/2)

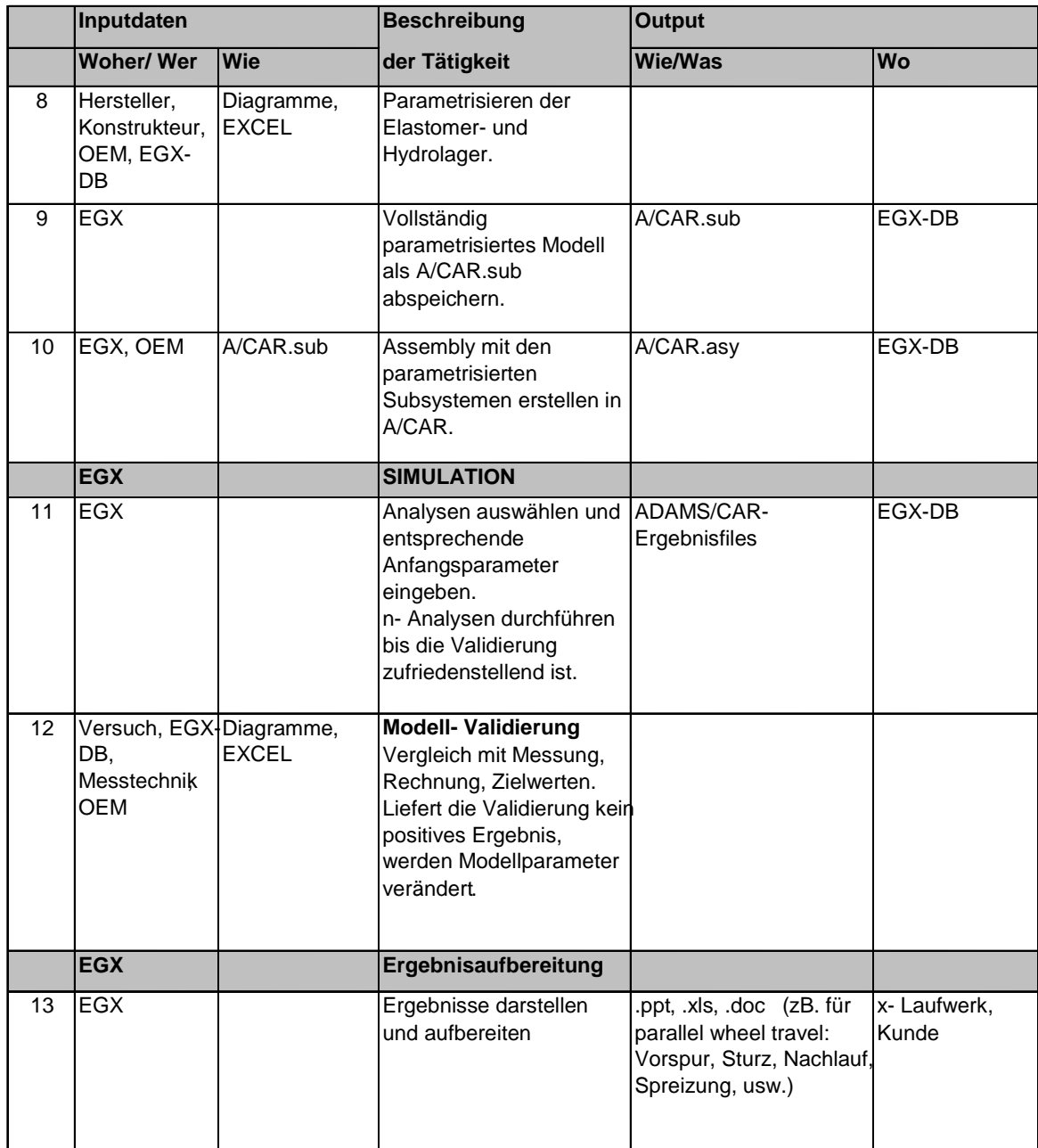

<span id="page-77-0"></span>Tabelle 2: Beschreibung des Referenzprozesses (2/2)

Legende:

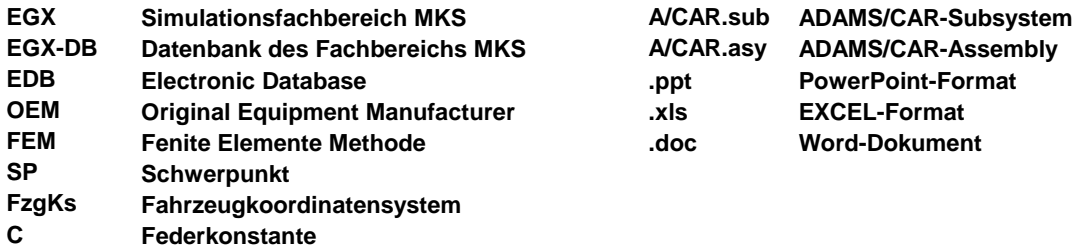

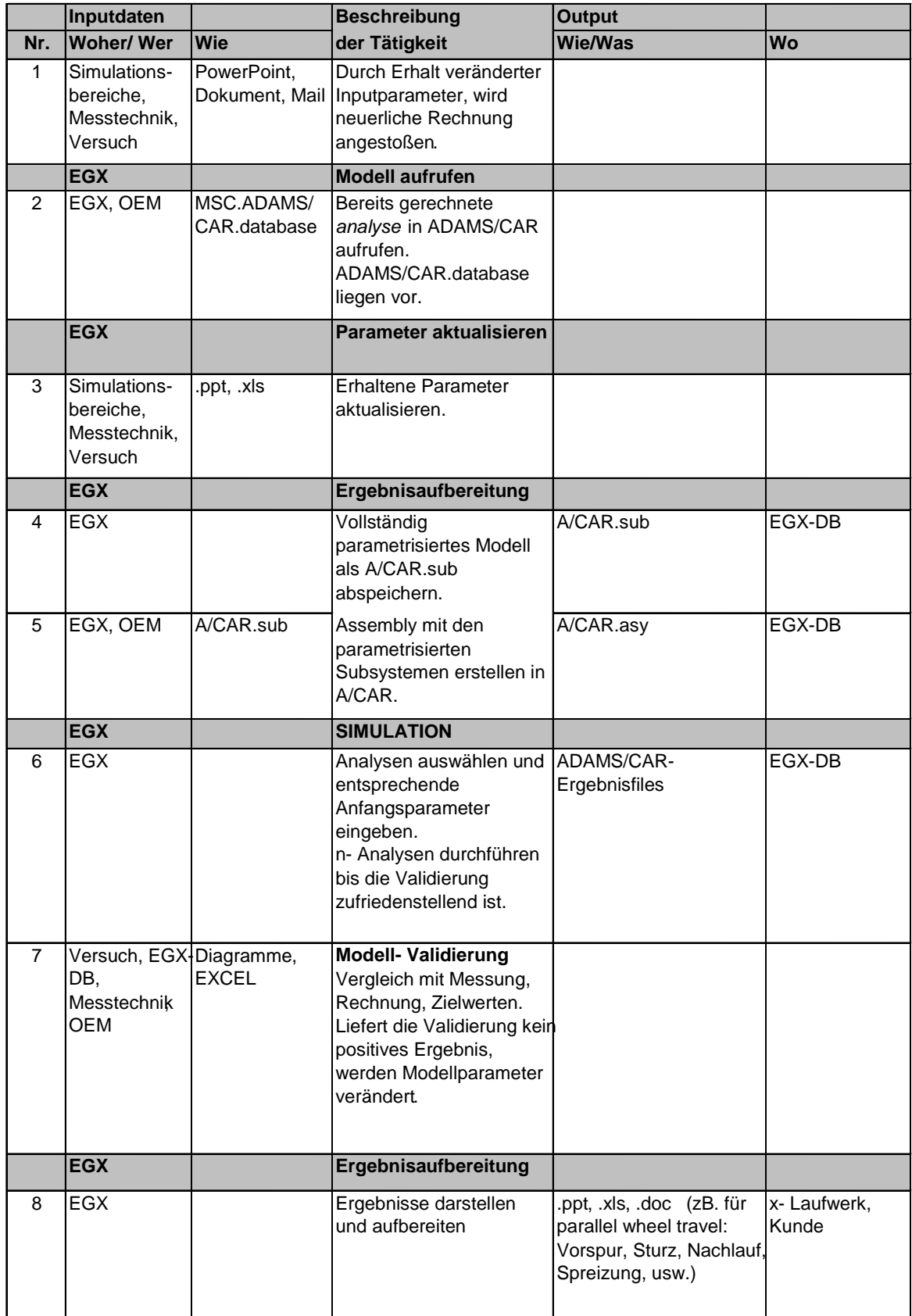

<span id="page-78-0"></span>Tabelle 3: Beschreibung des Referenzprozesses bei neuerlicher Rechnung

#### **3.2.4 Schnittstellen des MKS-Prozesses mit anderen Abteilungen und Kunden/ Auftraggebern**

In diesem Abschnitt werden die Prozessschnittstellen vorgestellt, welche durch die Prozessaufnahme ermittelt wurden.

Die MKS-Abteilung hat firmenintern einen Datenaustausch mit mehreren Abteilungen und Bereichen sowie auch während der Projekte mit der Projektleitung und dem Kunden oder dem Auftraggeber. Dabei werden Daten über die Schnittstellen in beide Richtungen ausgetauscht. Die MKS-Abteilung bekommt verschiedenste Inputdaten und Angaben und liefert die Simulationsergebnisse sowie die verwendeten Parameter als Ergebnisse der Simulation an die Auftraggeber oder an weitere am Projekt beteiligte Bereiche weiter. Die Schnittstellen wurden in einer Tabelle zusammengefasst (siehe [Tabelle 4\)](#page-79-0) und beispielhaft einige auszutauschende Daten angeführt.

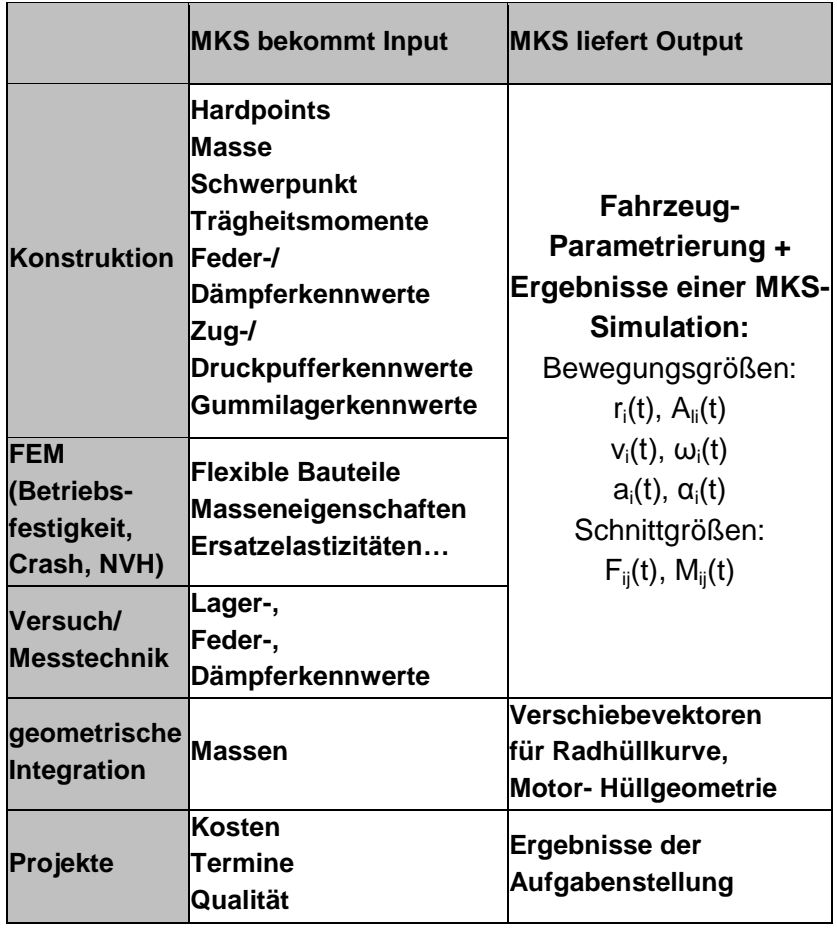

<span id="page-79-0"></span>Tabelle 4: Prozessschnittstellen

#### **3.3 Vergleich der beschriebenen Prozesse**

Durch den Vergleich der beschriebenen Prozesse sollen Gemeinsamkeiten, Unterschiede sowie Probleme aufgezeigt werden. Die Analyse der Prozesse dient als Grundlage für die Anforderungen, die das Konzept für eine Integration der MKS-Simulation in ein CAE-Datenmanagement erfüllen soll.

#### **3.3.1 Gemeinsamkeiten der MKS-Prozesse**

Die Gemeinsamkeiten liegen in den grundsätzlich durchzuführenden Prozessschritten und der Reihenfolge, in der diese abzuarbeiten sind. Dies ist an den beiden Makroprozessen sowie am SimPDM-Referenzprozess, die in den vorigen Kapiteln beschrieben und dargestellt worden sind, gut zu erkennen. Aus diesen kann in Anlehnung an den SimPDM-Referenzprozess ein allgemein gültiger Makroprozess der MKS-Simulation erzeugt werden (siehe Abbildung 51).

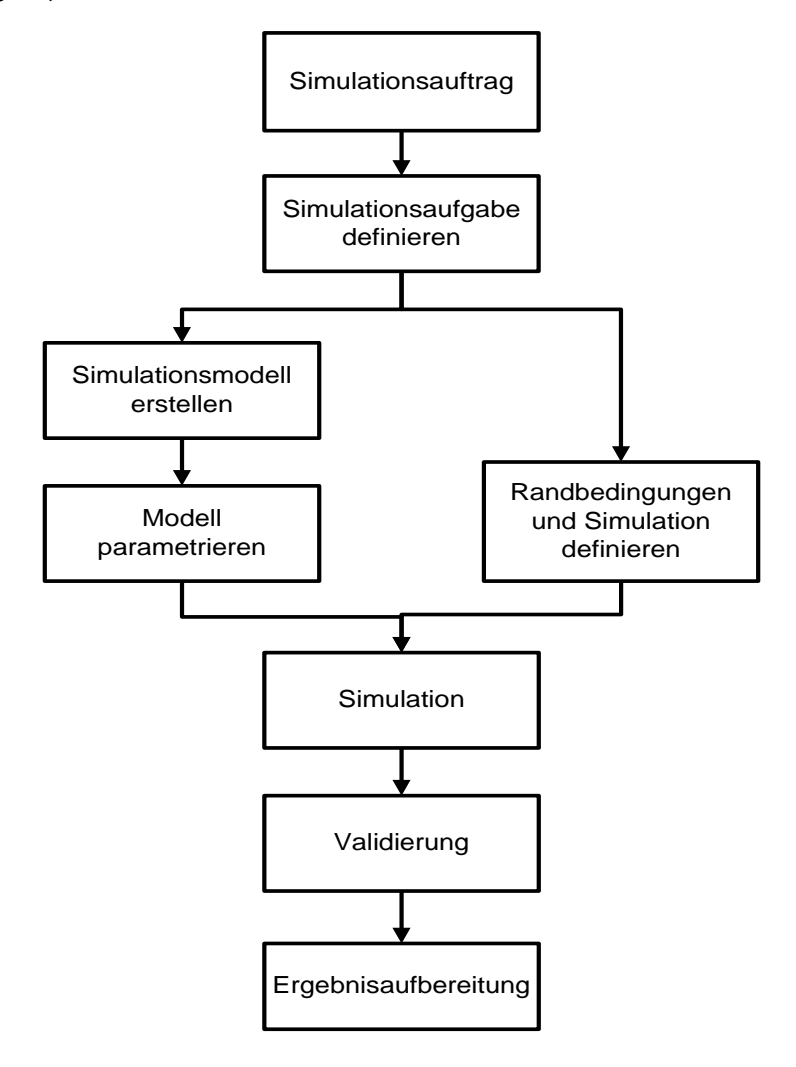

<span id="page-80-0"></span>Abbildung 51: Makro-Referenzprozess der MKS-Simulation

Den Prozessen ist ein ähnlicher Ablauf der Simulation gemein. Zu Beginn wird die Simulationsaufgabe definiert, weiters wird ein mathematisches Modell erstellt oder angepasst. Anschließend werden die einzelnen Bauteile entsprechend parametrisiert. Vor der Simulationsdurchführung sind, der Aufgabe entsprechend, die Rand- und Anfangsbedingungen festzulegen. An dem fertig aufgebauten und parametrisierten Modell kann nun die Simulation durchgeführt werden. Anschließend werden die Ergebnisse durch Validierung überprüft. Entsprechen die Ergebnisse nicht den Zielvorgaben, werden die Eingangsparameter verändert und die Simulation muss neuerlich gestartet werden. Am Ende steht das Aufbereiten der Ergebnisse in einem Prüfbericht. Dieser enthält Angaben zum Modell und Darstellungen der relevanten und aussagekräftigen Ergebnisse.

Gemein ist auch der intensive Austausch mit der Konstruktionsabteilung. Vom Konstrukteur bekommt der Berechner die Daten für die Parametrierung des MKS-Modells. Wurde eine Parameterstudie durchgeführt, so werden die ermittelten Parameter dem Konstrukteur übermittelt.

#### **3.3.2 Unterschiede der MKS-Prozesse**

Die Unterschiede werden erst durch den Vergleich der Prozesse auf Mikroebene sichtbar (siehe [Tabelle 5\)](#page-82-0). Da vom SimPDM-Referenzprozess kein Mikroprozess vorhanden ist, wurde dieser nicht weiter untersucht.

Die Unterschiede entstehen vor allem durch die unterschiedliche Ausrichtung und teilweise Spezialisierung der beiden Firmen. Am Kompetenzzentrum *viF* wird die MKS-Simulation in den verschiedensten Bereichen der Fahrzeugentwicklung eingesetzt sowie auch bei allgemeinen Problemstellungen der Mechanik und Physik angewandt. Beispiele dafür sind: Simulation des Kurbeltriebs eines Verbrennungsmotors oder Untersuchungen über das Laufverhalten von Schienenfahrzeugen. Anders ist die MKS-Fachabteilung bei Magna Steyr Fahrzeugtechnik ausgerichtet. Sie ist spezialisiert auf den Bereich der Automobilentwicklung. Es werden vor allem Fahrdynamikuntersuchungen, Achs- und Komfortanalysen sowie Lastkollektivermittlungen durchgeführt. Demzufolge verwendet MSF ADAMS/CAR, ein speziell für diese Anwendungen entwickeltes Simulationsprogramm. Dieses weist, zu den im Kompetenzzentrum verwendeten allgemeinen MKS-Simulationsprogrammen (SIMPACK, ADAMS), einige Unterschiede auf, die bei der genauen Aufnahme der Prozesse erkennbar wurden. Die Prozesse sind in den vorangegangenen Kapiteln einmal als Referenzprozess bei MSF und einmal als Mikroprozess am Kompetenzzentrum beschrieben worden. Bei MSF stehen die MKS-Modelle für alle modernen Fahrwerkskonstruktionen als *template* bereits in einer Datenbank zur Verfügung. Diese sind in Modulen aufgebaut und können auf einfacher Weise miteinander kombiniert werden. Dadurch ist es auf schnellem Wege möglich, das Fahrverhalten der unterschiedlichen Fahrwerke miteinander zu vergleichen. Nur sehr selten sind Veränderungen an diesen Modellmodulen vorzunehmen. Es muss nur die projektspezifische Parametrierung der Module durchgeführt werden. Anders stellt sich die Aufgabe für den Berechner im Kompetenzzentrum. Er stellt sein MKS-Modell aus Einzelbauteilen zusammen. Diese Geometriemodelle kommen aus der Konstruktion oder müssen selbst erzeugt werden. Der Berechner bei MSF bekommt hingegen Informationen über die zu untersuchenden Fahrwerke und die Daten für die Parametrisierung vom Konstrukteur oder der Projektleitung. Weiter bietet das spezielle Simulationsprogramm vordefinierte Simulationen an, die in der Fahrzeugentwicklung gebraucht und verlangt werden. Als Beispiel: "Beidseitiges Einfedern der Räder" für geometrische Untersuchungen am Fahrwerk oder "Fahren auf der Kreisbahn" für fahrdynamische Untersuchungen. Diese Möglichkeiten stellt das Simulationsprogramm im Kompetenzzentrum nicht zur Verfügung. Solche Untersuchungen müssen aufwendig zusammengestellt und definiert werden. Des weiteren stehen dem MSF-Berechner, für die Validierung der Ergebnisse, eine Vielzahl an Mess- und Versuchsergebnissen zur Verfügung, da diese speziell für diesen Auftrag durchgeführt wurden oder aus vorherigen Projekten vorhanden sind. Im Kompetenzzentrum stehen diese Werte nur sehr selten zur Verfügung, da Simulationen für verschiedenste Aufgabenstellungen durchgeführt werden. Zur Überprüfung der Ergebnisse muss auf andere Mittel zurückgegriffen werden. Des Weiteren hat der MSF-Berechner die Möglichkeit seinen Prüfbericht auf einem dafür vorgesehenen Laufwerk abzulegen, welcher für alle, die am Projekt beteiligt und dazu berechtigt sind, einsehbar ist. Die Prüfberichte im Kompetenzzentrum werden an die betreffenden Stellen direkt weitergeleitet.

<span id="page-82-0"></span>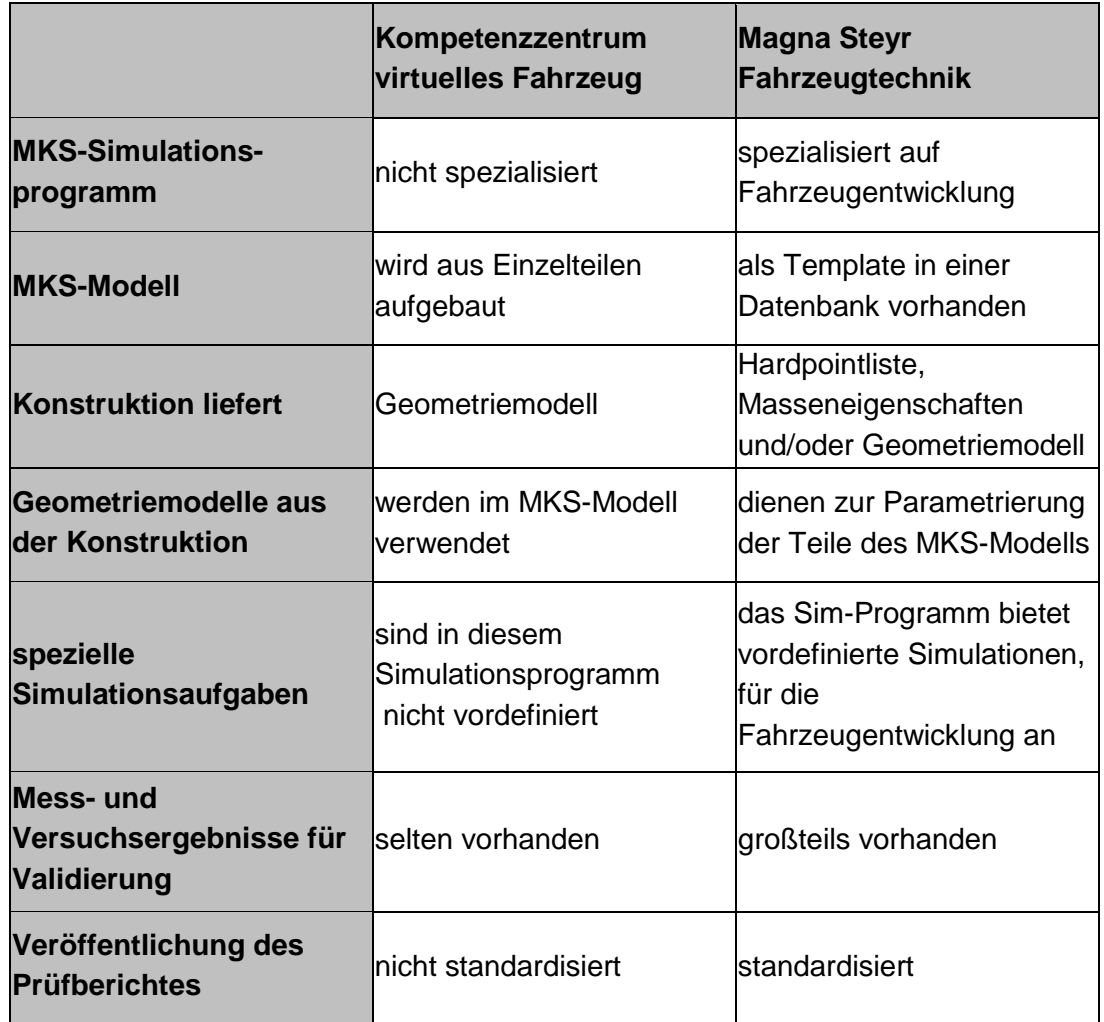

Diese Unterschiede sind bei der Erstellung des Konzeptes für die Integration der MKS in den *Altair Data Manager* zu berücksichtigen, da dieser die Abbildung verschiedener MKS-Prozesse ermöglichen soll.

#### **3.3.3 Probleme in den Prozessen**

Probleme gibt es vor allem bei der zeitintensiven Suche nach Daten für die Parametrierung der MKS-Modelle. Es kommt auch oft zu Missverständnissen beim Austausch von Geometriedaten, im Speziellen bei Datenaustausch von Schwerpunktslagen und Trägheitsmomenten, da sich diese auf ein gemeinsames Koordinatensystem beziehen müssen. In diesem Bereich könnte ein CAE-Datenmanagement durch eine Standardisierung der Datenflüsse Vorteile bringen.

# **4 Konzepte für eine systemtechnische Realisierung in einer ausgewählten Engineeringplattform**

Basierend auf den Ergebnissen aus den vorangegangenen Kapiteln und aus den Erkenntnissen der bereits durchgeführten Integration der FEM-Rechnung in den *Altair Data Manager*, sollen hier mögliche Konzepte für die Integration der MKS-Simulation in den ADM erarbeitet werden.

## **4.1 Das SimPDM-Konzept für die Integration von MKS und FEM in eine PDM-Umgebung**

Die Arbeitsgruppe SimPDM hat mit der Analyse der Simulationsprozesse, für die Bereiche MKS und FEM, begonnen. Die Ergebnisse führten zur Modellierung der allgemein gültigen groben Referenzprozesse. Diese erstellten Referenzprozesse dienten als gemeinsame Grundlage innerhalb der Arbeitsgruppe, zur Festlegung der in den Simulationen vorhandenen Aktivitäten sowie der notwendigen Daten- und Informationsflüsse. Im Kapitel 2.6.2 wurde der SimPDM MKS-Referenzprozess abgebildet (siehe [Abbildung 35\)](#page-55-0).

Basierend auf der Analyse der Referenzprozesse wurden die Anforderungen an die Integration der Simulation und Berechnung in eine PDM-Umgebung formuliert.

#### **Anforderungen an die Prozess- und Systemintegration:**

- "Definition eines Entwicklungsprozesses zur Integration von Berechnung und **Simulation**
- Synchronisierung der Entwicklungsschritte und Abgleich von (Zwischen-) Ergebnissen
- Erarbeitung von Methoden und Funktionen für den Abgleich und die (automatische) Generierung von Modellstrukturen
- Verknüpfung der Anwendungssysteme zu einer integrierten Entwicklungsumgebung
- Entwicklung einer flexiblen und skalierbaren Architektur für die Systemintegration"<sup>83</sup>

#### **Anforderungen an die Modellverwaltung:**

- "Verknüpfung unterschiedlicher Modelleigenschaften und -parameter zur Verwaltung von Systemeigenschaften
- Visualisierung der Abhängigkeiten und Zuordnung von Modellstrukturen
- Systemunabhängige Visualisierung vom Modelleigenschaften sowie Berechnungs- und Simulationsergebnissen
- Rückführung der Ergebnisse in die Struktur der PDM-Systeme"84

Weiters wurden die benötigten Elemente und Attribute (mit PDM-Relevanz) für die CAE-Modellstruktur definiert. Mit diesen Elementen wurden standardisierte Datenmodelle (Partialmodelle) zur Abbildung der Modellstrukturen für die jeweiligen Simulationsbereiche gebildet (siehe [Abbildung 37\)](#page-57-0).

Die Partialmodelle wurden in ein allgemeingültiges Datenmodell (Metadatenmodell) übergeführt, welches als Basis für die Integration der Simulationsbereiche im PDM-System dient. Das Metadatenmodell berücksichtigt dabei einerseits die Anforderungen der einzelnen Simulationsdomänen MKS und FEM, die sich in den Partialmodellen wieder finden und andererseits die Anforderungen aus Sicht des Produktdatenmanagements.

Das entwickelte Metamodell bildet die Anforderungen aus den folgenden Themenbereichen  $\mathsf{ab}^{.85}$ 

- Modell
- Geometrische Eigenschaften des Modells
- Nicht-Geometrische Eigenschaften des Modells "
- Verbindung / Topologie
- Materialien

-

<sup>83 [9]</sup> Krastel M.; Integration der Simulation und Berechnung in einen PDM-Umgebung, 2004, S.9

<sup>84 [9]</sup> Krastel M.; Integration der Simulation und Berechnung in einen PDM-Umgebung, 2004, S.9

<sup>&</sup>lt;sup>85</sup> [10] SimPDM: Anforderungsspezifikation, 2004, S.16

- Randbedingungen
- Anfangsbedingungen
- Lastfall
- Input-Deck
- Solver Parameter
- PDM relevante Informationen
- Vorlagen/Templates für Auswertungen
- Barrieren/Dummies
- Simulationsaufgabe
- Physikalische Eigenschaften
- Abbildungsvorschriften
- Ergebnisse / Zwischenergebnisse

Anhand von Instanzierungsbeispielen wurde das Metadatenmodell validiert.

### **4.2 Integration der Finite Elemente Rechnung in den ADM bei MSF**

Der ADM wird bei MAGNA STEYR Fahrzeugtechnik als CAE-Datenmanagementsystem produktiv in den Simulationsmethoden FEM und CFD eingesetzt. Dabei werden die FEMund CFD-Simulationsprozesse mittels des ADM abgebildet. Die einzelnen Prozessschritte sind in einer Baumstruktur auf der Bedienungsoberfläche des ADM nachvollziehbar. Die verwendeten Inputdateien oder Modellvarianten sind in der ADM-Struktur detailliert festgehalten. Die Struktur-, Geometrie- und Verbindungsdaten werden über eine Schnittstelle vom PDM-System übergeben und aktuell gehalten. Dadurch wird gewährleistet, dass die Simulationsergebnisse zu einem späteren Zeitpunkt nachvollziehbar und reproduzierbar sind. In [Abbildung 52](#page-86-0) ist solch eine ADM-Struktur für eine FEM-Rechnung dargestellt. Der ADM verwendet als *Pre-processor* das Programm *HyperMesh* oder *Medina* für die FEM-Rechnung. Mittels des *Pre-processors* können folgende Arbeiten durchgeführt werden:

- **.** Laden einer Materialdatenbank
- Simulationsmodell zusammenbauen
- Suche nach FE-Netzen zu den Bauteilen
- Vernetzen von Bauteilgeometrien
- Automatisches Verbinden der FE-Netze an den Schweißpunkten
- Last- und Randbedingungen definieren
- Solvereinstellungen definieren

Die benötigten Inputdaten werden in den ADM importiert und gespeichert. Nach Fertigstellung des FE-Simulationsmodells und Definition der Simulationsparameter (*Solver*-Einstellungen), wird die FE-Rechnung von einem beliebigen *Solver* ausgeführt. Für das anschließende *Post-processing* wird das Programm *HyperView* verwendet. Es bietet die Möglichkeit, Ergebnis-*templates* zu definieren, womit aus den Simulationsergebnissen automatisch die *Reports* erstellt werden können. Mittels Web-Interface bietet der ADM auch die Möglichkeit des Zugriffs auf die Projekte und Reports von verteilten Standorten aus.

Die neuerliche Rechnung eines *runs* oder einer Parameterstudie ist mittels ADM auf sehr einfache Weise durchführbar. Ein neuer *run* wird angelegt und in diesen wird ein bestehender *run* kopiert. Es werden alle Einstellungen, Modelle und Parameter im neuen *run* übernommen. Anschließend werden die jeweiligen Parameter geändert und die Simulation von neuem gestartet. Ein Beispiel für eine Parameterstudie ist der Vergleich zweier FE-Simulationen eines identischen Gesamtfahrzeuges mit unterschiedlichen Bremsscheibendurchmessern 17" und 18".

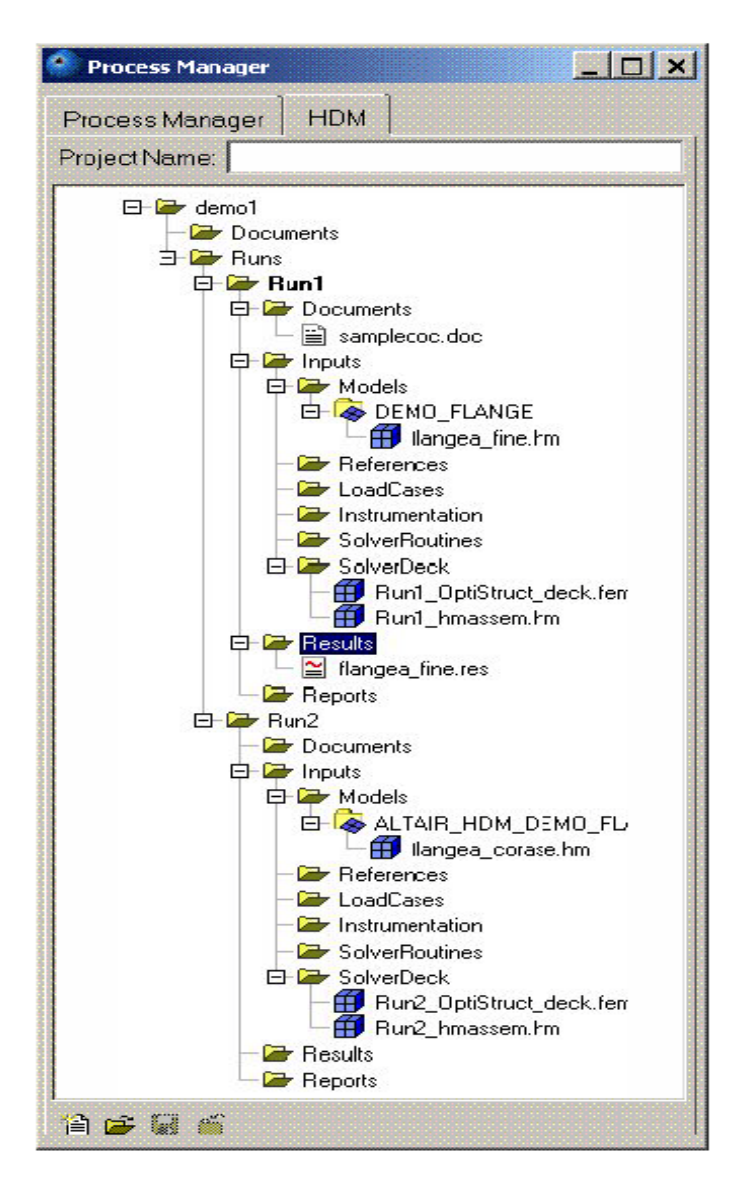

<span id="page-86-0"></span>Abbildung 52: Struktur des ADM für eine FE-Rechnung

Die graphische Oberfläche des *post-processors* bietet die Möglichkeit, mehrere Fenster gleichzeitig darzustellen. Der ADM bzw. die Struktur der Simulationsaufgabe ist in einem Fenster dargestellt. In den weiteren Fenstern können das Simulationsmodell, eine Modellanimation und die Simulationsergebnisse in Diagrammform dargestellt werden. Die [Abbildung 53](#page-87-0) zeigt solch eine Oberfläche für eine Vibrationssimulation an einem einfachen Fahrzeugmodell mit Motorblock. In diesem Beispiel ist das vernetzte Reifenmodell nur einmal in der Struktur vorhanden. Durch eine Mehrfachpositionierung ist es möglich, vier Reifennetze in diesem Modell zu erzeugen.

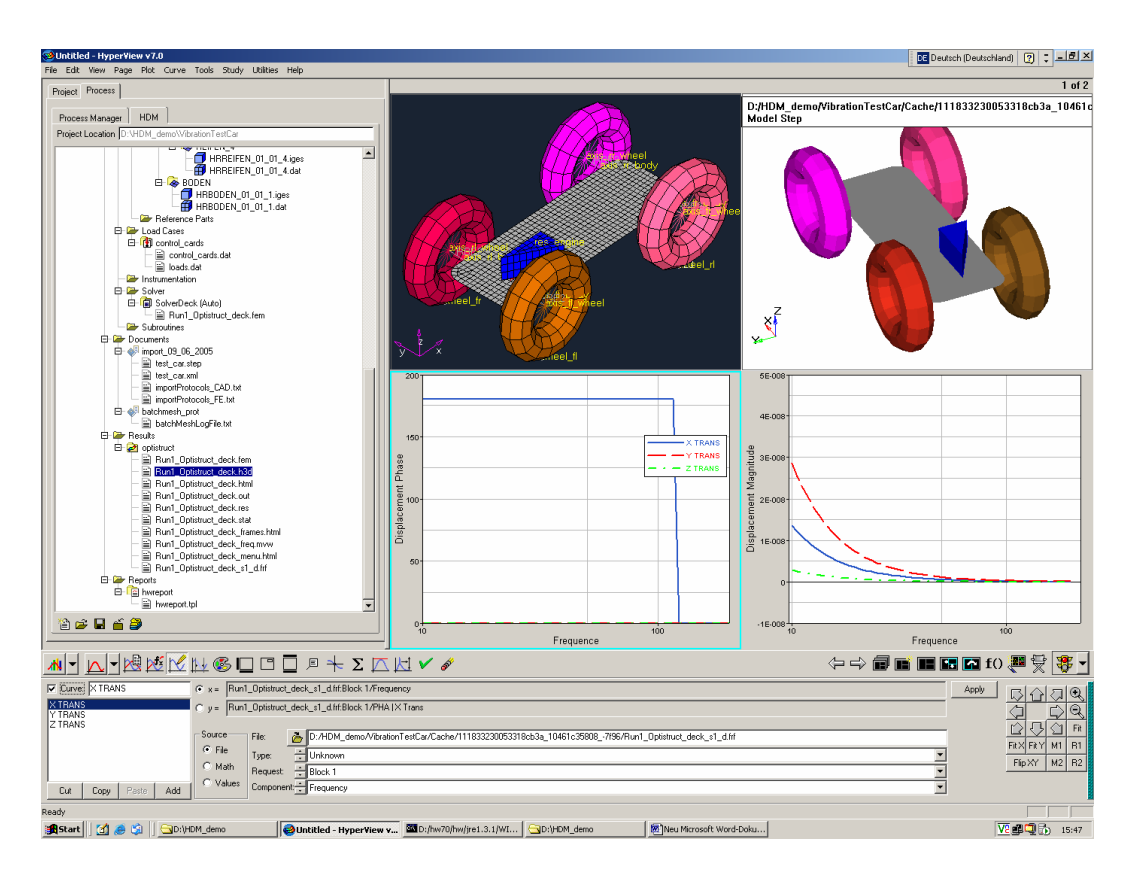

<span id="page-87-0"></span>Abbildung 53: Graphische Oberfläche im ADM für eine FEM-Simulation

#### **4.3 Konzept für die Integration der MKS-Simulation in den ADM bei MSF**

Für die Erstellung eines Konzeptes zur Integration der MKS-Simulation in ein CAE-Datenmanagementsystem wurden die Arbeitsschritte und die auftretenden Daten bei einer MKS-Simulation ermittelt (siehe Kapitel 3). Durch diese Prozessaufnahme und durch Gespräche mit den Berechnern, konnten Ansatzpunkte für den Einsatz eines CAE-Datenmanagementsystems aber auch Schwierigkeiten bei der Definition der Umfänge ermittelt werden.

#### **Für den Einsatz sprechen:**

- Zeitersparnis bei der Durchführung einer Simulationsaufgabe. Besonders die Beschaffung der Daten für die Parametrierung der Modelle ist sehr zeitaufwendig.
- Automatische Auswertung der Simulationsergebnisse und einfacher Vergleich mit vorhandenen Messergebnissen.
- Automatische Rückführung der Simulationsergebnisse an die verantwortlichen Stellen.
- Standardisierung einfacher Simulationsprozesse.
- Leichte und rasche Durchführung einer neuerlichen Rechnung oder von Parameterstudien.
- Eindeutig nachvollziehbare Simulationsprozesse und dadurch eine Qualitätssteigerung.
- Aus Zeitersparnis und Qualitätssteigerung ergibt sich eine Senkung der Entwicklungskosten.
- Einführung eines Wissensmanagements. Zum Beispiel: Wie werden Modelle aufgebaut oder bestimmte Fragestellungen behandelt.

#### **Probleme für die Umsetzung:**

- Welche Daten für die Parametrierung der Modelle zur Verfügung stehen, ist abhängig von der Entwicklungsphase in der die Simulation durchgeführt wird und kann von Projekt zu Projekt sehr unterschiedlich sein.
- Eine Standardisierung des Simulationsprozesses ist durch die unterschiedlichen Aufgabenstellungen und der unterschiedlichen Quellen für die Beschaffung der Inputdaten nur schwer durchführbar.
- Die Modellstruktur unterscheidet sich von der Produktstruktur, wodurch Masse, Schwerpunktslage und Trägheitsmomente nicht direkt von den Geometriemodellen übernommen werden können.
- Das Simulationsprogramm ADAMS/CAR bietet bereits für die Fahrzeugentwicklung zugeschnittene Lösungen an. Die Fahrzeugmodelle werden nicht aus einzelnen Bauteilen sondern aus bereits vorhandenen Modulen aufgebaut wie z.B.: Vorderachse, Antrieb und Lenkung. Weiters enthält es spezielle vordefinierte Simulationsanordnungen und Lastfälle für die Fahrzeugentwicklung, wie z.B. das Fahren auf einer Schlechtwegstrecke oder auf einer Kreisbahn.

Unter diesen Voraussetzungen gilt es ein Konzept zu entwickeln, das die Funktionalitäten des ADM bestmöglich nutzt, um den MKS-Simulationsprozess zu unterstützen.

#### **4.3.1 Konzept für die Unterstützung der MKS-Simulation durch den ADM**

Das folgende Konzept zeigt die Einsatzmöglichkeiten des ADM für die MKS-Simulation am Beispiel einer Vorderachssimulation mit dem Simulationsprogramm ADAMS/CAR. Der Simulationsprozess wird als eEPK dargestellt und weiters wird eine ergänzende Tabelle verwendet, in der die Tätigkeiten sowie die Daten- und Informationsflüsse erklärt werden.

Am Beginn jedes Simulationsprojektes steht der Simulationsauftrag (siehe [Abbildung 54](#page-89-0) und [Tabelle 6\)](#page-97-0). Der Berechner erhält den Simulationsauftrag von der Projektstrukturplanung. In diesem Auftrag ist festgelegt, welche Simulationen durchzuführen sind, welche Varianten und Bauteilstände für das Modell zu verwenden sind sowie Angaben für die Parametrierung des Modells und der Lastfälle. Weitere noch ausständige Informationen für die Parametrierung werden z.B. beim Konstrukteur per Telefon oder E-Mail eingeholt. Im ADM wird für jedes Entwicklungsprojekt ein eigenes Projekt angelegt. In diesem werden auch alle projektspezifischen Dokumente, so auch der Simulationsauftrag, abgelegt.

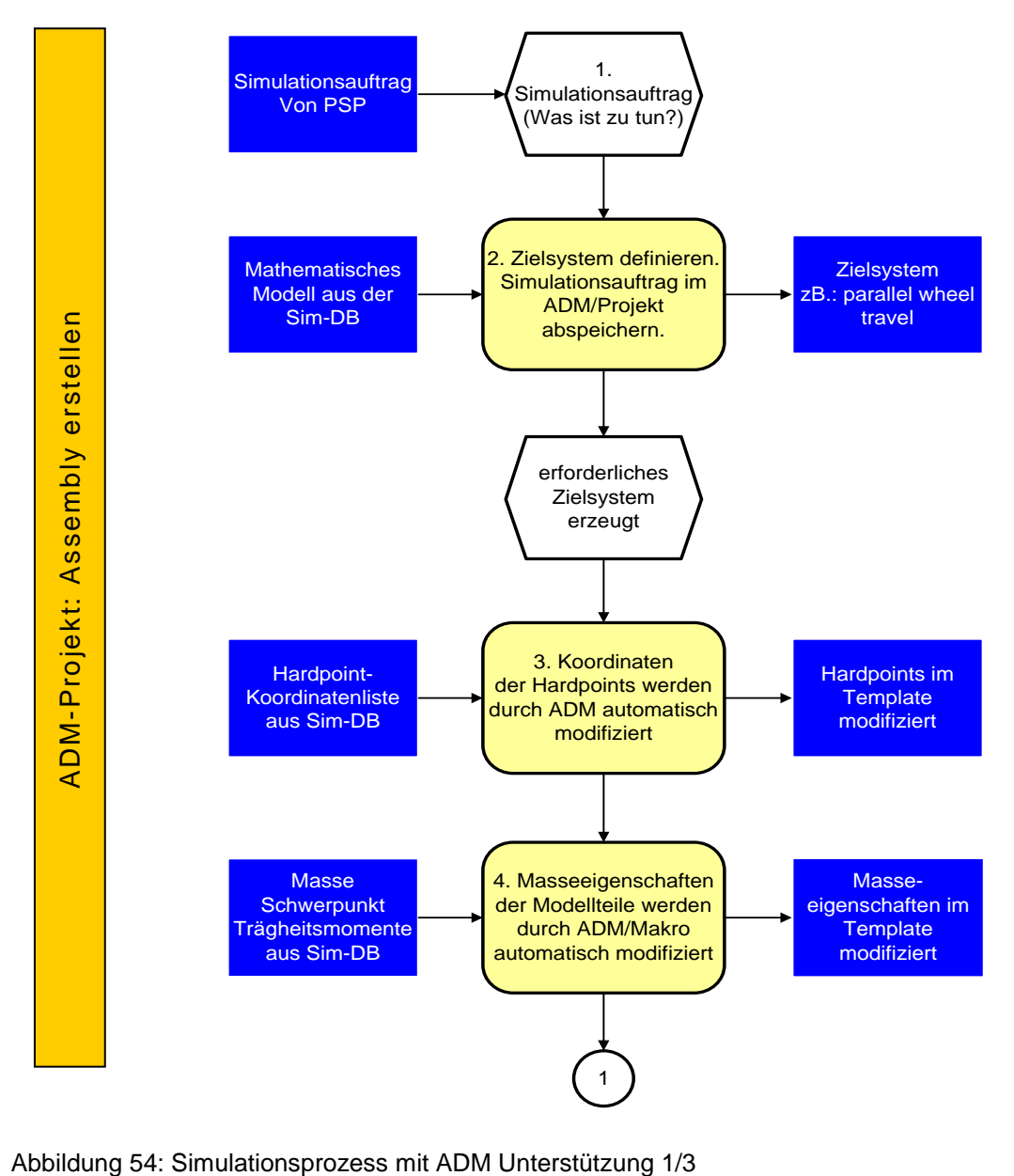

<span id="page-89-0"></span>

Weiters werden im ADM die Projekte in zwei Gruppen eingeteilt. Es gibt *assembly-*Projekte, in welchen der Aufbau der Simulationsmodelle und die Parametrierung durchgeführt werden. Die Simulation wird mit diesen Modellen in einem *Simulations-*Projekt durchgeführt und gespeichert. In einem solchen *Simulations-Projekt* werden die verschiedenen Simulationen jeweils in einem Simulations-*run* abgespeichert. Dieser enthält das verwendete Simulationsmodell, die Lastfälle, die *solver*-Einstellungen, die Simulationsergebnisse und die erstellten *reports*.

Nach der Festlegung des Zielsystems, das heißt welche Simulationen für die Erfüllung des Simulationsauftrages durchgeführt werden müssen, wird mit dem Erstellen des Simulationsmodells begonnen. Mit ADAMS/CAR wird das Modell in Modulen (*subsystemen*) aufgebaut. Für eine Achsanalyse wird das Modul *Vorderachse* benötigt. A/CAR bietet vordefinierte *templates* für die am meisten verwendeten Vorderachskonstruktionen an. Dieses *template* enthält alle Bauteile, die Gelenke und Verbindungen sowie die am Modell angreifenden Kraftelemente. Diese Komponenten sind unparametrisiert und werden in weiterer Folge durch den Berechner für die jeweilige Simulation entsprechend parametrisiert. Im ADM wird ein *assembly*-Projekt angelegt, in dem das fertige Modell mit den verwendeten Parametern abgespeichert wird.

Die Parametrierung des Modells beginnt mit der Anpassung der *hardpoint*-Koordinaten. Die *hardpoints* sind meist Gelenks- oder Anschlusspunkte und bestimmen die Geometrieverhältnisse des Modells. Die Liste mit den Koordinaten ist vom Konstrukteur in den ADM einzufügen und aktuell zu halten. Die Parametrierung der Koordinaten im Modell kann der Berechner mit Hilfe des ADM automatisch ausführen lassen. Mit einem Makro überträgt der ADM automatisch die Koordinaten auf das Modell.

Anschließend werden die Masseeigenschaften der Modellteile parametrisiert. Auch hierbei kann durch den Einsatz des ADM der Simulationsprozess unterstützt werden. Die Werte für die Masse, die Schwerpunktslage und die Trägheitsmomente stammen ebenfalls aus der Konstruktionsabteilung. Dabei ist zu beachten, dass die Modellstruktur nicht der Produktstruktur entspricht. Im MKS-Modell gibt es Bauteile, die aus mehreren starr miteinander verbundenen Teilen der Produktstruktur bestehen. Am Beispiel der Vorderachse ist dies der Radträger. Er besteht aus dem Radträger selbst und zusätzlich aus den Teilen Bremsscheibe und Bremssattel. Mit Hilfe einer *Mappingliste* wird die Produktstruktur in die Modellstruktur, für jedes *template* eine eigene *Mappingliste*, übergeführt (siehe [Abbildung](#page-91-0)  [55\)](#page-91-0). Sind die Werte für die Masseneigenschaften vom Konstrukteur im ADM aktuell gehalten worden, ist der ADM mittels eines Makros in der Lage, mit diesen Werten und der *Mappingliste*, die erforderlichen neuen Werte zu berechnen und automatisch anzupassen.

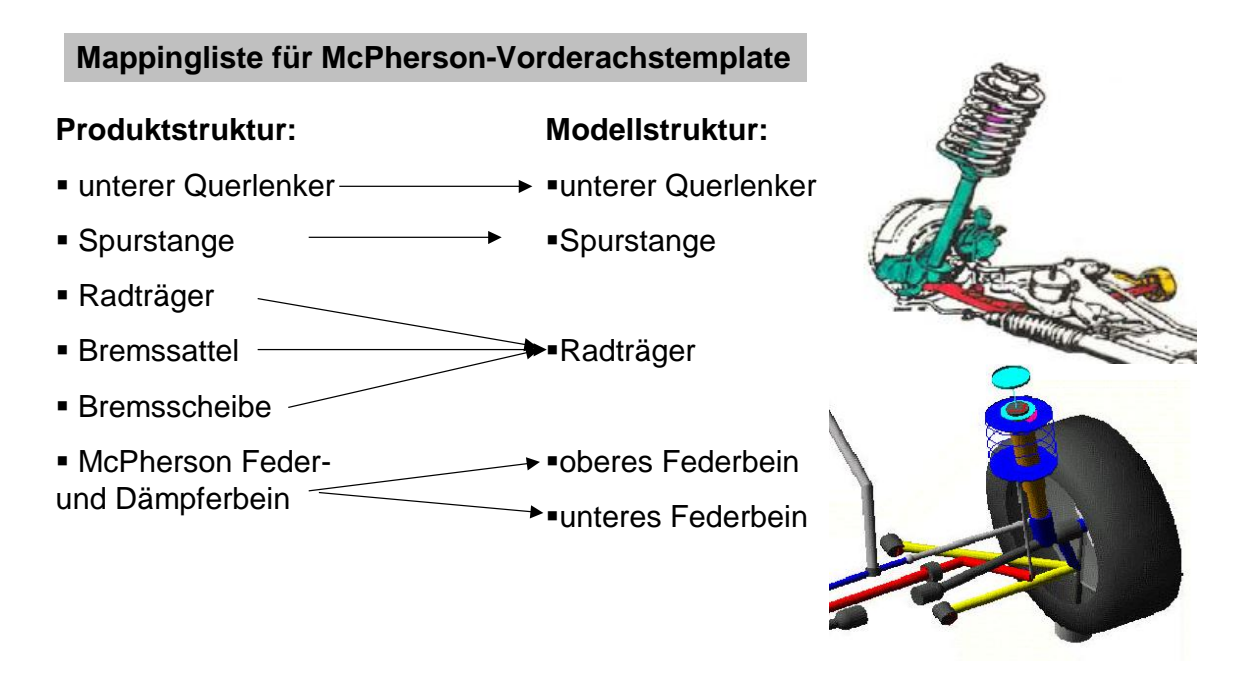

<span id="page-91-0"></span>Abbildung 55: Mappingliste für McPherson Vorderachstemplate

Die Parametrisierung der Kraftelemente, wie Feder, Dämpfer, Lager, usw., erfolgt in gewohnter Weise vom Berechner (siehe [Abbildung 56](#page-92-0) und [Tabelle 6\)](#page-97-0). Nur mit dem Unterschied, dass die Kennwerte und Kennfelder der Kraftelemente in der Simulationsdatenbank des ADM verwaltet werden und nicht wie bisher in der EGNX-DB lokal gehalten werden. Die Werte können aus unterschiedlichen Quellen stammen: Zum Beispiel OEM, Hersteller, Versuch, Konstrukteur oder der Berechner verwendet Erfahrungswerte aus vorangegangenen Projekten.

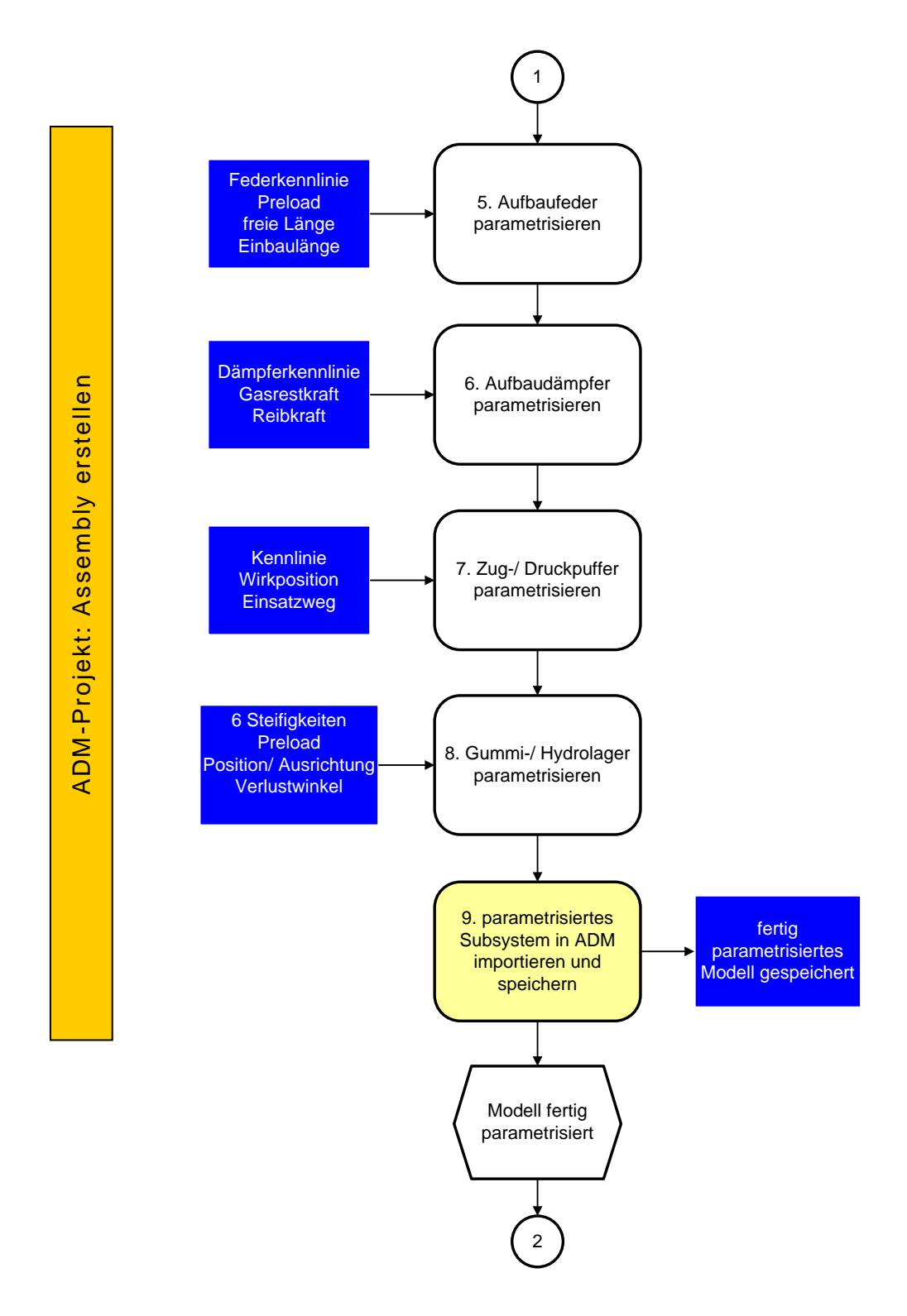

<span id="page-92-0"></span>Abbildung 56: Simulationsprozess mit ADM Unterstützung 2/3

Ist das *subsystem* fertig parametrisiert, wird es in den ADM importiert und im bereits angelegten *assembly*-Projekt abgespeichert. Mit den noch benötigten *subsystems* wird auf ähnliche Weise verfahren. Anschließend erzeugt der Berechner mit A/CAR ein *assembly*, in dem die verschiedenen *subsystems* zum Gesamtmodell zusammengefügt werden (siehe [Abbildung 57](#page-93-0) und [Tabelle 7\)](#page-98-0). Das erzeugte *assembly* wird in den ADM importiert und im *assembly-*Projekt abgespeichert. Für das fertige Modell ist anschließend ein Lastfall in A/CAR auszuwählen. Entsprechend dem erzeugten *assembly* werden vom Simulationsprogramm mehrere mögliche Lastfälle zur Auswahl angeboten. Für dieses Beispiel wurde der Lastfall *paralleles Einfedern beider Achsen* ausgewählt. Im nächsten Schritt sind noch die Randbedingungen der Simulation anzugeben: Die Simulationsdauer, die Rechenschritte, die Ausgangslage und der maximale Ein- und Ausfederweg.

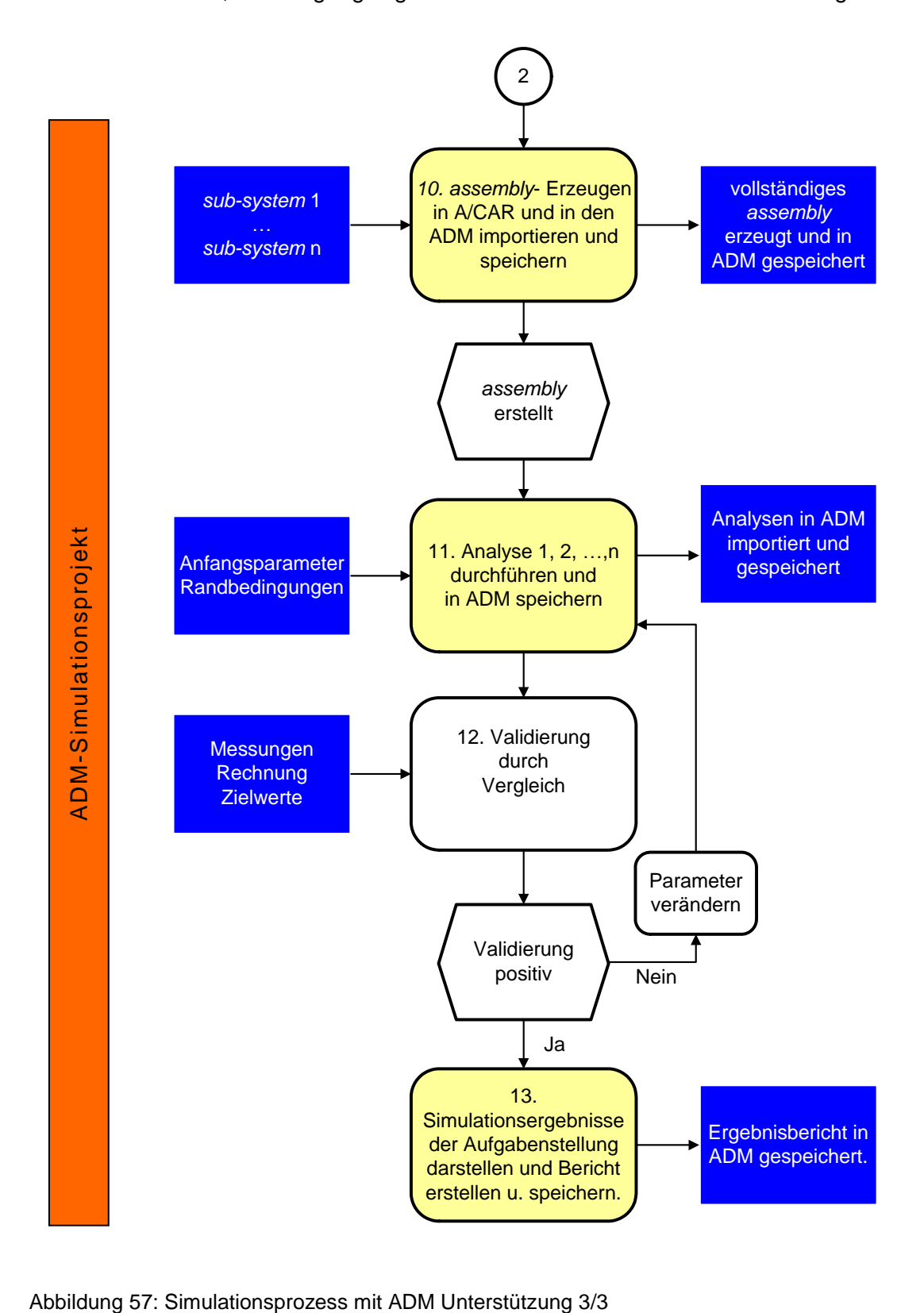

<span id="page-93-0"></span>

Nach Durchführung dieser Tätigkeiten ist das *pre-processing* für die MKS-Simulation abgeschlossen. Die Rechnung wird mit A/CAR durchgeführt. Welche Bewegungsgrößen und Schnittgrößen an den relevanten Stellen zu berechnen sind, ist bereits für die einzelnen Analysen vordefiniert und kann bei Bedarf erweitert werden.

Für die Daten der eigentlichen MKS-Simulation wird im ADM ein Simulations-Projekt angelegt. Die verwendeten Daten und Parameter der einzelnen Simulationsläufe werden wiederum jeweils in einem *run* abgespeichert. Ein solcher *run* enthält die Daten des kompletten *Inputdecks* (Modell, Lastfall, Rand- und Anfangsbedingungen) sowie die Simulationsergebnisse und *reports* der MKS-Simulation. Der Berechner hat zu entscheiden, welche Simulationen im ADM gespeichert werden und dadurch zu einem späteren Zeitpunkt wieder verwendbar bzw. nachvollziehbar sind.

Der ADM bietet für das *post-processing* die Möglichkeit, die Ergebnisse automatisch, mit Hilfe von Ergebnis-*templates*, als Diagramme oder als Tabellen darzustellen. Um die Richtigkeit der Simulation zu überprüfen, sind die Ergebnisse mit Mess- oder Versuchsergebnissen zu validieren, sofern solche vorhanden sind. Diese Validierung ist nur unter Annahme gleicher Modellbildung möglich und aussagekräftig. Andernfalls wird eine Abschätzung über die Richtigkeit der Ergebnisse mit Werten aus ähnlichen Simulationen durchgeführt. Für den Vergleich mehrerer Ergebnisse oder dem Vergleich mit Mess- und Versuchswerten bietet der ADM die Möglichkeit diese in einem Diagramm gemeinsam darzustellen. Liefert die Validierung kein positives Ergebnis, das heißt die Ergebnisse der Simulation sind nicht glaubwürdig oder entsprechen nicht den vorgegebenen Zielwerten, ist eine neuerliche Rechnung mit veränderten Eingangsparametern erforderlich. Eine neuerliche Validierung dieser Ergebnisse ist durchzuführen. Dieser Vorgang ist so oft zu wiederholen, bis die Validierung zu einem positiven Ergebnis führt. Welche Eingabeparameter zu verändern sind, liegt im Ermessen des Berechners, ist aber entscheidend für die Qualität der Simulation und die Berechnungsdauer, beziehungsweise für die Anzahl der zu durchlaufenden Schleifen, um das gewünschte Ergebnis zu erhalten.

Zu einem späteren Zeitpunkt ist eine neuerliche Rechnung einer Simulation auch mit veränderten Parametern auf einfache Weise mittels ADM möglich. Im ADM ist ein neuer *run* anzulegen. In diesen *run* wird der komplette bereits bestehende *run* kopiert und anschließend werden die gewünschten Parameter geändert. Auf diesem Weg wird ein komplettes neues *pre-processing* in kürzester Zeit erzeugt und die Rechnung kann neuerlich durchgeführt werden. Erst durch die Speicherung aller Simulations-*runs* im ADM ist eine eindeutige spätere Nachvollziehbarkeit der Simulationen und damit der Produktentwicklung möglich, da der ADM alle für die Simulation verwendeten Daten und Einstellungen sowie die Simulationsergebnisse in der Simulations-DB gespeichert hält bzw. auf diese referenziert.

Entsprechend der Aufgabenstellung sind die Ergebnisse in Form von Tabellen und Diagrammen aufzubereiten und ein Prüfbericht ist zu erstellen. Der Prüfbericht enthält weiters eine Beschreibung des verwendeten Modells, zum Beispiel eine Abbildung und die dazugehörige Hardpointliste sowie Angaben über die durchgeführten Simulationen mit den wichtigsten Eingangsparametern. Der erstellte *report* wird im ADM unter dem jeweiligen *run* abgespeichert. Die Benachrichtigung der betreffenden Stellen über die Fertigstellung des Simulationsberichts erfolgt durch den Berechner per E-Mail oder Telefonat. Nach Erledigung dieser Arbeitsschritte ist der Simulationsprozess für eine Achsanalyse abgeschlossen.

Dieses Konzept wurde unter der Annahme erstellt, dass für die MKS-Simulation als Simulationsprogramm ADAMS/CAR eingesetzt wird und eine programmierbare Schnittstelle zwischen ADAMS/CAR und dem ADM besteht. Als Simulationsdatenbank verwendet der ADM eine *Oracle*-Datenbank und bedient sich der Funktionalitäten des PDM-Systems *Smart Team* für das Simulationsdatenmanagement. In der Sim-DB wird das komplette *prepocessing*, die Simulationsergebnisse und die erstellten *reports* für ein Projekt abgespeichert und somit eine eindeutige Nachvollziehbarkeit der Simulation sichergestellt. Der ADM verwaltet weiters für die MKS-Simulation benötigte Simulationsdaten, wie zum Beispiel Modell-*templates*, Feder-/Dämpferkennlinien oder Lastfälle.

Die einzelnen Arbeitsschritte einer MKS-Simulation, die mit dem ADM durchgeführt werden, sind in der folgenden Liste beispielhaft angeführt:

- 1. ADM starten
- 2. Neues *assembly*-Projekt anlegen
- 3. Import von projektspezifischen Dokumenten, zum Beispiel Projektauftrag von PSP
- 4. *template* parametrisieren in A/CAR
- 5. Import von parametrisiertem *template* in den ADM
- 6. Weitere erstellte Module in den ADM importieren
- 7. Mit A/CAR erstelltes *assembly* in den ADM importieren
- 8. Modell vollständig: *assembly*-Projekt abgeschlossen
- 9. Neues Simulationsprojekt anlegen
- 10. Neuen *run* anlegen
- 11. *assembly* in *run* kopieren
- 12. Randbedingungen und Lastfälle aus A/CAR importieren
- 13. Import der Ergebnisse in den ADM
- 14. *reports* automatisch mit Ergebnis-*templates* aus den Ergebnissen erzeugen
- 15. Projekt speichern oder neuen *run* anlegen

#### **Vorteile dieses Konzepts:**

- Maximale Ausnutzung der Funktionalitäten des CAE-Managementsystems für den Bereich der MKS-Simulation
- Zeitersparnis bei der Beschaffung der Daten für die Parametrierung
- Standardisierung einfacher Simulationsprozesse
- Minimierung der Fehler beim Datenaustausch durch Standardisierung
- Qualitätssteigerung
- Automatische Erstellung der *reports*

#### **Nachteile dieses Konzepts:**

- Nur einfache Prozesse sind standardisierbar. Der Großteil der Simulationsprozesse ist auf Grund der unterschiedlichen Aufgabenstellungen und der unterschiedlichen Quellen für die Beschaffung der Inputdaten nicht standardisierbar.
- Die Annahme, dass die Geometrie- und die Massendaten in einer Datenbank vorhanden sind, wird nicht durchgängig erfüllt. Das Einpflegen dieser Daten in die Sim-DB bedeutet einen Mehraufwand für den Konstrukteur.
- Das Simulationsprogramm ADAMS/CAR bietet dem Berechner viele der genannten Funktionen für die Fahrzeugentwicklung bereits an. Dies wären zum Beispiel vordefinierte *Templates*, Simulationen, Lastfälle und Ergebnis-*Templates*.

<span id="page-97-0"></span>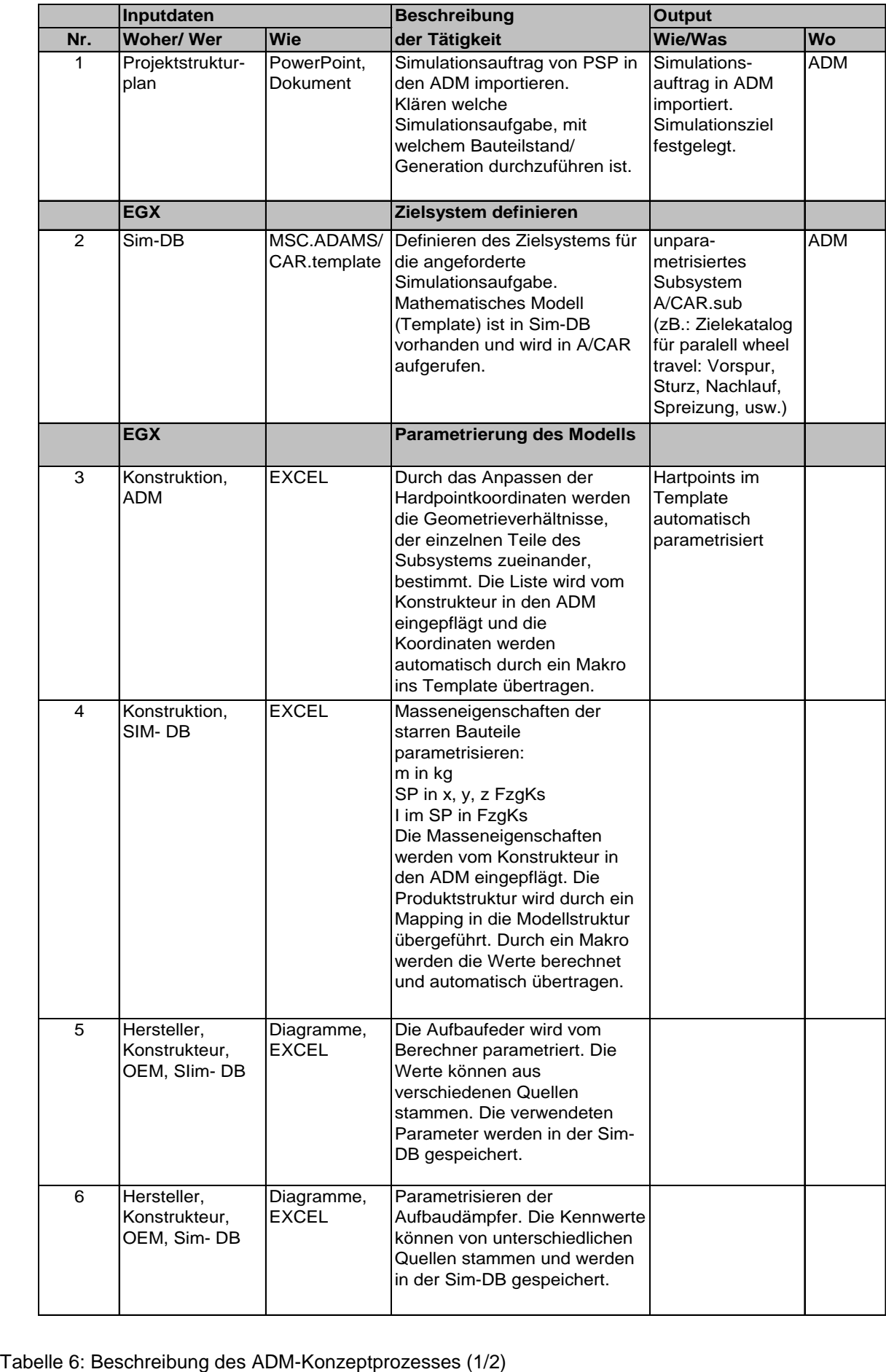

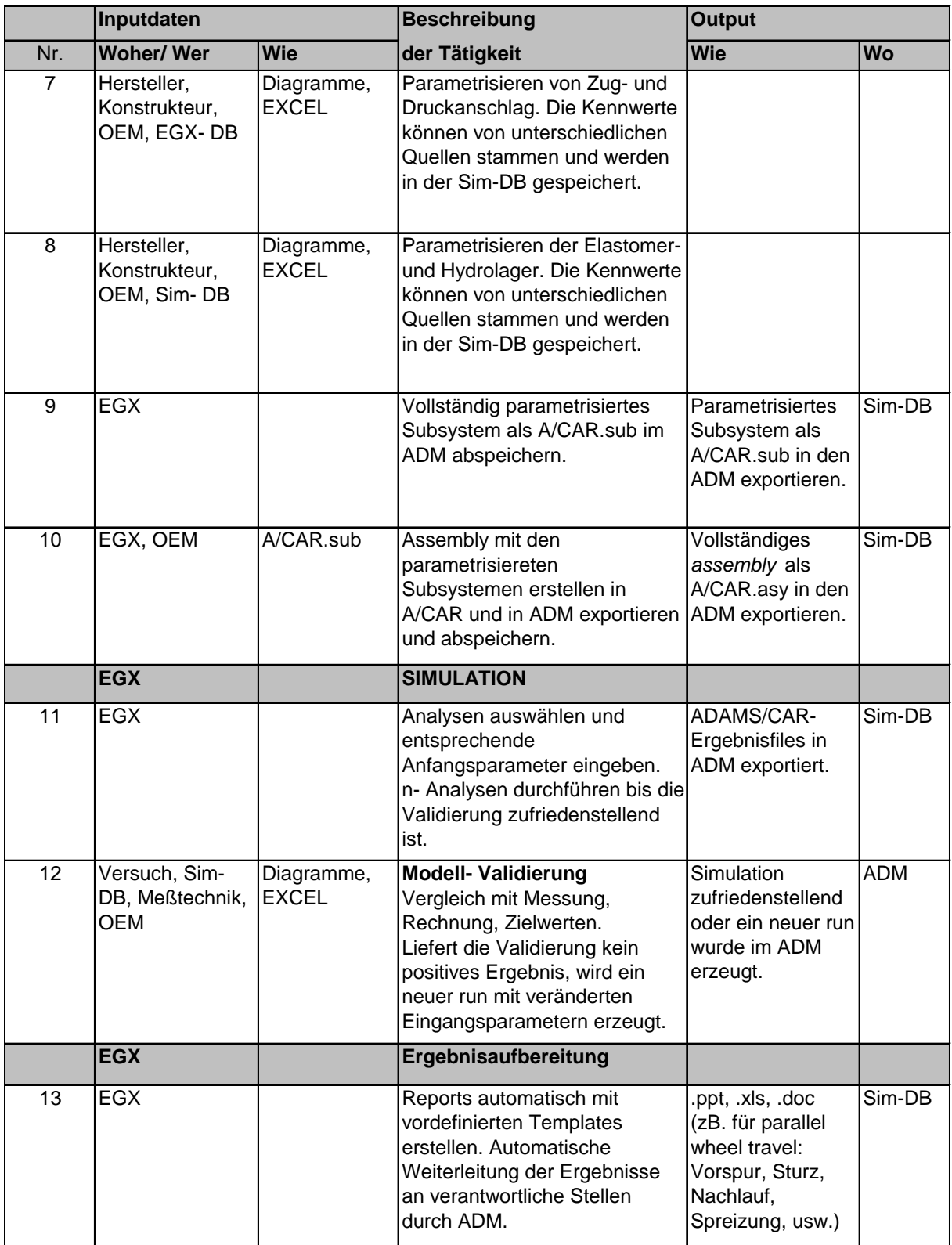

<span id="page-98-0"></span>Tabelle 7: Beschreibung des ADM-Konzeptprozesses (2/2)

## **5 Zusammenfassung**

Der MKS-Simulationsprozess ist für die meisten Anwendungen sehr komplex und unterscheidet sich von Projekt zu Projekt stark. Der Berechner ist immer mit unterschiedlichen Aufgabenstellungen und mit unterschiedlichen Problemen der Datenbeschaffung konfrontiert.

Das Konzept für einen ADM unterstützten MKS-Simulationsprozess unterstützt den Berechner in standardisierbaren Arbeitsschritten und erhält die Flexibilität des Simulationsprozesses. Durch die Verwaltung der Schnittstelle mit der Konstruktionsabteilung kann ein Großteil der Informationsbeschaffung gesteuert und automatisiert werden. In diesem Bereich wird durch den ADM-Einsatz eine Verringerung der Fehleranfälligkeit beim Datenaustausch erreicht. Dies bewirkt eine Qualitätssteigerung für den gesamten Simulationsprozess. Durch die Dokumentation der MKS-Simulationen im ADM wird die neuerliche Rechnung vereinfacht und eine Nachvollziehbarkeit der Simulationen zu einem späteren Zeitpunkt gewährleistet.

Nicht für alle Schnittstellen des Simulationsprozesses ist eine Verwaltung durch den ADM sinnvoll. Auf Grund der Unterschiedlichkeit der Projekte und Aufgabenstellungen stammt ein Teil der Inputdaten aus sehr unterschiedlichen Quellen. Eine Standardisierung würde die benötigte Flexibilität der Simulationsprozesse einschränken und ihre Effizienz senken.

Schwierigkeiten für eine Integration gibt es auf Grund der unterschiedlichen Modell- und Produktstruktur. Die Baugruppen können nicht direkt ins MKS-System übernommen werden, da die MKS-Simulation nur die Längenabmessungen zwischen den Koppelpunkten und den Kraftangriffspunkten der Körper benötigt. Weiters müssen auch die Masseeigenschaften der Modellteile aus den Masseeigenschaften der Produktteile neu berechnet werden, da die Modellteile aus mehreren starr verbundenen Teilen bestehen können. Diese Inputdaten müssen für eine automatisierte Übernahme durch den ADM von den Konstrukteuren in die Simulationsdatenbank eingepflegt werden. Mit Hilfe von Mappinglisten und dem Einsatz zweier Makros ist der ADM in der Lage die *hartpoints* und die Masseeigenschaften im *template* automatisiert zu parametrieren. Bei der Integration der FEM-Simulation treten diese Schwierigkeiten nicht auf. Der ADM wird bei MSF für die Integration der FEM-Simulation bereits eingesetzt. Das FEM-Simulationsmodell wird aus den 3D-Geometriemodellen der Konstruktionsabteilung aufgebaut und besitzt dieselbe Struktur wie das Produktmodell. Die Baugruppen können daher übernommen werden. Weiters sind in der FEM-Simulation Arbeitsschritte durchzuführen, die sehr gut mittels ADM gesteuert werden können und von Unterprogrammen erledigt werden. Dazu gehören zum Beispiel das Vernetzen der Bauteile. Der FEM-Simulationsprozess ist unter diesen Voraussetzungen besser für eine Standardisierung geeignet.

Die Qualität der Simulationsergebnisse ist bei MSF, durch den Einsatz von ADAMS/CAR, welches für den Bereich der Fahrzeugentwicklung sehr spezielle und ausgereifte Funktionalitäten anbietet, und dem großen *know how* der Abteilung, sehr hoch. Der bestehende Simulationsprozess ist an die durchzuführenden Simulationsaufgaben bereits gut angepasst. Mit Hilfe des ADM kann eine weitere Qualitätssteigerung des Simulationsprozesses und eine Senkung der Entwicklungskosten erreicht werden. Durch den ADM-Einsatz wird der Berechner bei der Parametrierung der Simulationsmodelle, bei der Auswertung der Ergebnisse und bei der Erstellung der Simulationsberichte unterstützt. Durch die Verwaltung aller Simulationsschritte im ADM wird der Produktentstehungsprozess nachvollziehbar.

Die Integration in den ADM ist der erste Schritt für die Einbindung der MKS-Simulation in eine Engineeringplattform. Für die Zukunft gilt es ein Konzept zu entwickeln, das alle CAE-Anwendungen einschließt. "Es gilt ein Meta-Simulationsdatenmodell zu definieren, welches in der Simulationsdatenbank vom CAE-Datenmanagement verwaltet wird und den verschieden Simulationsdisziplinen, unter Anwendung von Sichten, das benötigte Simulationsmodell zur Verfügung stellt. Solch ein Konzept mit Anschluss an ein PLM-System, das die Produktdaten verwaltet, kann eine Reproduzierbarkeit der Prozesse und eine Konsistenz der Daten garantieren."<sup>86</sup>

-

<sup>86</sup> vgl. [20] Giptner B./Seybold J.; CAE Daten und Prozesse im Griff, 2005

# **Abkürzungsverzeichnis**

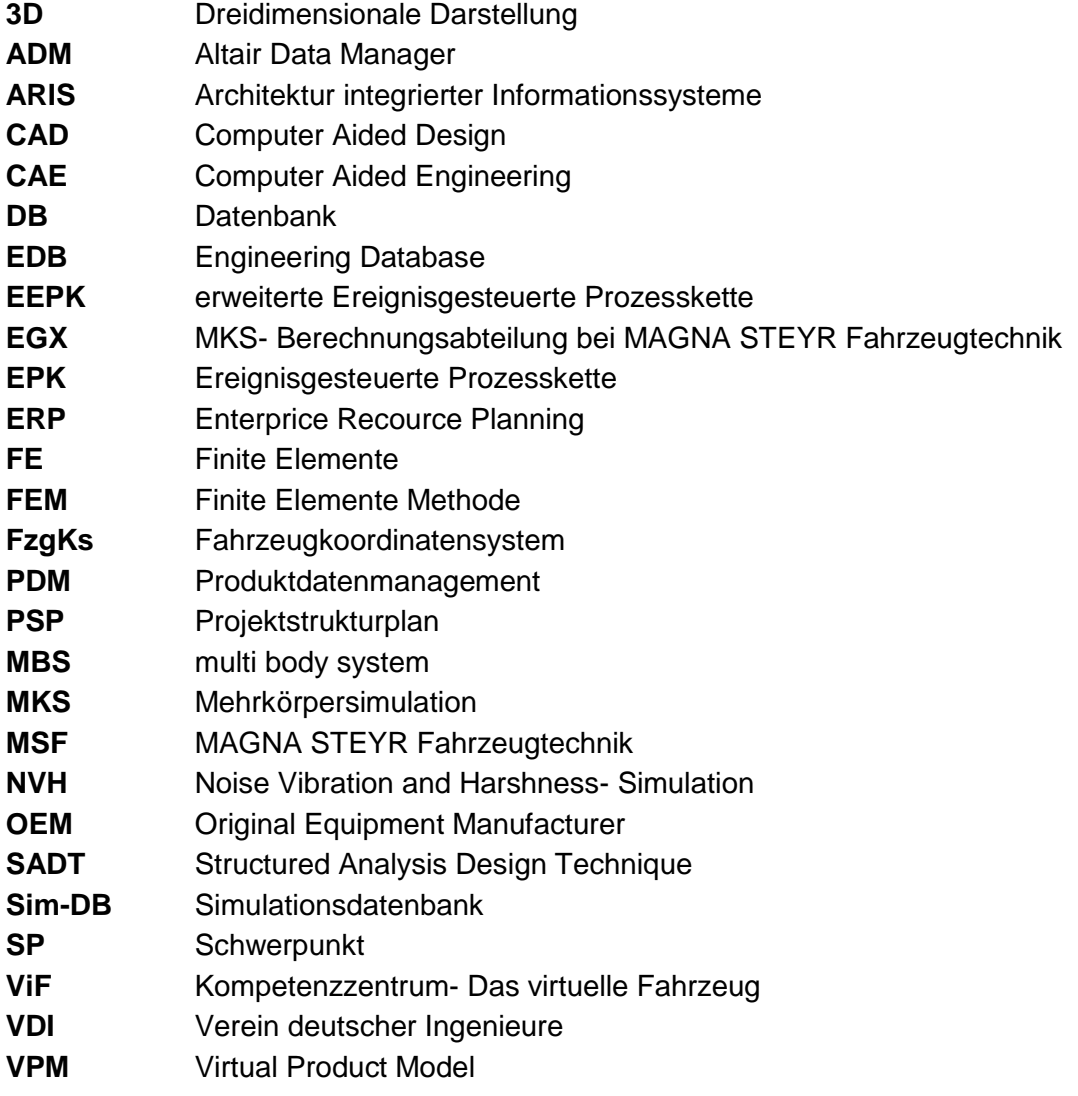

# **Abbildungsverzeichnis**

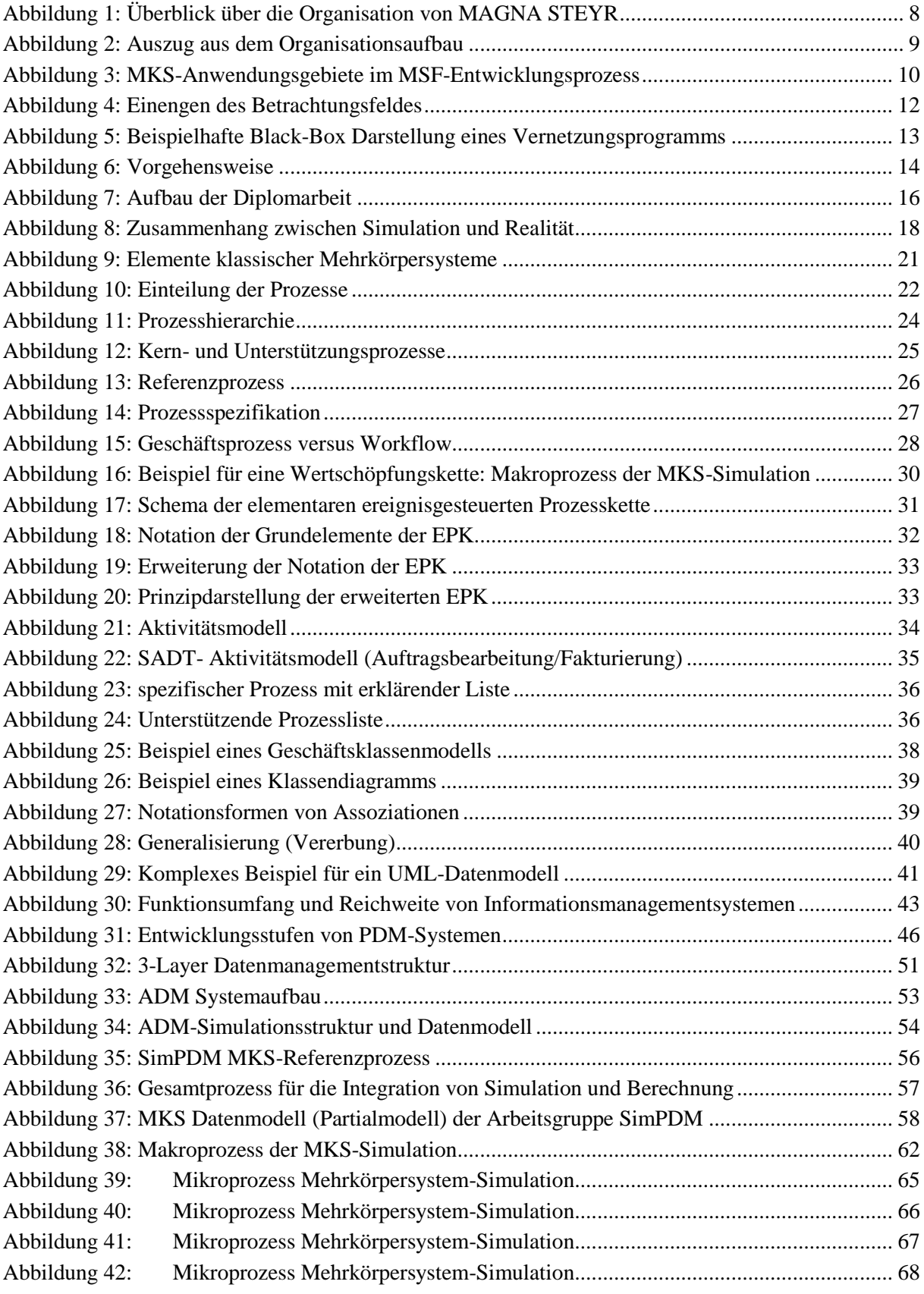

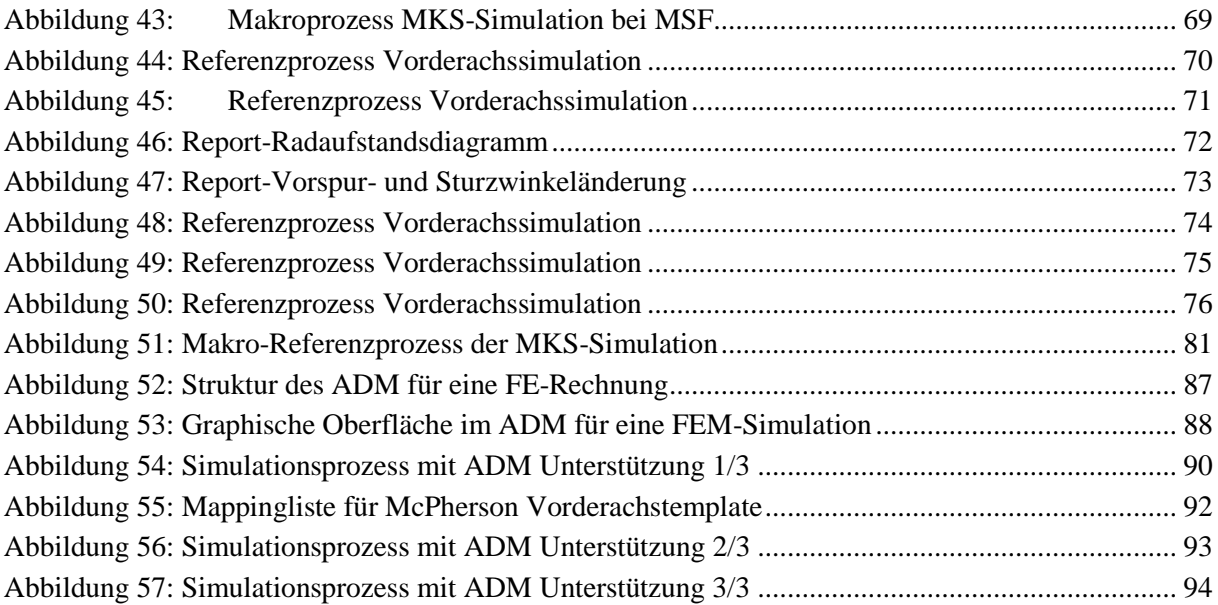

## **Tabellenverzeichnis**

- Tabelle 1: [Beschreibung des Referenzprozesses \(1/2\)](#page-76-0)
- Tabelle 2: [Beschreibung des Referenzprozesses \(2/2\)](#page-77-0)
- Tabelle 3: [Beschreibung des Referenzprozesses bei neuerlicher Rechnung](#page-78-0)
- Tabelle 4: [Prozessschnittstellen](#page-79-0)
- Tabelle 5: [: Unterschiede der Prozesse](#page-82-0)

## **Literaturverzeichnis**

- [1] Haberfellner R.: Systems Engineering Methodik des Projektmanagements, Seminarskriptum, TU-Graz IWB/UFO, Graz 2000
- [2] Wiermeier Bernd: Referenzmodelle für die simultane Entwicklung und Produktionsplanung eines Automobils/ Vorgehensmodell zur Referenzmodellierung, Technische Universität Graz, Dissertation, 2005
- [3] Giptner B.: Virtueller Mock Up, CAMPUS 02 Graz, Diplomarbeit, 2001
- [4] Gadatsch A.: Grundkurs Geschäftsprozessmanagement, 4. Auflage , Wiesbaden: Vieweg-Verlag, 2005
- [5] Stahlknecht P./ Hasenkamp U.: Einführung in die Wirtschaftsinformatik, 9.Auflage, Berlin: Springer, 1999
- [6] Schäfer H.: Ein Beitrag zur Planung langfristig gültiger CAD/CAM-Gesamtkonzeptionen, Universität Karlsruhe, Dissertation 1989
- [7] Österle H.: Business Engineering Prozess und Systementwicklung, Band 1: Entwurfstechnik, 2.Auflage, Berlin: Springer-Verlag, 1995
- [8] Krastel M.: Abschlussbericht zur Machbarkeitsstudie: STEP basiertes Simulationsmanagement, Universität Darmstadt, 2001
- [9] Krastel M.: Integration der Simulation und Berechnung in eine PDM-Umbegung In: Produkt Daten Journal 11, 2004, Nr.2
- [10] SimPDM: Anforderungsspezifikation der Projektgruppe SimPDM: Integration der Simulation und Berechnung in eine PDM-Umgebung, Version 0.9
- [11] Fischermanns G.; Grundlagen der Prozessorganisation, Gießen: Verlag Dr. Götz Schmidt, 1997
- [12] GAITANIDES M.: Je mehr desto besser? Zu Umfang und Intensität des Wandels bei Vorhaben des Reengineering. In: Technologie & Management 44 (1995), Nr.2, S.69-76
- [13] Spur G./Krause F.-L.: Das virtuelle Produkt Management der CAD-Technik. München, Wien: Carl Hanser-Verlag, 1997
- [14] Rosemann M./Schwegmann A.: Vorbereitung der Prozessmodellierung. In: Becker J./Kugeler M./Rosemann M.: Prozessmanagement. 3.Auflage. Berlin, Heidelberg: Springer-Verlag, 2002
- [15] Oestereich B. [u.a.]: Objektorientierte Geschäftsprozessmodellierung mit UML, 1.Auflage, Heidelberg: dpunkt-Verlag, 2003
- [16] Erler T./Ricken M.: UML, 1.Auflage, Bonn: Verlag Moderne Industrie, 2002
- [17] Schwertassek R./Wallrap O.: Dynamik flexibler Mehrkörpersysteme/Methoden der Mechanik zum rechnergeschützten Entwurf und zur Analyse mechatronischer Systeme, Braunschweig/Wiesbaden: Verlag-Vieweg, 1999
- [18] Lugner P.: Modellierung von Kontakten komplexer Körper in der Mehrkörpersimulation, Technische Universität Wien, Dissertation, 2004
- [19] Krastel M.: Integration multidisziplinärer Simulations- und Berechnungsmodelle in PDM-Systeme, Technische Universität Darmstadt, Dissertation, 2002
- [20] Giptner B./Seybold J.: CAD Daten und Prozesse im Griff, In: Digital Engineering Magazin, 2005, Nr.6
- [21] Altair Engineering: Online im Internet: URL: http://www.altair.com, 2006, [Stand: 21.08.2006]
- [22] MSCSOFTWARE: Online im Internet: URL: http://www.mscsoftware.com [Stand: 21.08.2006]
- [23] Haberfellner R.: Systems Engineering Methodik und Praxis, 10. Auflage, Zürich: Industrielle Organisation, 1999
- [24] Eigner M./Stelzer R.: PDM- Systeme, Berlin: Springer- Verlag, 2001
- [25] Schiehlen W.: Technische Dynamik, Stuttgart, Teubner, 1986
- [26] Riepl A., Schmid M., Reinalter W., Strobl R.: Anwendung von ADAMS/Car in der Konzeptphase einer Fahrzeugentwicklung, MAGNA STEYR Engineering, Graz, 2002
- [27] MSF Intranet [Stand: 10.11.2006]
- [28] Das Virtuelles Fahrzeug: Online im Internet: URL: http://www.virtuellesfahrzeug.at [Stand: 15.11.2006]
- [29] Feichter Ch.: Product-Lifecycle-Management, Diplomarbeit, TU Graz, 2005
- [30] Dippold R. [u.a.]: Unternehmensweites Datenmanagement. Von der Datenbankadministration bis zum moderen Informationsmanagement, 2.Auflage, Braunschweig/Wiesbaden: Vieweg-Verlag, 2001
- [31] Schantin D.: Kundenorientierte Gestaltung von Geschäftsprozessen durch Kaskadierung und Segmentierung, Dissertation, TU Graz, 1999

[32] EN ISO 9000:2000

- [33] Schwerin R.: Multi Body System SIMulation, Berlin, Springer-Verlag, 1999
- [34] Tipotsch Ch.: Business Modelling-Modelle-Methoden-Realisierung, -Seminar-Skriptum, TU Graz, 1999
- [35] Tipotsch Ch.: Business Modelling-Vorgehensmethodik und Gestaltungsmodelle, Dissertation, TU Graz,1997
- [36] VDI-Handbuch Materialfluss und Fördertechnik, Band 8, Ausgabe 12, 1993
- [37] Fischer W./Dittrich L.: Materialfluss in der Logistik, Berlin, Springer-Verlag, 1997
- [38] Becker J./Delfmann P.: Referenzmodellierung, Heidelberg, Physica-Verlag, 2004